# Semantic Analysis

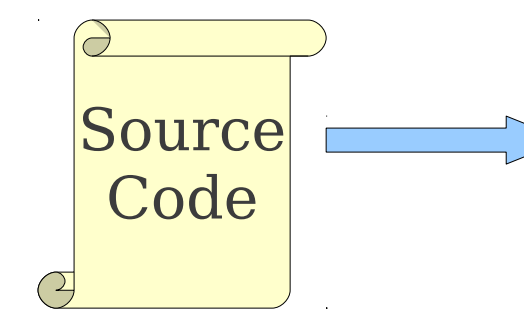

Lexical Analysis

Syntax Analysis

Semantic Analysis

IR Generation

IR Optimization

Code Generation

Optimization

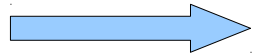

**Machine Code**

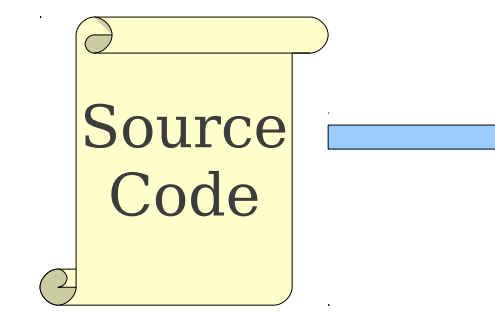

Lexical Analysis

Syntax Analysis

Semantic Analysis

IR Generation

IR Optimization

Code Generation

Optimization

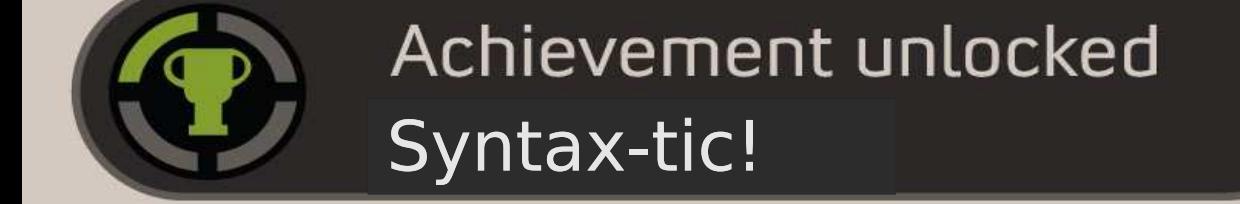

**Machine Code**

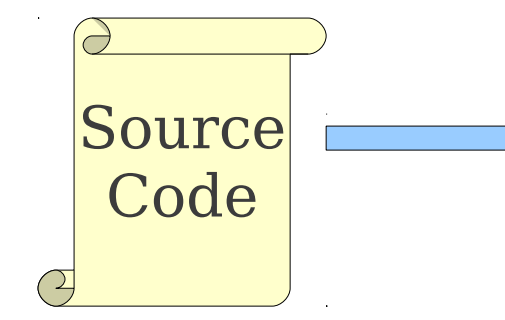

Lexical Analysis

Syntax Analysis

Semantic Analysis

IR Generation

IR Optimization

Code Generation

Optimization

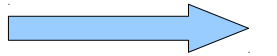

**Machine Code**

# Not Symantec Analysis

**Norton Sy V** temWorks

**Norton** 

#### **Norton SystemWorks Premier Edition**

Includes: Narton AntiVirus Norton Save & Restore **Norton Utilities** One Button Checking **System Optimizer Parformance Test** 

**Powerful protection** and performance enhancement

P Blocks sayware. Virtures, and warent

w. Backs up your files and your system

Photosy and maritimes your PC at peak performante

Pestaves from *system Saltare* 

y Ramours smoothed *<u>Internet Cutter</u>* 

One year protection 1 Server PC (last to by detect)

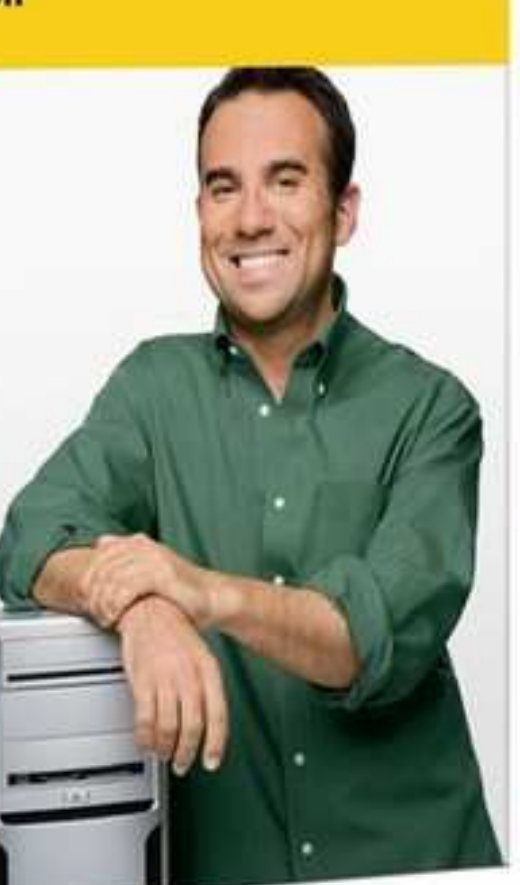

Mediev Valu

- Program is *lexically* well-formed:
	- Identifiers have valid names.
	- Strings are properly terminated.
	- No stray characters.
- Program is *syntactically* well-formed:
	- Class declarations have the correct structure.
	- Expressions are syntactically valid.
- Does this mean that the program is legal?

# A Short Decaf Program

class MyClass implements MyInterface { string myInteger;

}

```
 void doSomething() { 
        int[] x = new string;x[5] = myInteger * y;
 } 
    void doSomething() { 
 } 
     int fibonacci(int n) { 
        return doSomething() + fibonacci(n - 1);
 }
```
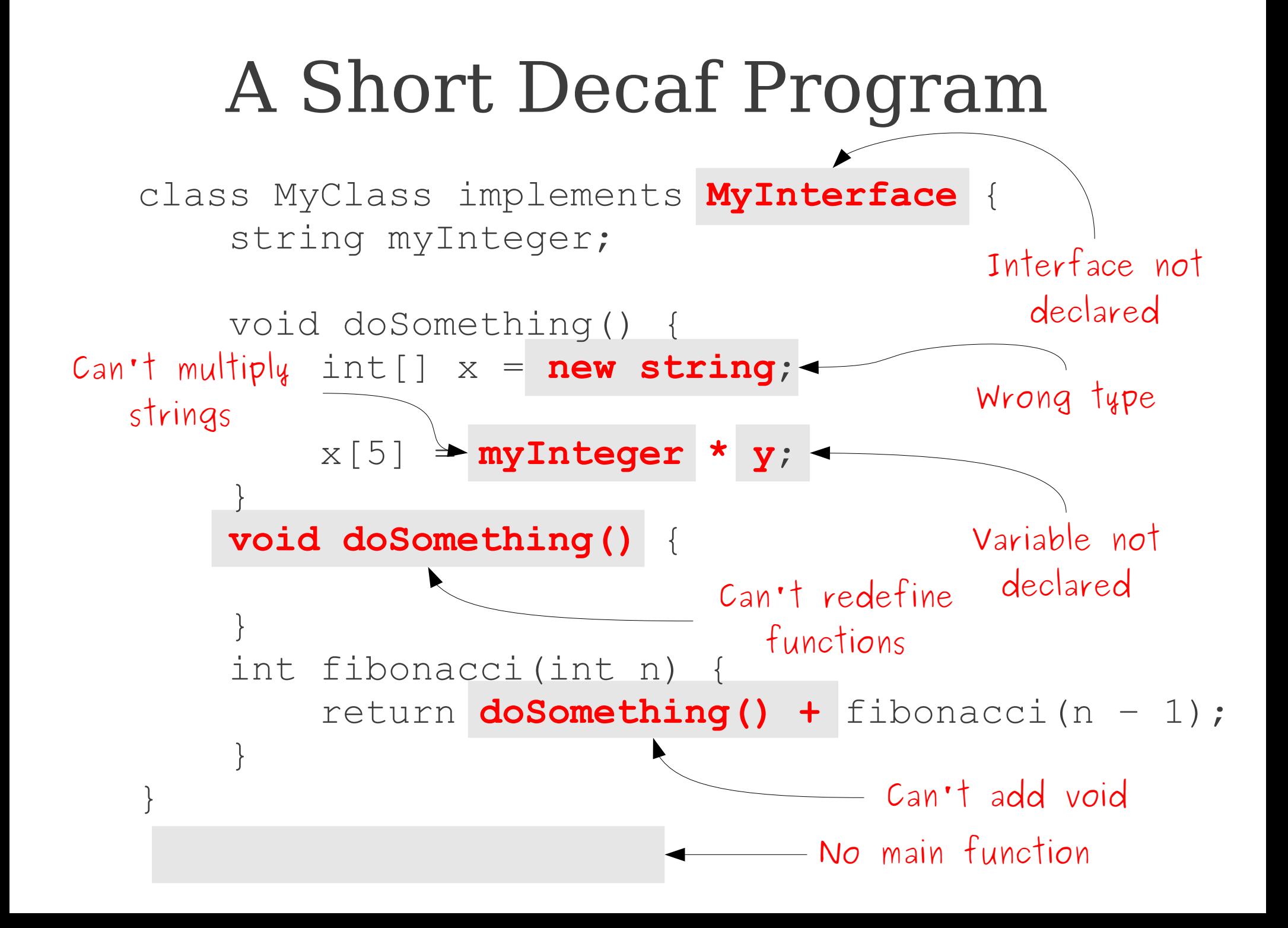

# Semantic Analysis

- Ensure that the program has a well-defined **meaning**.
- Verify properties of the program that aren't caught during the earlier phases:
	- Variables are declared before they're used.
	- Expressions have the right types.
	- Arrays can only be instantiated with **NewArray**.
	- Classes don't inherit from nonexistent base classes
	- $\bullet$  …
- Once we finish semantic analysis, we know that the user's input program is legal.

#### Challenges in Semantic Analysis

- Reject the largest number of incorrect programs.
- Accept the largest number of correct programs.

int main() { string x; if (false) {  $x = 137;$  } }

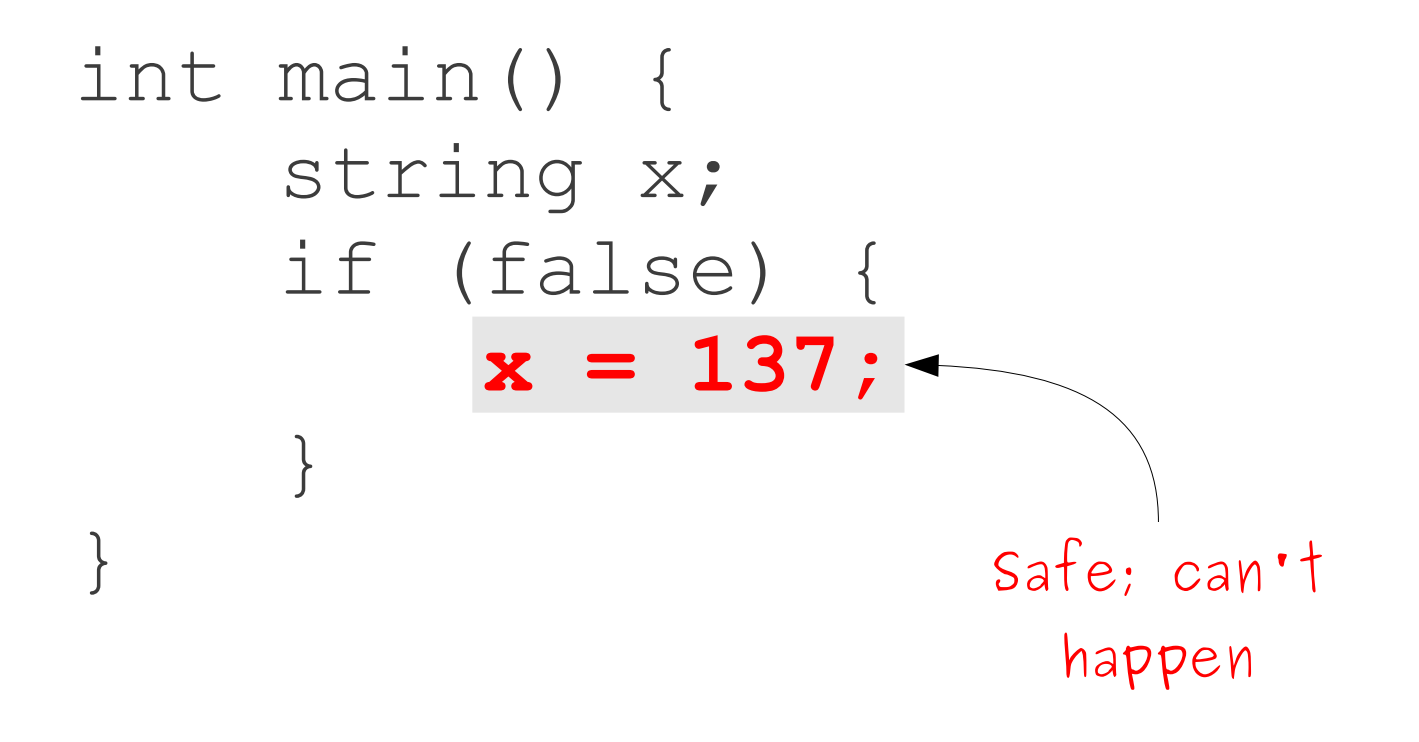

```
int Fibonacci(int n) {
    if (n \leq 1) return 0;
    return Fibonacci(n - 1) + Fibonacci(n - 2);
}
int main() {
     Print(Fibonacci(40));
}
```
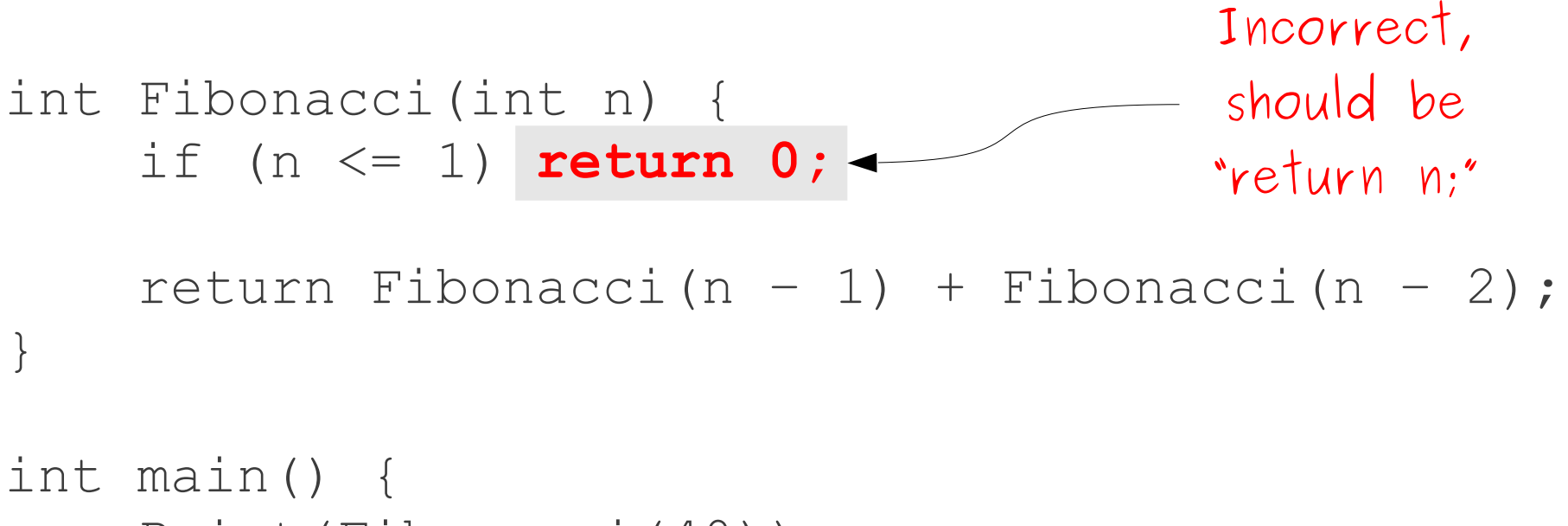

```
 Print(Fibonacci(40));
```
}

### Challenges in Semantic Analysis

- Reject the largest number of incorrect programs.
- Accept the largest number of correct programs.
- Do so quickly.

# Challenges in Semantic Analysis

- Reject the largest number of incorrect programs.
- Accept the largest number of correct programs. THE #1 PROGRAMMER EXCUSE
- Do so quickly.

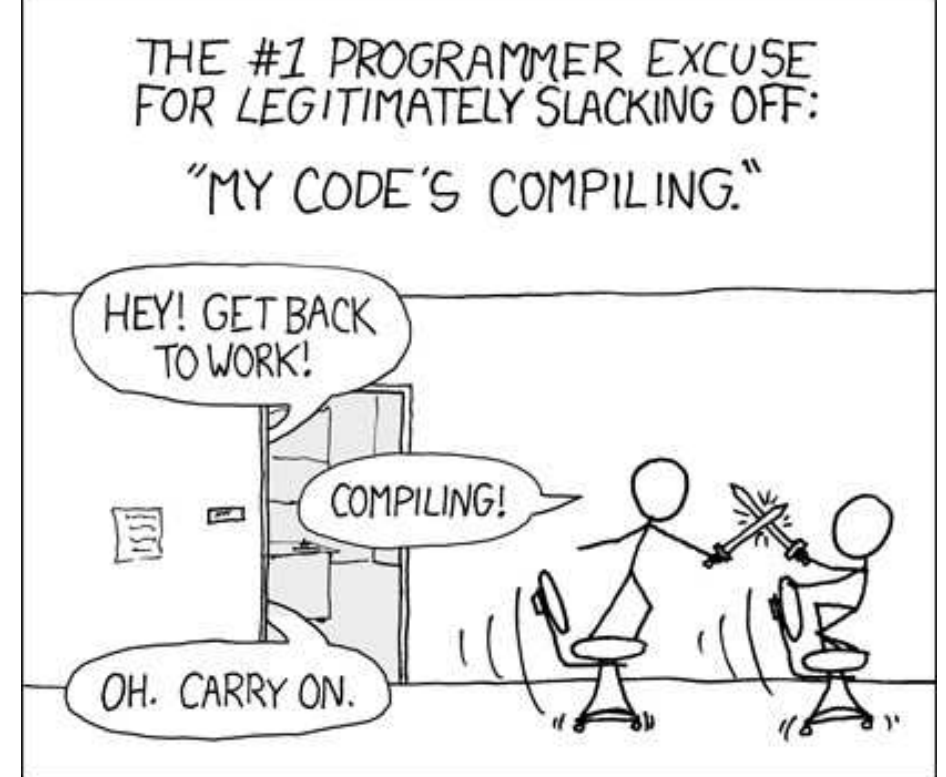

#### Other Goals of Semantic Analysis

- Gather useful information about program for later phases:
	- Determine what variables are meant by each identifier.
	- Build an internal representation of inheritance hierarchies.
	- Count how many variables are in scope at each point.

#### Why can't we just do this during parsing?

# Limitations of CFGs

- Using CFGs:
	- How would you prevent duplicate class definitions?
	- How would you differentiate variables of one type from variables of another type?
	- How would you ensure classes implement all interface methods?

# Limitations of CFGs

- Using CFGs:
	- How would you prevent duplicate class definitions?
	- How would you differentiate variables of one type from variables of another type?
	- How would you ensure classes implement all interface methods?
- For most programming languages, these are *provably impossible*.
	- Use the pumping lemma for context-free languages, or Ogden's lemma.

Scope

### Not This

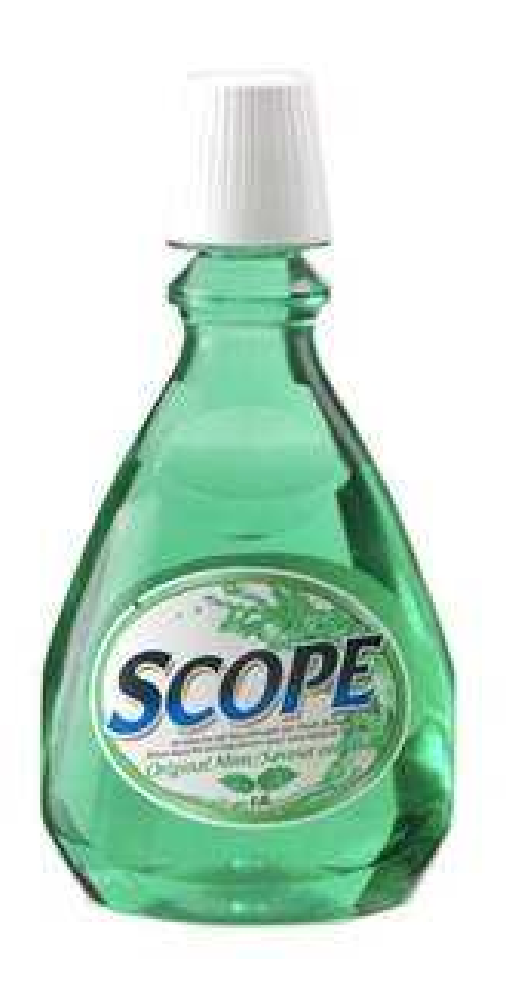

- The same name in a program may refer to fundamentally different things:
- This is perfectly legal Java code:

```
public class A {
     char A;
    A A (A A) {
        A.A = 'A'; return A((A) A);
 }
}
```
- The same name in a program may refer to fundamentally different things:
- This is perfectly legal Java code:

```
public class A {
     char A;
     A A(A A) {
         A.A = 'A';
         return A((A) A);
 }
}
```
- The same name in a program may refer to completely different objects:
- This is perfectly legal  $C++$  code:

```
int Awful() {
   int x = 137;
\{ string x = "Scope!"
      if (float x = 0)
          double x = x;
 }
   if (x == 137) cout << "Y";
}
```
- The same name in a program may refer to completely different objects:
- This is perfectly legal  $C++$  code: int Awful() { int  $x = 137$ ;  $\{$  string **x** = "Scope!" if (float  $\mathbf{x} = 0$ )

}

```
 double x = x;
```
 } if  $(\mathbf{x} == 137)$  cout  $\ll$  "Y";

# Scope

- The **scope** of an entity is the set of locations in a program where that entity's name refers to that entity.
- The introduction of new variables into scope may hide older variables.
- How do we keep track of what's visible?

# Symbol Tables

- A **symbol table** is a mapping from a name to the thing that name refers to.
- As we run our semantic analysis, continuously update the symbol table with information about what is in scope.
- Questions:
	- What does this look like in practice?
	- What operations need to be defined on it?
	- How do we implement it?

```
0: int x = 137:
 1: int z = 42;
  2: int MyFunction(int x, int y) {
  3: printf("%d,%d,%d\n", x, y, z);
 4: \qquad \qquad 5: int x, z;
 6: Z = V;7: \t x = z; 8: {
 9: int y = x;10: {
11: printf("%d,%d,%d\n", x, y, z);
12: }
13: printf("%d,%d,%d\n", x, y, z);
14: }
15: printf("%d,%d,%d\n", x, y, z);
16: }
17: }
```

```
0: int x = 137:
 1: int z = 42;
  2: int MyFunction(int x, int y) {
  3: printf("%d,%d,%d\n", x, y, z);
 4: \qquad \qquad 5: int x, z;
 6: Z = V;7: \t x = z; 8: {
 9: int y = x;10: {
11: printf("%d,%d,%d\n", x, y, z);
12: }
13: printf("%d,%d,%d\n", x, y, z);
14: }
15: printf("%d,%d,%d\n", x, y, z);
16: }
17: }
```
Symbol Table

```
 0: int x = 137;
 1: int z = 42;
  2: int MyFunction(int x, int y) {
  3: printf("%d,%d,%d\n", x, y, z);
 4: \qquad \qquad 5: int x, z;
 6: z = y;7: \t x = z; 8: {
 9: int y = x;10: {
11: printf("%d,%d,%d\n", x, y, z);
12: }
13: printf("%d,%d,%d\n", x, y, z);
14: }
15: printf("%d,%d,%d\n", x, y, z);
16: }
17: }
```
Symbol Table

```
 0: int x = 137;
 1: int z = 42;
  2: int MyFunction(int x, int y) {
  3: printf("%d,%d,%d\n", x, y, z);
 4: \qquad \qquad 5: int x, z;
 6: z = y;7: \t x = z; 8: {
 9: int y = x;10: {
11: printf("%d,%d,%d\n", x, y, z);
12: }
13: printf("%d,%d,%d\n", x, y, z);
14: }
15: printf("%d,%d,%d\n", x, y, z);
16: }
17: }
```
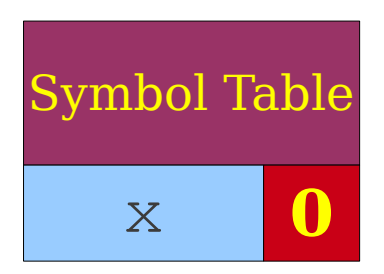

```
0: int x = 137:
  1: int z = 42;
 2: int MyFunction(int x, int y) {
 3: printf("%d,%d,%d\n", x, y, z);
 4: \qquad \qquad 5: int x, z;
 6: z = y;7: \t x = z; 8: {
 9: int y = x;10: {
11: printf("%d,%d,%d\n", x, y, z);
12: }
13: printf("%d,%d,%d\n", x, y, z);
14: }
15: printf("%d,%d,%d\n", x, y, z);
16: }
17: }
```
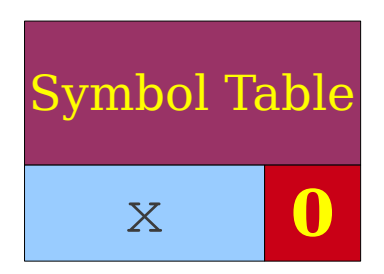

```
0: int x = 137:
  1: int z = 42;
  2: int MyFunction(int x, int y) {
 3: printf("%d,%d,%d\n", x, y, z);
 4: \qquad \qquad 5: int x, z;
 6: z = y;7: \t x = z; 8: {
 9: int y = x;10: {
11: printf("%d,%d,%d\n", x, y, z);
12: }
13: printf("%d,%d,%d\n", x, y, z);
14: }
15: printf("%d,%d,%d\n", x, y, z);
16: }
17: }
```
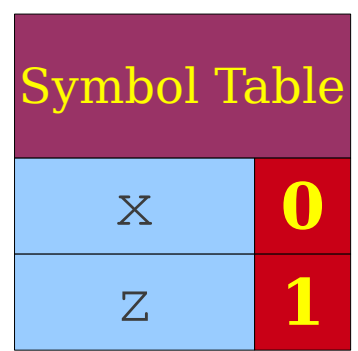

```
0: int x = 137:
 1: int z = 42;
  2: int MyFunction(int x, int y) {
  3: printf("%d,%d,%d\n", x, y, z);
 4: \qquad \qquad 5: int x, z;
 6: z = y;7: \t x = z; 8: {
 9: int y = x;10: {
11: printf("%d,%d,%d\n", x, y, z);
12: }
13: printf("%d,%d,%d\n", x, y, z);
14: }
15: printf("%d,%d,%d\n", x, y, z);
16: }
17: }
```
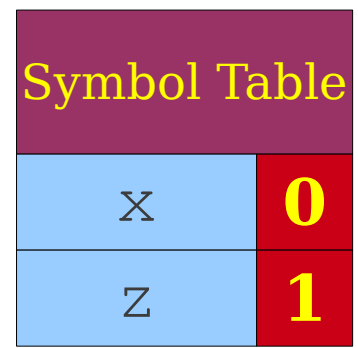

```
0: int x = 137:
 1: int z = 42;
  2: int MyFunction(int x, int y) {
  3: printf("%d,%d,%d\n", x, y, z);
 4: \qquad \qquad 5: int x, z;
 6: z = y;7: \t x = z; 8: {
 9: int y = x;10: {
11: printf("%d,%d,%d\n", x, y, z);
12: }
13: printf("%d,%d,%d\n", x, y, z);
14: }
15: printf("%d,%d,%d\n", x, y, z);
16: }
17: }
```
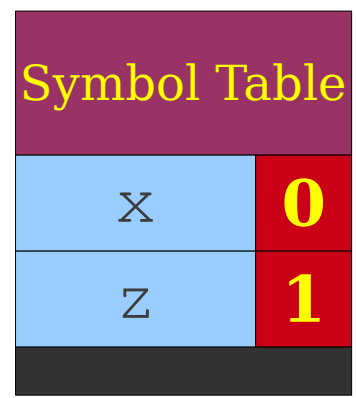
```
0: int x = 137:
 1: int z = 42;
  2: int MyFunction(int x, int y) {
  3: printf("%d,%d,%d\n", x, y, z);
 4: \qquad \qquad 5: int x, z;
 6: z = y;7: \quad x = z; 8: {
 9: int y = x;10: {
11: printf("%d,%d,%d\n", x, y, z);
12: }
13: printf("%d,%d,%d\n", x, y, z);
14: }
15: printf("%d,%d,%d\n", x, y, z);
16: }
17: }
```
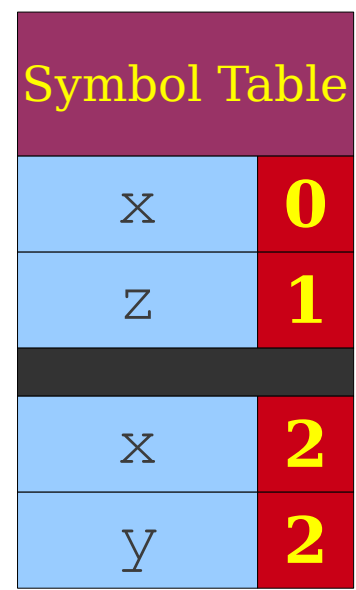

```
0: int x = 137:
 1: int z = 42;
  2: int MyFunction(int x, int y) {
  3: printf("%d,%d,%d\n", x, y, z);
 4: \qquad \qquad 5: int x, z;
 6: z = y;7: \t x = z; 8: {
 9: int y = x;
10: {
11: printf("%d,%d,%d\n", x, y, z);
12: }
13: printf("%d,%d,%d\n", x, y, z);
14: }
15: printf("%d,%d,%d\n", x, y, z);
16: }
17: }
```
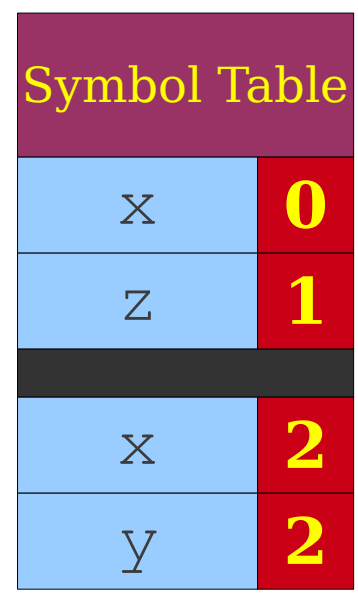

```
0: int x = 137:
 1: int z = 42;
  2: int MyFunction(int x, int y) {
  3: printf("%d,%d,%d\n", x, y, z);
 4: \qquad \qquad 5: int x, z;
 6: z = y;7: \t x = z; 8: {
 9: int y = x;
10: {
11: printf("%d,%d,%d\n", x, y, z);
12: }
13: printf("%d,%d,%d\n", x, y, z);
14: }
15: printf("%d,%d,%d\n", x, y, z);
16: }
17: }
```
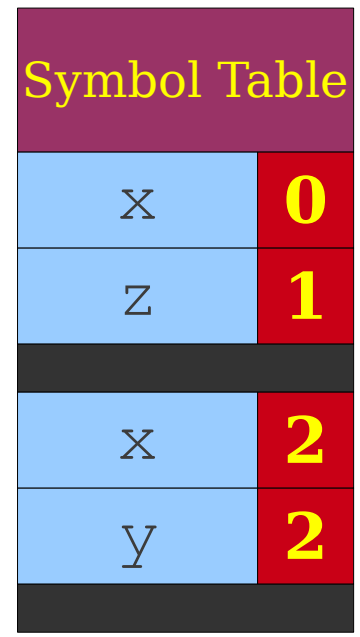

```
0: int x = 137:
 1: int z = 42;
  2: int MyFunction(int x, int y) {
  3: printf("%d,%d,%d\n", x, y, z);
 4: \qquad \qquad 5: int x, z;
 6: z = y;7: \quad x = z; 8: {
 9: int y = x;10: {
11: printf("%d,%d,%d\n", x, y, z);
12: }
13: printf("%d,%d,%d\n", x, y, z);
14: }
15: printf("%d,%d,%d\n", x, y, z);
16: }
17: }
```
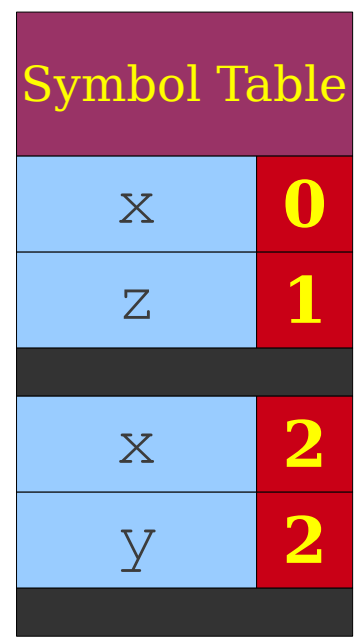

```
0: int x = 137:
 1: int z = 42;
  2: int MyFunction(int x, int y) {
  3: printf("%d,%d,%d\n", x@2, y@2, z@1);
 4: \qquad \qquad 5: int x, z;
 6: z = y;7: \quad x = z; 8: {
 9: int y = x;10: {
11: printf("%d,%d,%d\n", x, y, z);
12: }
13: printf("%d,%d,%d\n", x, y, z);
14: }
15: printf("%d,%d,%d\n", x, y, z);
16: }
17: }
```
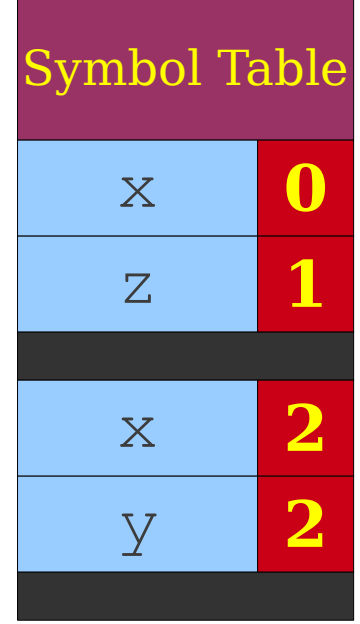

```
0: int x = 137:
1: int z = 42; 2: int MyFunction(int x, int y) {
 3: printf("%d,%d,%d\n", x@2, y@2, z@1);
  4: {
  5: int x, z;
 6: z = y;7: \t x = z; 8: {
9: int y = x;10: {
11: printf("%d,%d,%d\n", x, y, z);
12: }
13: printf("%d,%d,%d\n", x, y, z);
14: }
15: printf("%d,%d,%d\n", x, y, z);
16: }
17: }
```
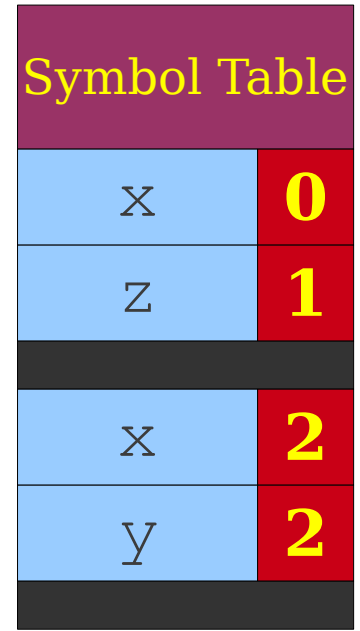

```
0: int x = 137:
 1: int z = 42;
  2: int MyFunction(int x, int y) {
  3: printf("%d,%d,%d\n", x@2, y@2, z@1);
  4: {
  5: int x, z;
 6: z = y;7: \t x = z; 8: {
 9: int y = x;10:11: printf("%d,%d,%d\n", x, y, z);
12: }
13: printf("%d,%d,%d\n", x, y, z);
14: }
15: printf("%d,%d,%d\n", x, y, z);
16: }
17: }
```
Symbol Table x **0** z **1** x **2** y **2**

```
0: int x = 137:
 1: int z = 42;
  2: int MyFunction(int x, int y) {
  3: printf("%d,%d,%d\n", x@2, y@2, z@1);
 4: \qquad \qquad 5: int x, z;
 6: z = y;7: \quad x = z; 8: {
 9: int y = x;10: {
11: printf("%d,%d,%d\n", x, y, z);
12: }
13: printf("%d,%d,%d\n", x, y, z);
14: }
15: printf("%d,%d,%d\n", x, y, z);
16: }
17: }
```
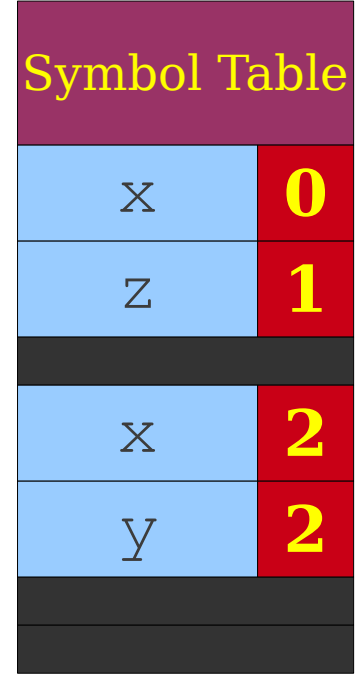

```
0: int x = 137:
 1: int z = 42;
  2: int MyFunction(int x, int y) {
  3: printf("%d,%d,%d\n", x@2, y@2, z@1);
 4: \qquad \qquad 5: int x, z;
 6: z = y;7: \quad x = z; 8: {
 9: int y = x;10: {
11: printf("%d,%d,%d\n", x, y, z);
12: }
13: printf("%d,%d,%d\n", x, y, z);
14: }
15: printf("%d,%d,%d\n", x, y, z);
16: }
17: }
```
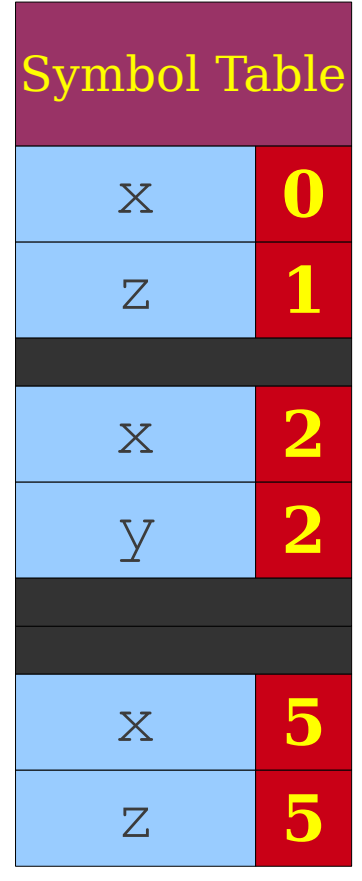

Symbol Table

x **0**

z **1**

x **2**

y **2**

x **5**

z **5**

```
0: int x = 137:
 1: int z = 42;
  2: int MyFunction(int x, int y) {
  3: printf("%d,%d,%d\n", x@2, y@2, z@1);
 4: \qquad \qquad 5: int x, z;
  6: z = y;
 7: X = Z; 8: {
 9: int y = x;10:11: printf("%d,%d,%d\n", x, y, z);
12: }
13: printf("%d,%d,%d\n", x, y, z);
14: }
15: printf("%d,%d,%d\n", x, y, z);
16: }
17: }
```

```
0: int x = 137:
 1: int z = 42;
  2: int MyFunction(int x, int y) {
  3: printf("%d,%d,%d\n", x@2, y@2, z@1);
 4: \qquad \qquad 5: int x, z;
  6: z@5 = y@2;
7: \quad x = z; 8: {
 9: int y = x;10: {
11: printf("%d,%d,%d\n", x, y, z);
12: }
13: printf("%d,%d,%d\n", x, y, z);
14: }
15: printf("%d,%d,%d\n", x, y, z);
16: }
17: }
```
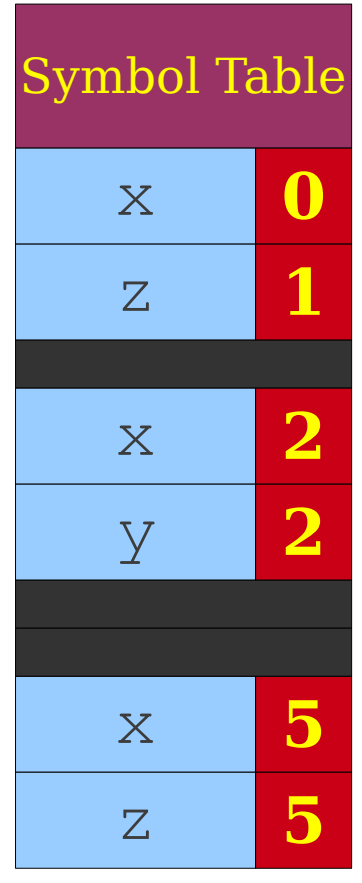

```
0: int x = 137:
 1: int z = 42;
  2: int MyFunction(int x, int y) {
  3: printf("%d,%d,%d\n", x@2, y@2, z@1);
 4: \qquad \qquad 5: int x, z;
  6: z@5 = y@2;
 7: x = z;
 8: {
  9: int y = x;
10: {
11: printf("%d,%d,%d\n", x, y, z);
12: }
13: printf("%d,%d,%d\n", x, y, z);
14: }
15: printf("%d,%d,%d\n", x, y, z);
16: }
17: }
```
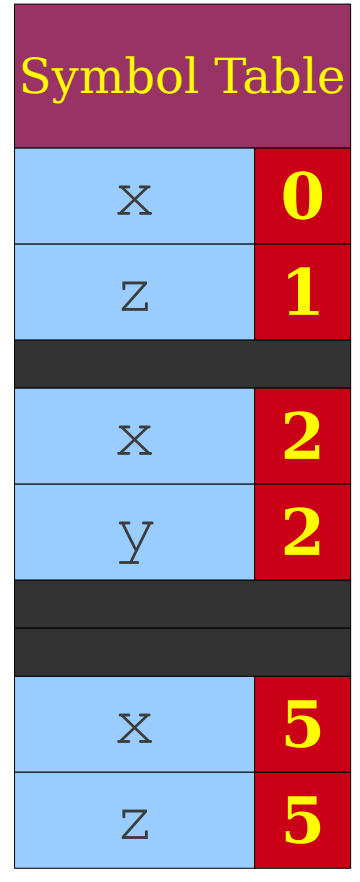

```
0: int x = 137:
 1: int z = 42;
  2: int MyFunction(int x, int y) {
  3: printf("%d,%d,%d\n", x@2, y@2, z@1);
 4: \qquad \qquad 5: int x, z;
  6: z@5 = y@2;
 7: x@5 = z@5;
 8: {
  9: int y = x;
10: {
11: printf("%d,%d,%d\n", x, y, z);
12: }
13: printf("%d,%d,%d\n", x, y, z);
14: }
15: printf("%d,%d,%d\n", x, y, z);
16: }
17: }
```
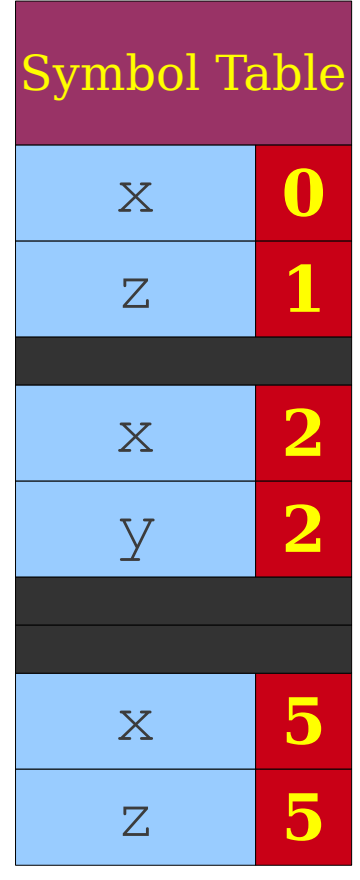

Symbol Table

x **0**

z **1**

x **2**

y **2**

x **5**

z **5**

```
0: int x = 137:
 1: int z = 42;
  2: int MyFunction(int x, int y) {
  3: printf("%d,%d,%d\n", x@2, y@2, z@1);
 4: \qquad \qquad 5: int x, z;
  6: z@5 = y@2;
  7: x@5 = z@5;
 8: {
 9: int y = x;10:11: printf("%d,%d,%d\n", x, y, z);
12: }
13: printf("%d,%d,%d\n", x, y, z);
14: }
15: printf("%d,%d,%d\n", x, y, z);
16: }
17: }
```

```
0: int x = 137:
 1: int z = 42;
  2: int MyFunction(int x, int y) {
  3: printf("%d,%d,%d\n", x@2, y@2, z@1);
 4: \qquad \qquad 5: int x, z;
  6: z@5 = y@2;
  7: x@5 = z@5;
 8: {
  9: int y = x;
10: {
11: printf("%d,%d,%d\n", x, y, z);
12: }
13: printf("%d,%d,%d\n", x, y, z);
14: }
15: printf("%d,%d,%d\n", x, y, z);
16: }
17: }
```
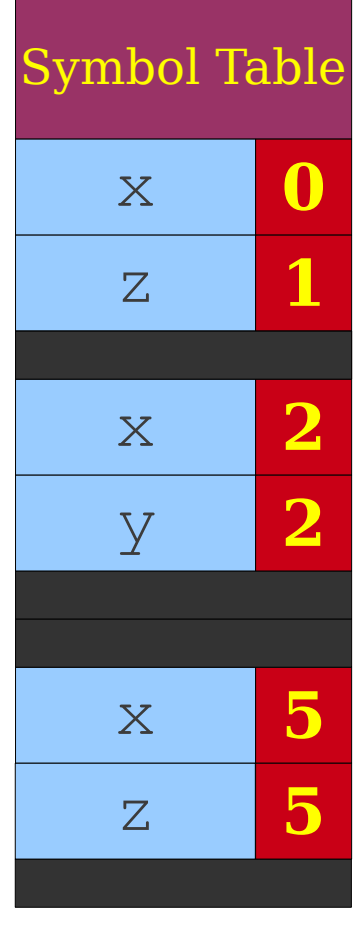

```
0: int x = 137:
 1: int z = 42;
  2: int MyFunction(int x, int y) {
  3: printf("%d,%d,%d\n", x@2, y@2, z@1);
 4: \qquad \qquad 5: int x, z;
  6: z@5 = y@2;
  7: x@5 = z@5;
 8: {
  9: int y = x;
10: {
11: printf("%d,%d,%d\n", x, y, z);
12: }
13: printf("%d,%d,%d\n", x, y, z);
14: }
15: printf("%d,%d,%d\n", x, y, z);
16: }
17: }
```
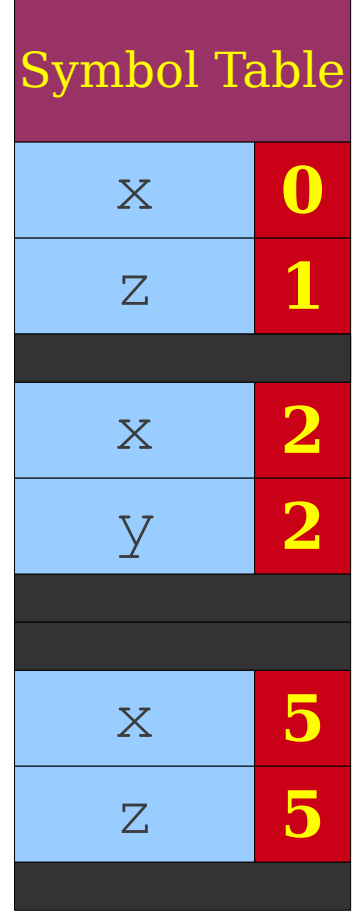

```
0: int x = 137:
 1: int z = 42;
  2: int MyFunction(int x, int y) {
  3: printf("%d,%d,%d\n", x@2, y@2, z@1);
 4: \qquad \qquad 5: int x, z;
  6: z@5 = y@2;
  7: x@5 = z@5;
 8: {
  9: int y = x;
10: {
11: printf("%d,%d,%d\n", x, y, z);
12: }
13: printf("%d,%d,%d\n", x, y, z);
14: }
15: printf("%d,%d,%d\n", x, y, z);
16: }
17: }
```
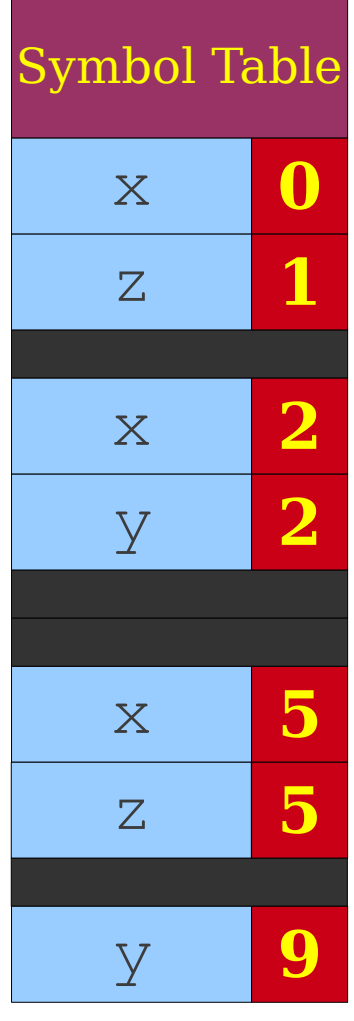

```
0: int x = 137:
 1: int z = 42;
  2: int MyFunction(int x, int y) {
  3: printf("%d,%d,%d\n", x@2, y@2, z@1);
 4: \qquad \qquad 5: int x, z;
  6: z@5 = y@2;
  7: x@5 = z@5;
 8: {
  9: int y = x@5;
10: {
11: printf("%d,%d,%d\n", x, y, z);
12: }
13: printf("%d,%d,%d\n", x, y, z);
14: }
15: printf("%d,%d,%d\n", x, y, z);
16: }
17: }
```
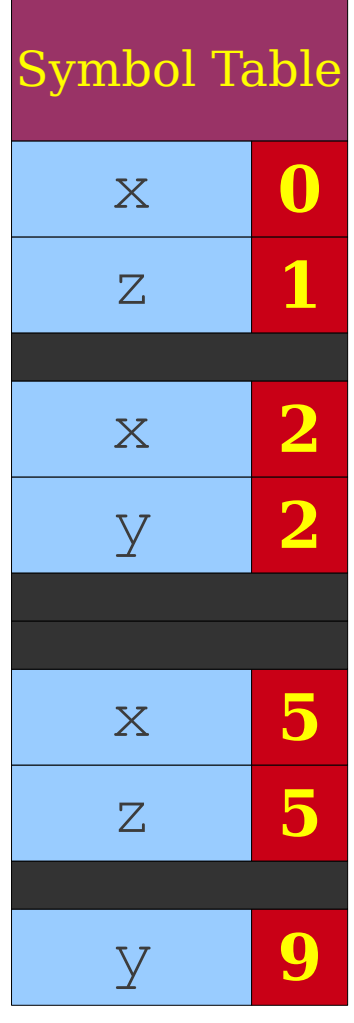

```
0: int x = 137:
 1: int z = 42;
  2: int MyFunction(int x, int y) {
  3: printf("%d,%d,%d\n", x@2, y@2, z@1);
 4: \qquad \qquad 5: int x, z;
  6: z@5 = y@2;
 7: x@5 = z@5;
 8: {
  9: int y = x@5;
10: {
11: printf("%d,%d,%d\n", x, y, z);
12: }
13: printf("%d,%d,%d\n", x, y, z);
14: }
15: printf("%d,%d,%d\n", x, y, z);
16: }
17: }
```
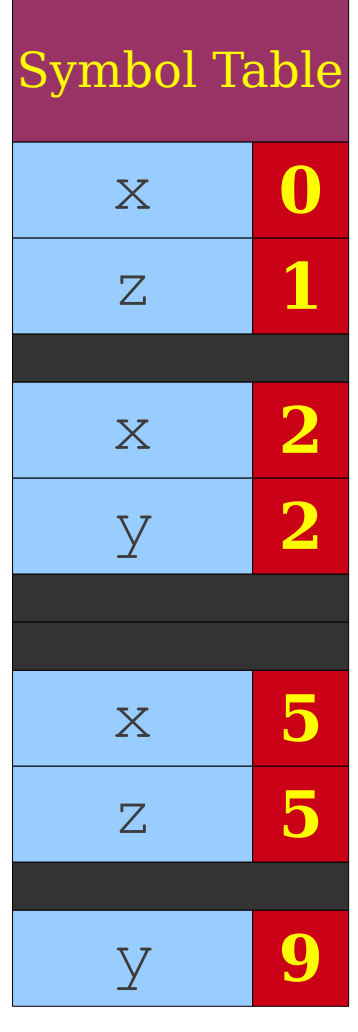

```
0: int x = 137:
 1: int z = 42;
  2: int MyFunction(int x, int y) {
  3: printf("%d,%d,%d\n", x@2, y@2, z@1);
  4: {
  5: int x, z;
  6: z@5 = y@2;
  7: x@5 = z@5;
 8: {
  9: int y = x@5;
10: {
11: printf("%d,%d,%d\n", x, y, z);
12: }
13: printf("%d,%d,%d\n", x, y, z);
14: }
15: printf("%d,%d,%d\n", x, y, z);
16: }
17: }
```
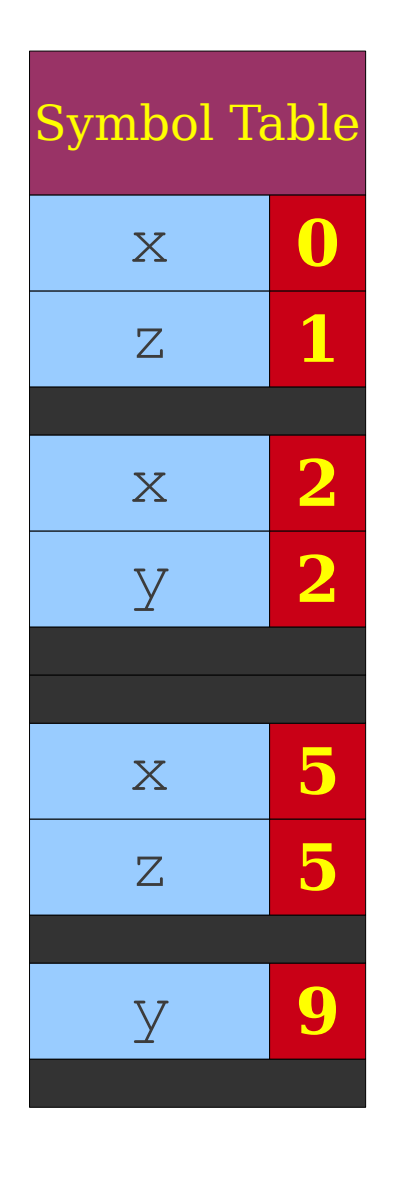

Symbol Table

x **0**

z **1**

x **2**

y **2**

x **5**

z **5**

```
0: int x = 137:
 1: int z = 42;
  2: int MyFunction(int x, int y) {
  3: printf("%d,%d,%d\n", x@2, y@2, z@1);
  4: {
  5: int x, z;
  6: z@5 = y@2;
  7: x@5 = z@5;
 8: {
  9: int y = x@5;
10:11: printf("%d,%d,%d\n", x, y, z);
12: }
13: printf("%d,%d,%d\n", x, y, z);
14: }
15: printf("%d,%d,%d\n", x, y, z);
16: }
17: }
```

```
0: int x = 137:
 1: int z = 42;
  2: int MyFunction(int x, int y) {
  3: printf("%d,%d,%d\n", x@2, y@2, z@1);
 4: \qquad \qquad 5: int x, z;
  6: z@5 = y@2;
 7: x@5 = z@5;
 8: {
  9: int y = x@5;
10:11: printf("%d,%d,%d\n", x@5, y@9, z@5);
12: }
13: printf("%d,%d,%d\n", x, y, z);
14: }
15: printf("%d,%d,%d\n", x, y, z);
16: }
17: }
```
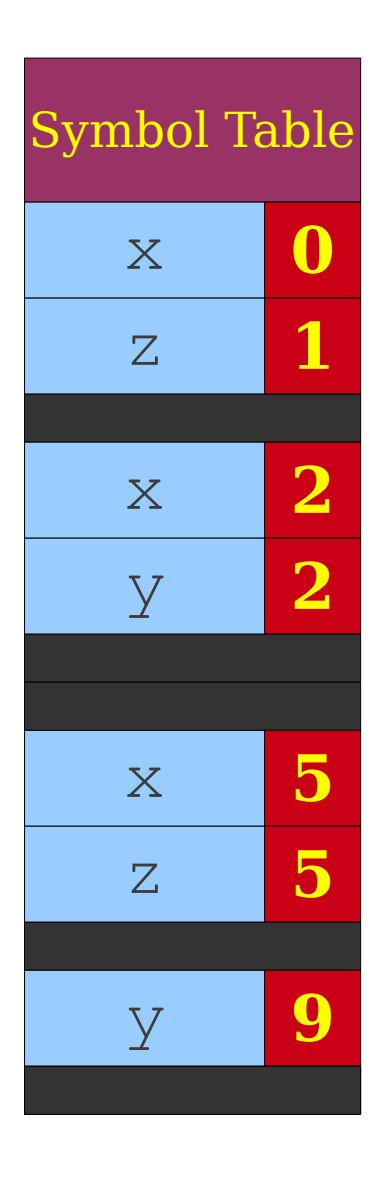

```
0: int x = 137:
 1: int z = 42;
  2: int MyFunction(int x, int y) {
  3: printf("%d,%d,%d\n", x@2, y@2, z@1);
  4: {
  5: int x, z;
  6: z@5 = y@2;
 7: x@5 = z@5;
 8: {
  9: int y = x@5;
10:11: printf("%d,%d,%d\n", x@5, y@9, z@5);
12: }
13: printf("%d,%d,%d\n", x, y, z);
14: }
15: printf("%d,%d,%d\n", x, y, z);
16: }
17: }
```
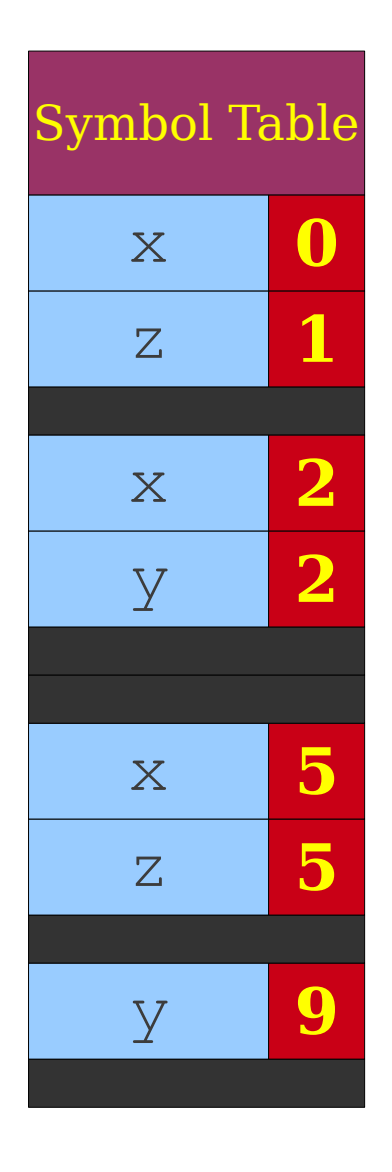

Symbol Table

x **0**

z **1**

x **2**

y **2**

x **5**

z **5**

```
0: int x = 137:
 1: int z = 42;
  2: int MyFunction(int x, int y) {
  3: printf("%d,%d,%d\n", x@2, y@2, z@1);
  4: {
  5: int x, z;
  6: z@5 = y@2;
 7: x@5 = z@5;
 8: {
  9: int y = x@5;
10:11: printf("%d,%d,%d\n", x@5, y@9, z@5);
12: }
13: printf("%d,%d,%d\n", x, y, z);
14: }
15: printf("%d,%d,%d\n", x, y, z);
16: }
17: }
```

```
0: int x = 137:
 1: int z = 42;
  2: int MyFunction(int x, int y) {
  3: printf("%d,%d,%d\n", x@2, y@2, z@1);
 4: \qquad \qquad 5: int x, z;
  6: z@5 = y@2;
 7: x@5 = z@5;
 8: {
  9: int y = x@5;
10:11: printf("%d,%d,%d\n", x@5, y@9, z@5);
12: }
13: printf("%d,%d,%d\n", x, y, z);
14: }
15: printf("%d,%d,%d\n", x, y, z);
16: }
17: }
```
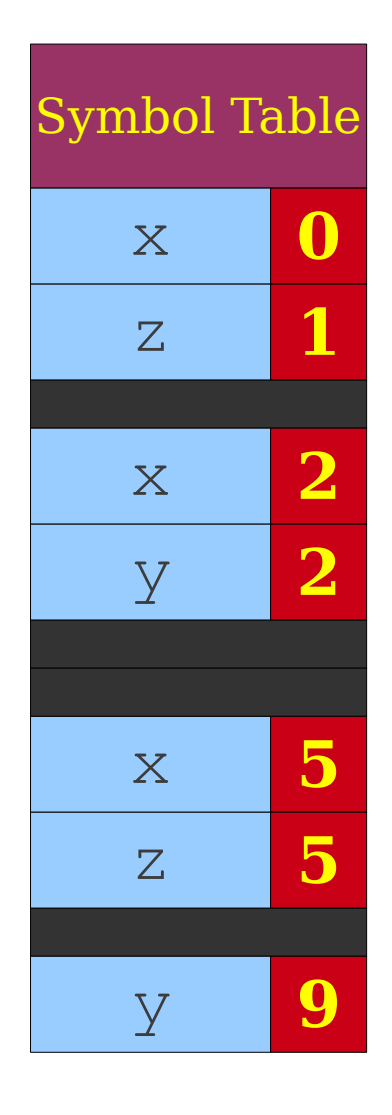

```
0: int x = 137:
 1: int z = 42;
 2: int MyFunction(int x, int y) {
  3: printf("%d,%d,%d\n", x@2, y@2, z@1);
  4: {
  5: int x, z;
  6: z@5 = y@2;
 7: x@5 = z@5;
 8: {
  9: int y = x@5;
10:11: printf("%d,%d,%d\n", x@5, y@9, z@5);
12: }
13: printf("%d,%d,%d\n", x@5, y@9, z@5);
14: }
15: printf("%d,%d,%d\n", x, y, z);
16: }
17: }
```
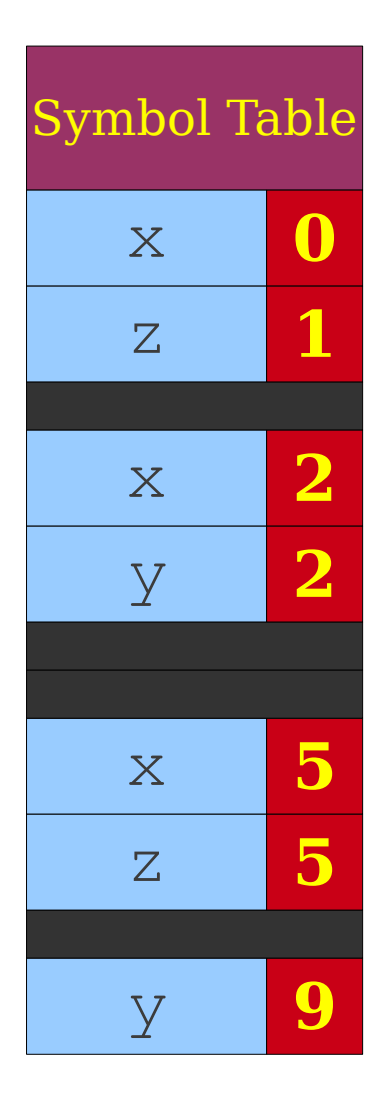

Symbol Table

x **0**

z **1**

x **2**

y **2**

x **5**

z **5**

```
0: int x = 137:
 1: int z = 42;
  2: int MyFunction(int x, int y) {
  3: printf("%d,%d,%d\n", x@2, y@2, z@1);
 4: \qquad \qquad 5: int x, z;
  6: z@5 = y@2;
 7: x@5 = z@5;
 8: {
  9: int y = x@5;
10:11: printf("%d,%d,%d\n", x@5, y@9, z@5);
12: }
13: printf("%d,%d,%d\n", x@5, y@9, z@5);
14: }
15: printf("%d,%d,%d\n", x, y, z);
16: }
17: }
```

```
0: int x = 137:
 1: int z = 42;
  2: int MyFunction(int x, int y) {
  3: printf("%d,%d,%d\n", x@2, y@2, z@1);
  4: {
  5: int x, z;
  6: z@5 = y@2;
 7: x@5 = z@5;
 8: {
  9: int y = x@5;
10: {
11: printf("%d,%d,%d\n", x@5, y@9, z@5);
12: }
13: printf("%d,%d,%d\n", x@5, y@9, z@5);
14: }
15: printf("%d,%d,%d\n", x, y, z);
16: }
17: }
```
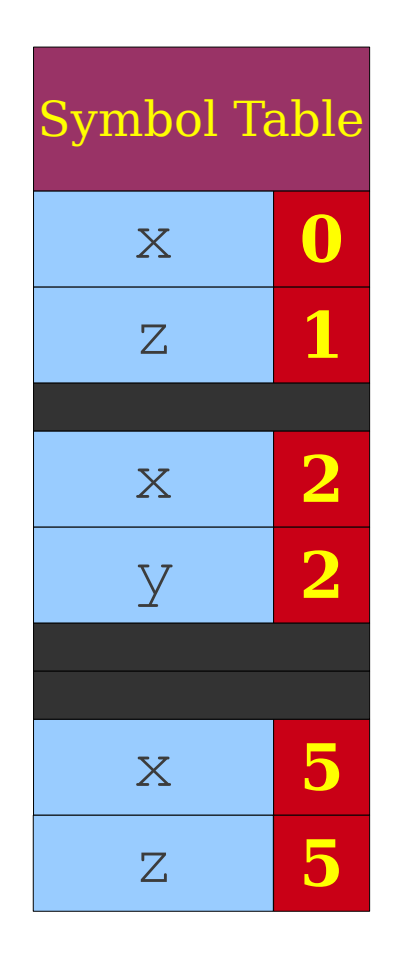

```
0: int x = 137:
 1: int z = 42;
  2: int MyFunction(int x, int y) {
  3: printf("%d,%d,%d\n", x@2, y@2, z@1);
  4: {
  5: int x, z;
  6: z@5 = y@2;
 7: x@5 = z@5;
 8: {
  9: int y = x@5;
10:11: printf("%d,%d,%d\n", x@5, y@9, z@5);
12: }
13: printf("%d,%d,%d\n", x@5, y@9, z@5);
14: }
15: printf("%d,%d,%d\n", x, y, z);
16: }
17: }
```
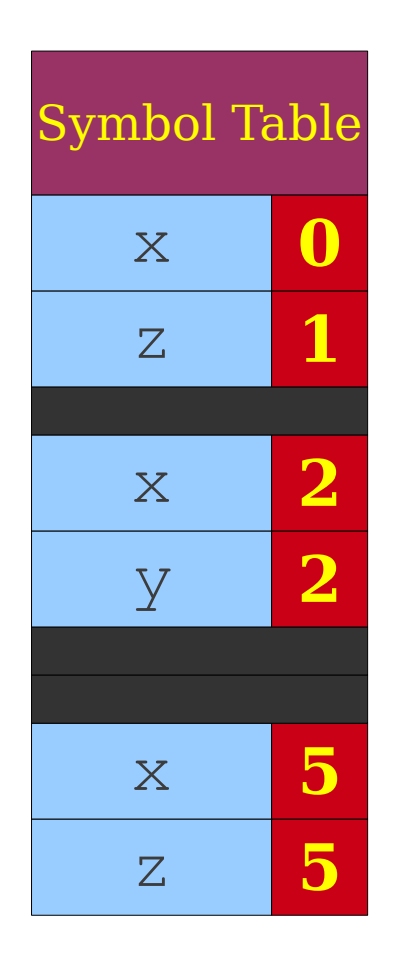

```
0: int x = 137:
 1: int z = 42;
 2: int MyFunction(int x, int y) {
  3: printf("%d,%d,%d\n", x@2, y@2, z@1);
  4: {
  5: int x, z;
  6: z@5 = y@2;
 7: x@5 = z@5;
 8: {
  9: int y = x@5;
10:11: printf("%d,%d,%d\n", x@5, y@9, z@5);
12: }
13: printf("%d,%d,%d\n", x@5, y@9, z@5);
14: }
15: printf("%d,%d,%d\n", x@5, y@2, z@5);
16: }
17: }
```
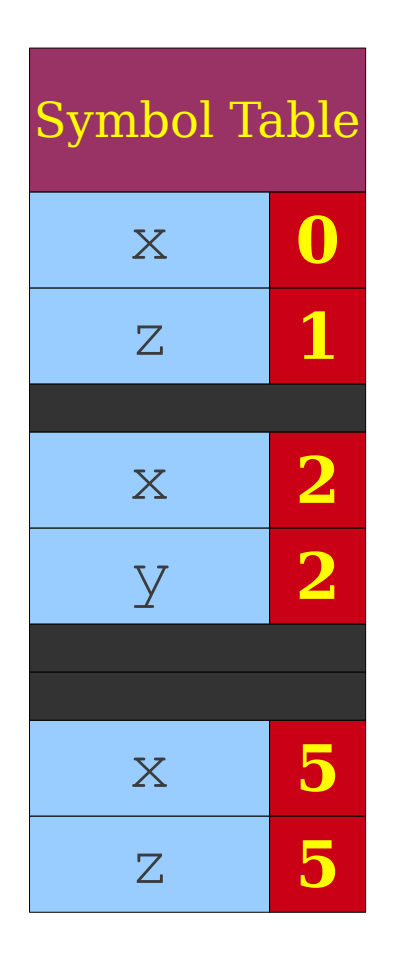

```
0: int x = 137:
 1: int z = 42;
  2: int MyFunction(int x, int y) {
  3: printf("%d,%d,%d\n", x@2, y@2, z@1);
 4: \qquad \qquad 5: int x, z;
  6: z@5 = y@2;
  7: x@5 = z@5;
  8: {
  9: int y = x@5;
10: {
11: printf("%d,%d,%d\n", x@5, y@9, z@5);
12: }
13: printf("%d,%d,%d\n", x@5, y@9, z@5);
14: }
15: printf("%d,%d,%d\n", x@5, y@2, z@5);
16: }
17: }
```
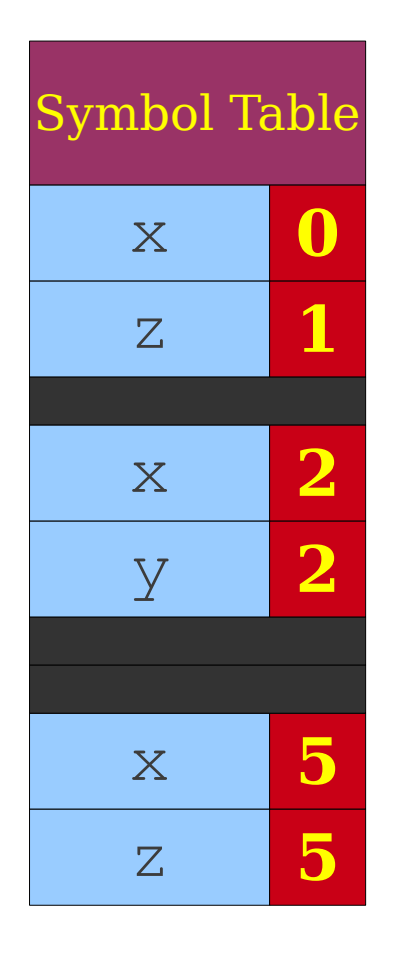

Symbol Table

x **0**

z **1**

x **2**

```
0: int x = 137:
 1: int z = 42;
  2: int MyFunction(int x, int y) {
  3: printf("%d,%d,%d\n", x@2, y@2, z@1);
 4: \qquad \qquad 5: int x, z;
  6: z@5 = y@2;
  7: x@5 = z@5;
 8: {
  9: int y = x@5;
10: {
11: printf("%d,%d,%d\n", x@5, y@9, z@5);
12: }
13: printf("%d,%d,%d\n", x@5, y@9, z@5);
14: }
15: printf("%d,%d,%d\n", x@5, y@2, z@5);
16: }
17: }
```
Symbol Table

x **0**

z **1**

x **2**

```
0: int x = 137:
 1: int z = 42;
  2: int MyFunction(int x, int y) {
  3: printf("%d,%d,%d\n", x@2, y@2, z@1);
 4: \qquad \qquad 5: int x, z;
  6: z@5 = y@2;
  7: x@5 = z@5;
  8: {
  9: int y = x@5;
10: {
11: printf("%d,%d,%d\n", x@5, y@9, z@5);
12: }
13: printf("%d,%d,%d\n", x@5, y@9, z@5);
14: }
15: printf("%d,%d,%d\n", x@5, y@2, z@5);
16: }
17: }
```
Symbol Table

x **0**

z **1**

x **2**

```
0: int x = 137:
 1: int z = 42;
  2: int MyFunction(int x, int y) {
  3: printf("%d,%d,%d\n", x@2, y@2, z@1);
 4: \qquad \qquad 5: int x, z;
  6: z@5 = y@2;
  7: x@5 = z@5;
 8: {
  9: int y = x@5;
10: {
11: printf("%d,%d,%d\n", x@5, y@9, z@5);
12: }
13: printf("%d,%d,%d\n", x@5, y@9, z@5);
14: }
15: printf("%d,%d,%d\n", x@5, y@2, z@5);
16: }
17: }
```
Symbol Table

x **0**

z **1**

```
0: int x = 137:
 1: int z = 42;
  2: int MyFunction(int x, int y) {
  3: printf("%d,%d,%d\n", x@2, y@2, z@1);
 4: \qquad \qquad 5: int x, z;
  6: z@5 = y@2;
  7: x@5 = z@5;
  8: {
  9: int y = x@5;
10: {
11: printf("%d,%d,%d\n", x@5, y@9, z@5);
12: }
13: printf("%d,%d,%d\n", x@5, y@9, z@5);
14: }
15: printf("%d,%d,%d\n", x@5, y@2, z@5);
16: }
17: }
```
Symbol Table

x **0**

z **1**

```
0: int x = 137:
 1: int z = 42;
  2: int MyFunction(int x, int y) {
  3: printf("%d,%d,%d\n", x@2, y@2, z@1);
 4: \qquad \qquad 5: int x, z;
  6: z@5 = y@2;
  7: x@5 = z@5;
  8: {
  9: int y = x@5;
10: {
11: printf("%d,%d,%d\n", x@5, y@9, z@5);
12: }
13: printf("%d,%d,%d\n", x@5, y@9, z@5);
14: }
15: printf("%d,%d,%d\n", x@5, y@2, z@5);
16: }
17: }
```
# Symbol Table Operations

- Typically implemented as a **stack of maps**.
- Each map corresponds to a particular scope.
- Stack allows for easy "enter" and "exit" operations.
- Symbol table operations are
	- **Push scope**: Enter a new scope.
	- **Pop scope**: Leave a scope, discarding all declarations in it.
	- **Insert symbol**: Add a new entry to the current scope.
	- Lookup symbol: Find what a name corresponds to.

# Using a Symbol Table

- To process a portion of the program that creates a scope (block statements, function calls, classes, etc.)
	- Enter a new scope.
	- Add all variable declarations to the symbol table.
	- Process the body of the block/function/class.
	- Exit the scope.
- Much of semantic analysis is defined in terms of recursive AST traversals like this.

- 
- 
- 
- - -
	- - -

```
 0: int x;
  1: int y;
  2: int MyFunction(int x, int y)
 3: {
  4: int w, z;
  5: {
  6: int y;
  7: }
 8: {
  9: int w;
10: }
11: }
```
Root Scope

```
 0: int x;
  1: int y;
  2: int MyFunction(int x, int y)
  3: {
  4: int w, z;
  5: {
  6: int y;
  7: }
 8: {
  9: int w;
10: }
11: }
```
Root Scope

```
 0: int x;
  1: int y;
  2: int MyFunction(int x, int y)
  3: {
  4: int w, z;
  5: {
  6: int y;
  7: }
 8: {
  9: int w;
10: }
11: }
```
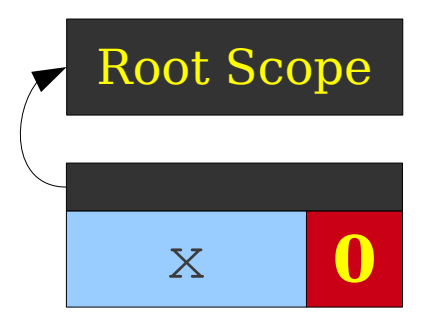

- 0: **int x;**
- 1: int y;

```
 2: int MyFunction(int x, int y)
 3: {
```

```
 4: int w, z;
```

```
 5: {
 6: int y;
```

```
 7: }
 8: {
```

```
 9: int w;
```

```
10: }
```

```
11: }
```
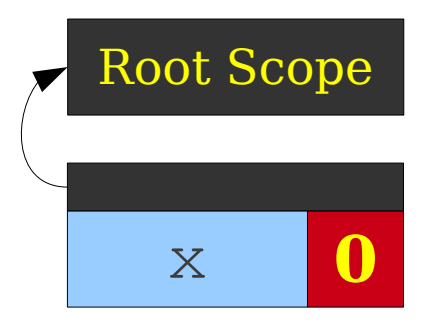

- 0: int x;
- 1: **int y;**

```
 2: int MyFunction(int x, int y)
 3: {
 4: int w, z;
 5: {
```

```
 6: int y;
```

```
 7: }
 8: {
 9: int w;
10: }
```
11: }

```
 0: int x;
  1: int y;
  2: int MyFunction(int x, int y)
  3: {
  4: int w, z;
  5: {
  6: int y;
  7: }
 8: {
  9: int w;
10: }
11: }
```
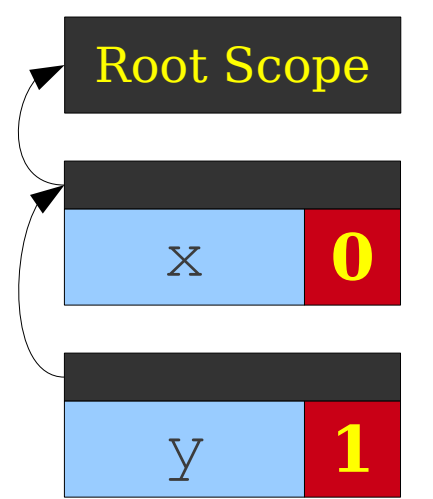

```
 0: int x;
  1: int y;
  2: int MyFunction(int x, int y)
  3: {
  4: int w, z;
  5: {
  6: int y;
  7: }
 8: {
  9: int w;
10: }
11: }
```
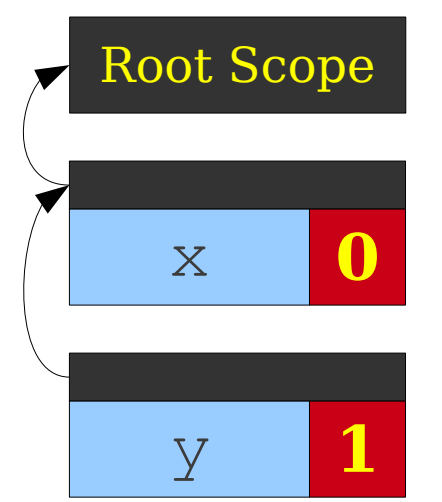

```
 0: int x;
  1: int y;
  2: int MyFunction(int x, int y)
  3: {
  4: int w, z;
  5: {
  6: int y;
  7: }
  8: {
  9: int w;
10: }
11: }
```
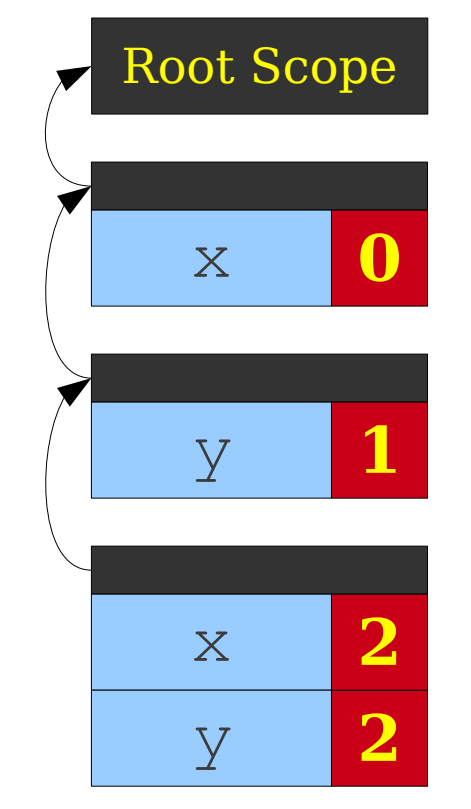

```
 0: int x;
  1: int y;
  2: int MyFunction(int x, int y)
 3: {
  4: int w, z;
  5: {
  6: int y;
  7: }
 8: {
  9: int w;
10: }
11: }
```
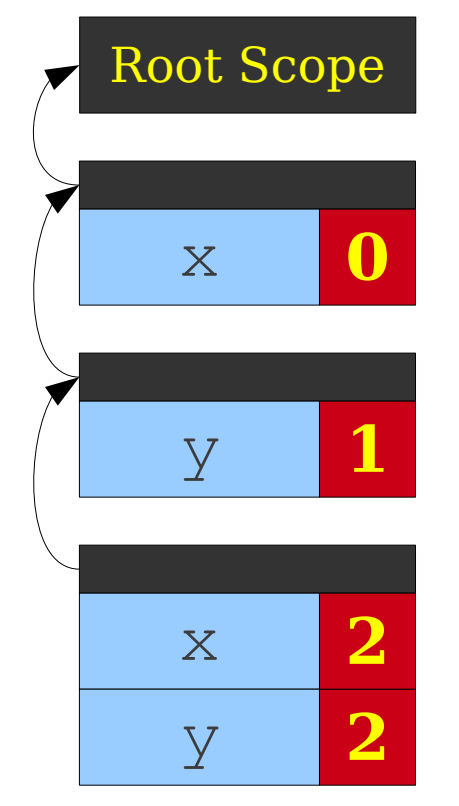

```
 0: int x;
  1: int y;
  2: int MyFunction(int x, int y)
 3: {
  4: int w, z;
  5: {
  6: int y;
  7: }
 8: {
  9: int w;
10: }
11: }
```
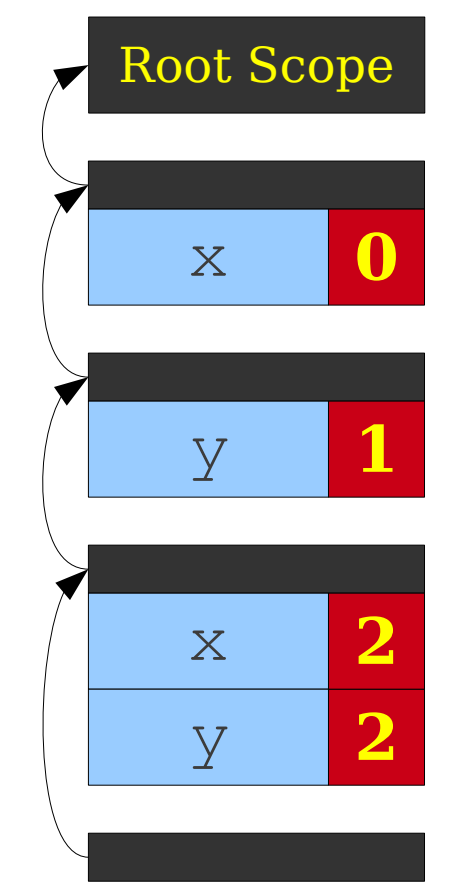

```
 0: int x;
  1: int y;
  2: int MyFunction(int x, int y)
 3: {
  4: int w, z;
  5: {
  6: int y;
  7: }
 8: {
  9: int w;
10: }
11: }
```
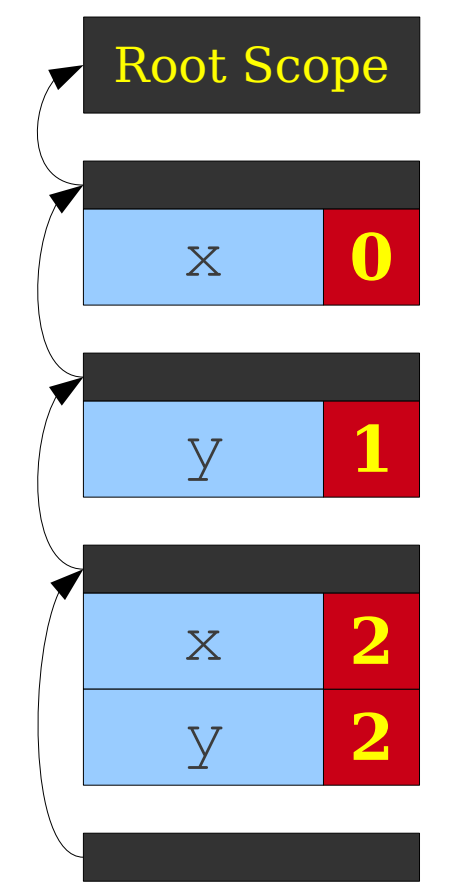

```
 0: int x;
  1: int y;
  2: int MyFunction(int x, int y)
  3: {
  4: int w, z;
  5: {
  6: int y;
  7: }
  8: {
  9: int w;
10: }
11: }
```
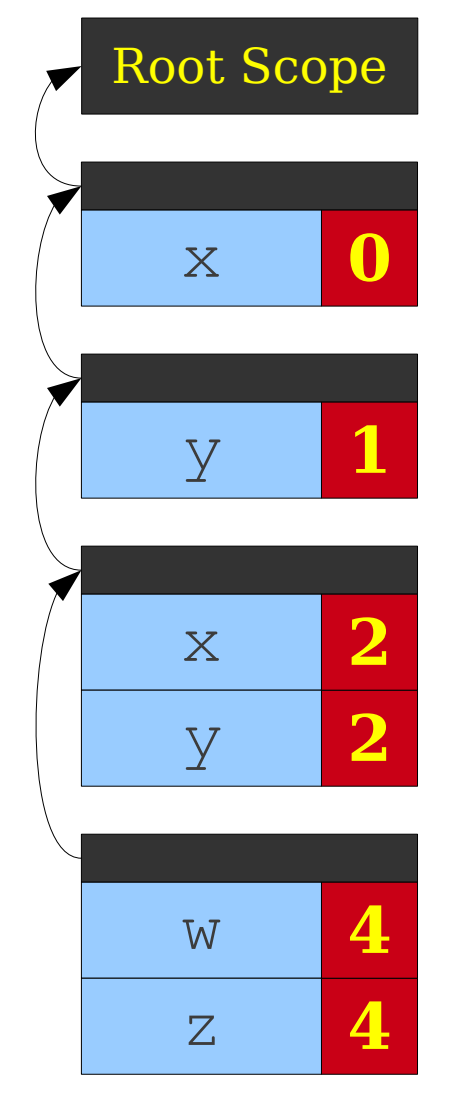

```
 0: int x;
  1: int y;
  2: int MyFunction(int x, int y)
  3: {
  4: int w, z;
  5: {
  6: int y;
  7: }
  8: {
  9: int w;
10: }
11: }
```
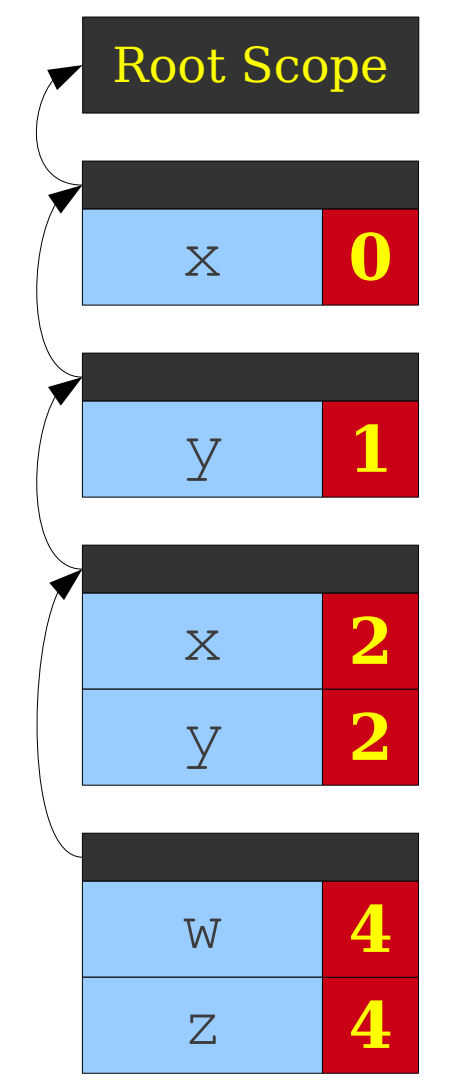

```
 0: int x;
  1: int y;
  2: int MyFunction(int x, int y)
  3: {
  4: int w, z;
  5: {
  6: int y;
  7: }
  8: {
  9: int w;
10: }
11: }
```
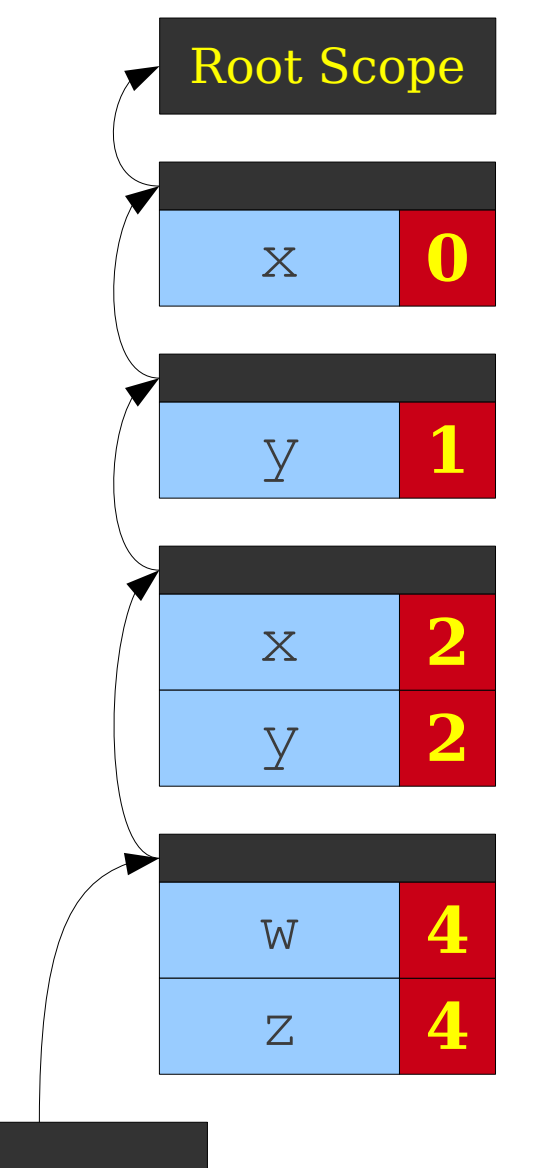

```
 0: int x;
  1: int y;
  2: int MyFunction(int x, int y)
  3: {
  4: int w, z;
  5: {
  6: int y;
  7: }
  8: {
  9: int w;
10: }
11: }
```
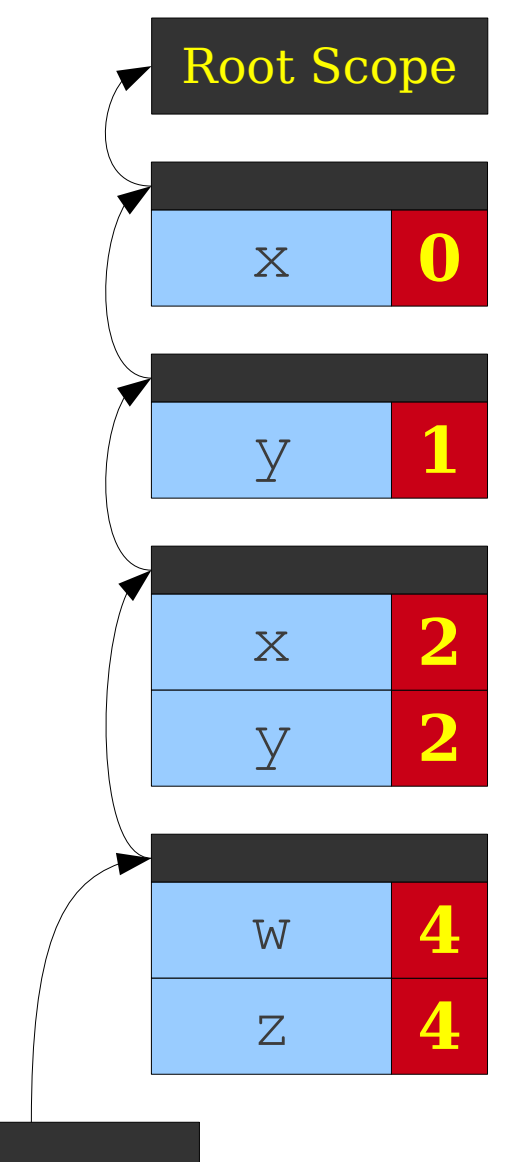

```
 0: int x;
  1: int y;
  2: int MyFunction(int x, int y)
  3: {
  4: int w, z;
  5: {
  6: int y;
  7: }
  8: {
  9: int w;
10: }
11: }
```
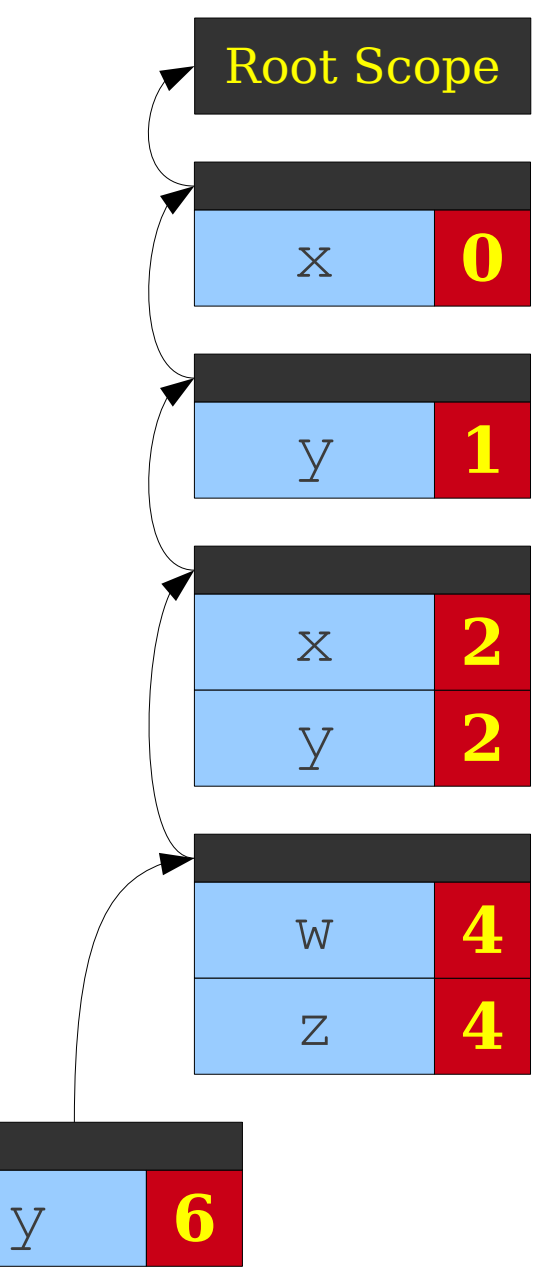

```
 0: int x;
  1: int y;
  2: int MyFunction(int x, int y)
  3: {
  4: int w, z;
  5: {
  6: int y;
  7: }
  8: {
  9: int w;
10: }
11: }
```
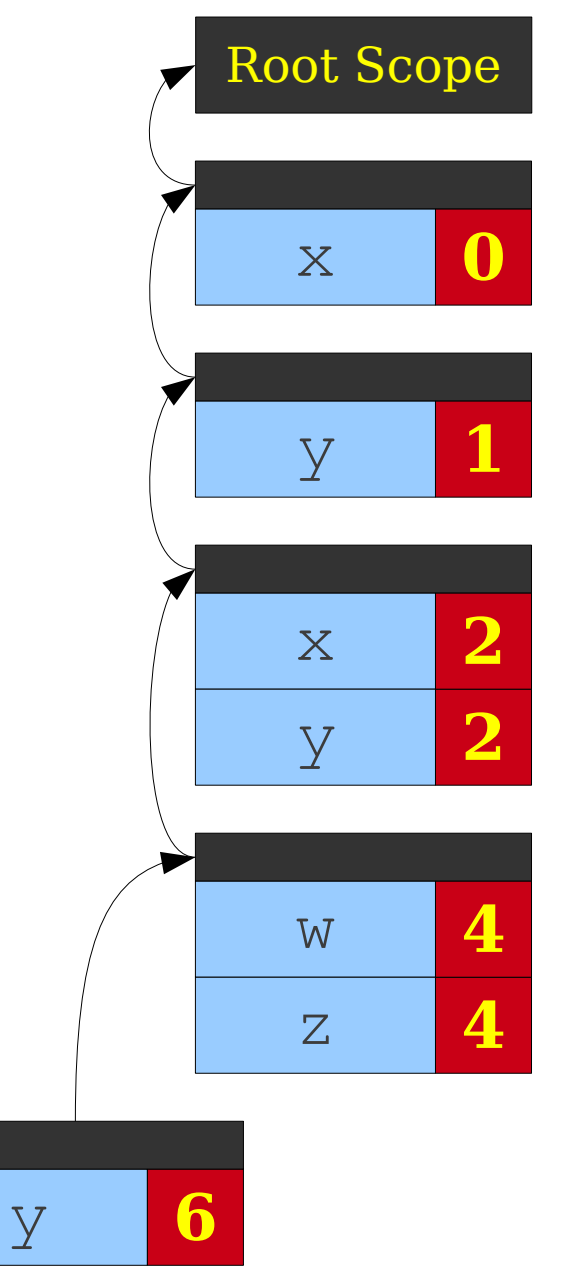

```
 0: int x;
  1: int y;
  2: int MyFunction(int x, int y)
  3: {
  4: int w, z;
  5: {
  6: int y;
  7: }
  8: {
  9: int w;
10: }
11: }
```
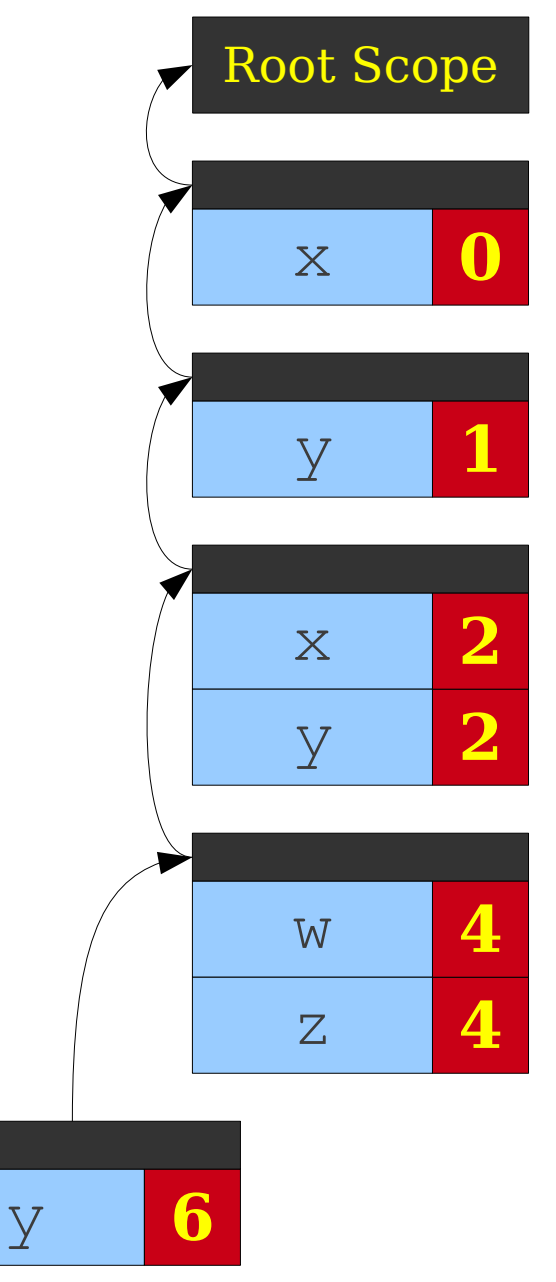

```
 0: int x;
  1: int y;
  2: int MyFunction(int x, int y)
 3: {
  4: int w, z;
  5: {
  6: int y;
  7: }
 8: {
  9: int w;
10: }
11: }
```
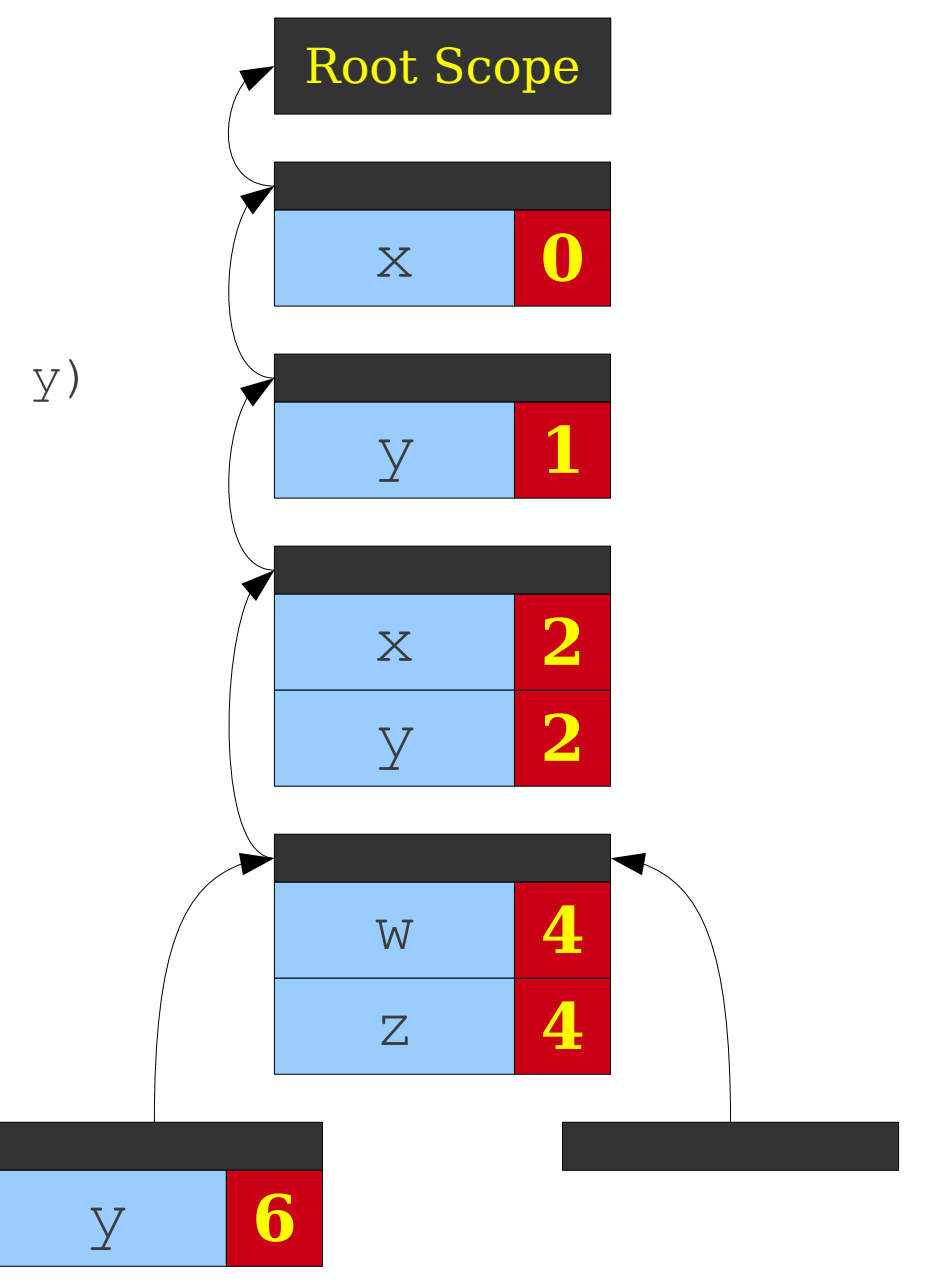

```
 0: int x;
  1: int y;
  2: int MyFunction(int x, int y)
 3: {
  4: int w, z;
  5: {
  6: int y;
  7: }
 8: {
  9: int w;
10: }
11: }
```
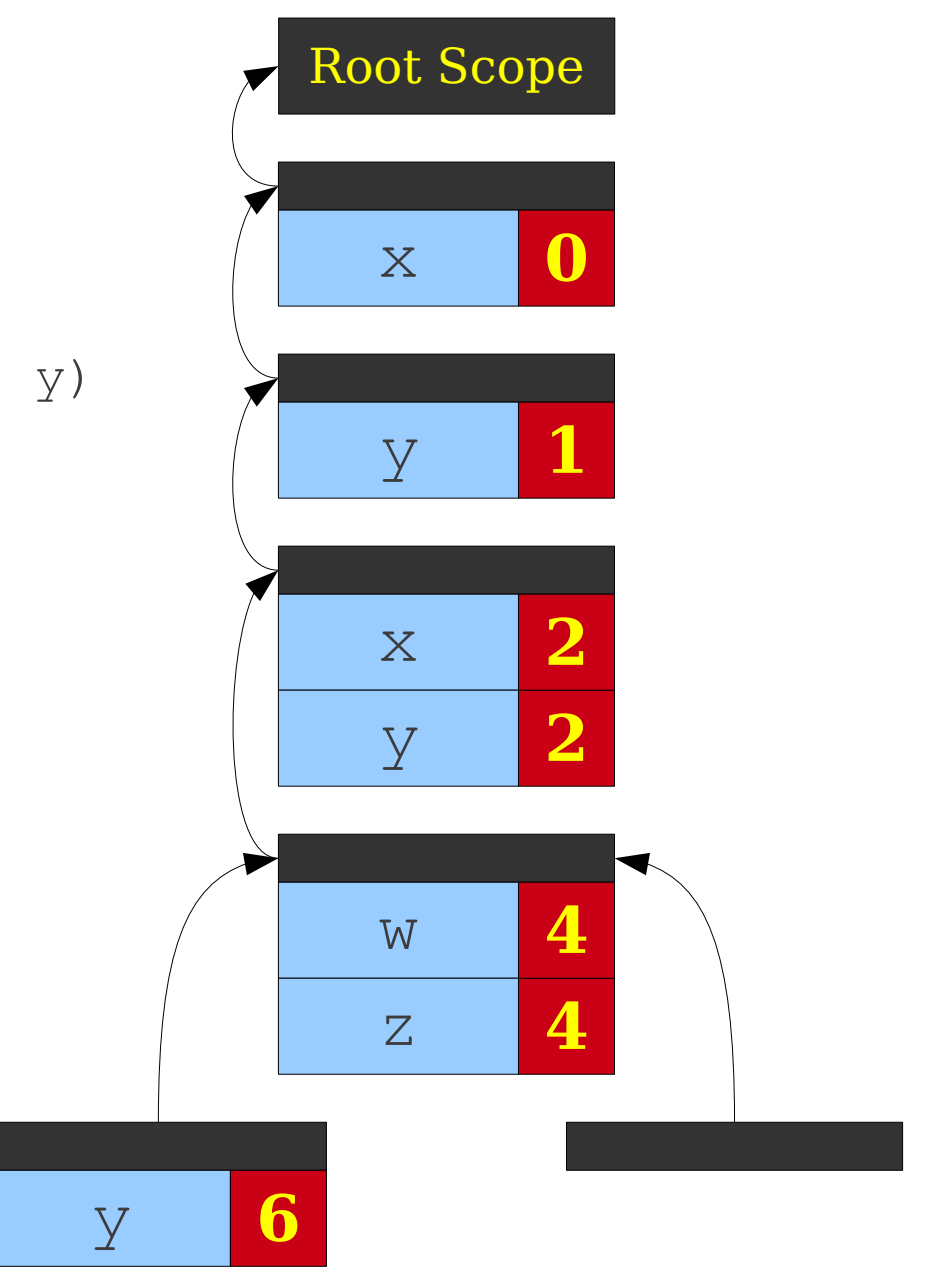

```
 0: int x;
  1: int y;
  2: int MyFunction(int x, int y)
 3: {
  4: int w, z;
  5: {
  6: int y;
  7: }
 8: {
  9: int w;
10: }
11: }
```
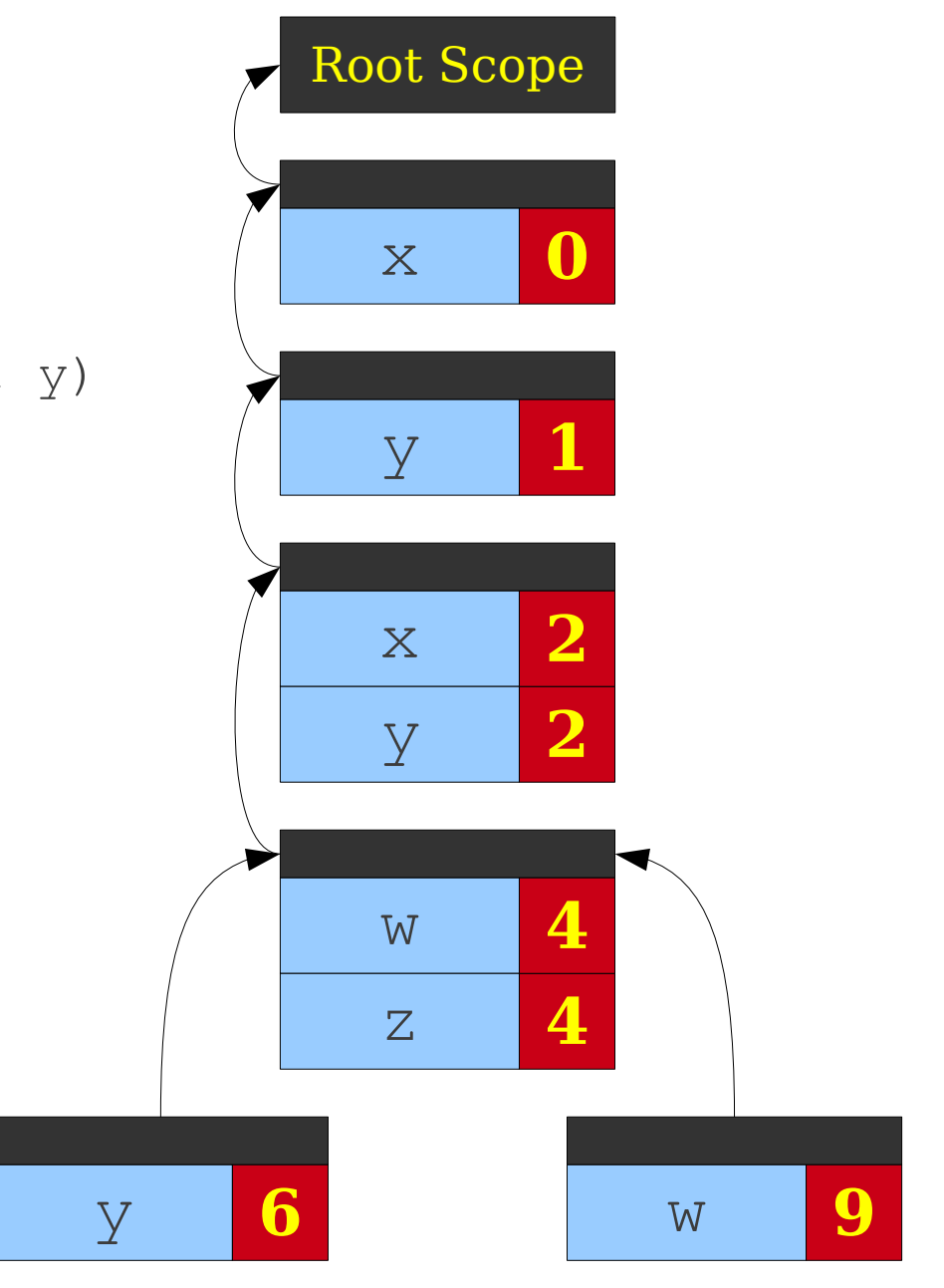

```
 0: int x;
  1: int y;
  2: int MyFunction(int x, int y)
  3: {
  4: int w, z;
  5: {
  6: int y;
  7: }
  8: {
  9: int w;
10: }
11: }
```
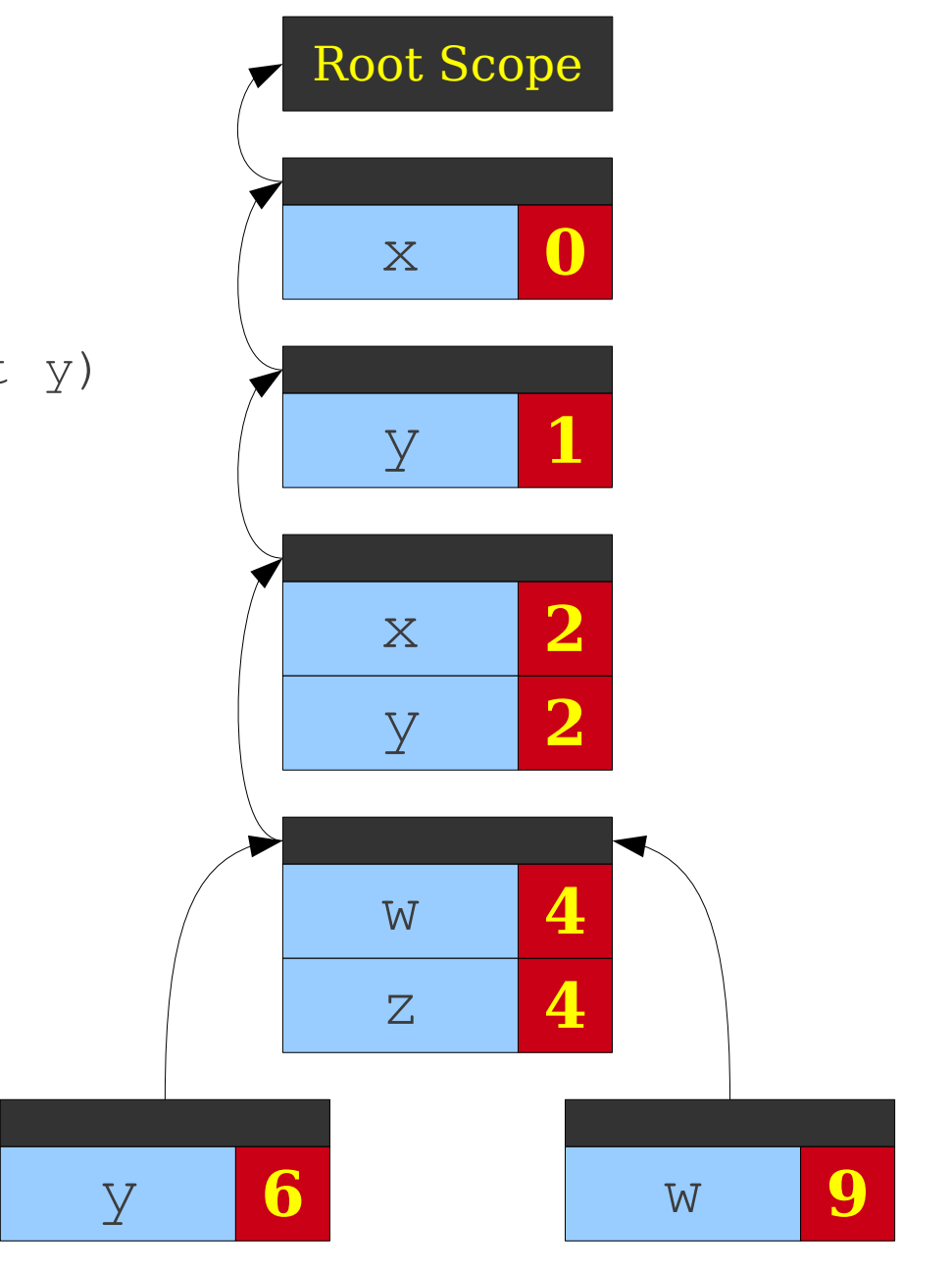

```
 0: int x;
  1: int y;
  2: int MyFunction(int x, int y)
 3: {
  4: int w, z;
  5: {
  6: int y;
  7: }
 8: {
  9: int w;
10: }
11: }
```
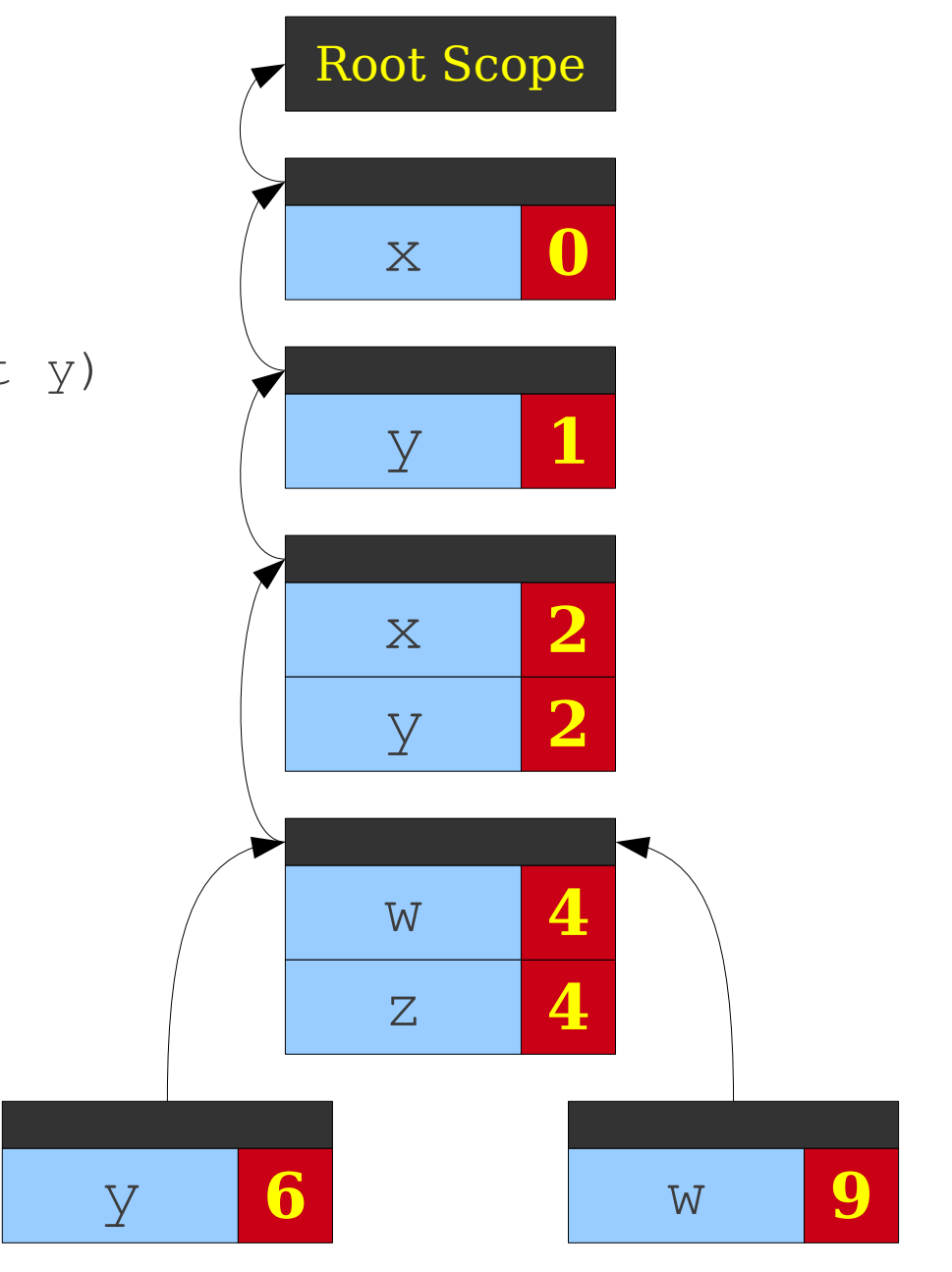

```
 0: int x;
  1: int y;
  2: int MyFunction(int x, int y)
 3: {
  4: int w, z;
  5: {
  6: int y;
  7: }
 8: {
  9: int w;
10: }
11: }
```
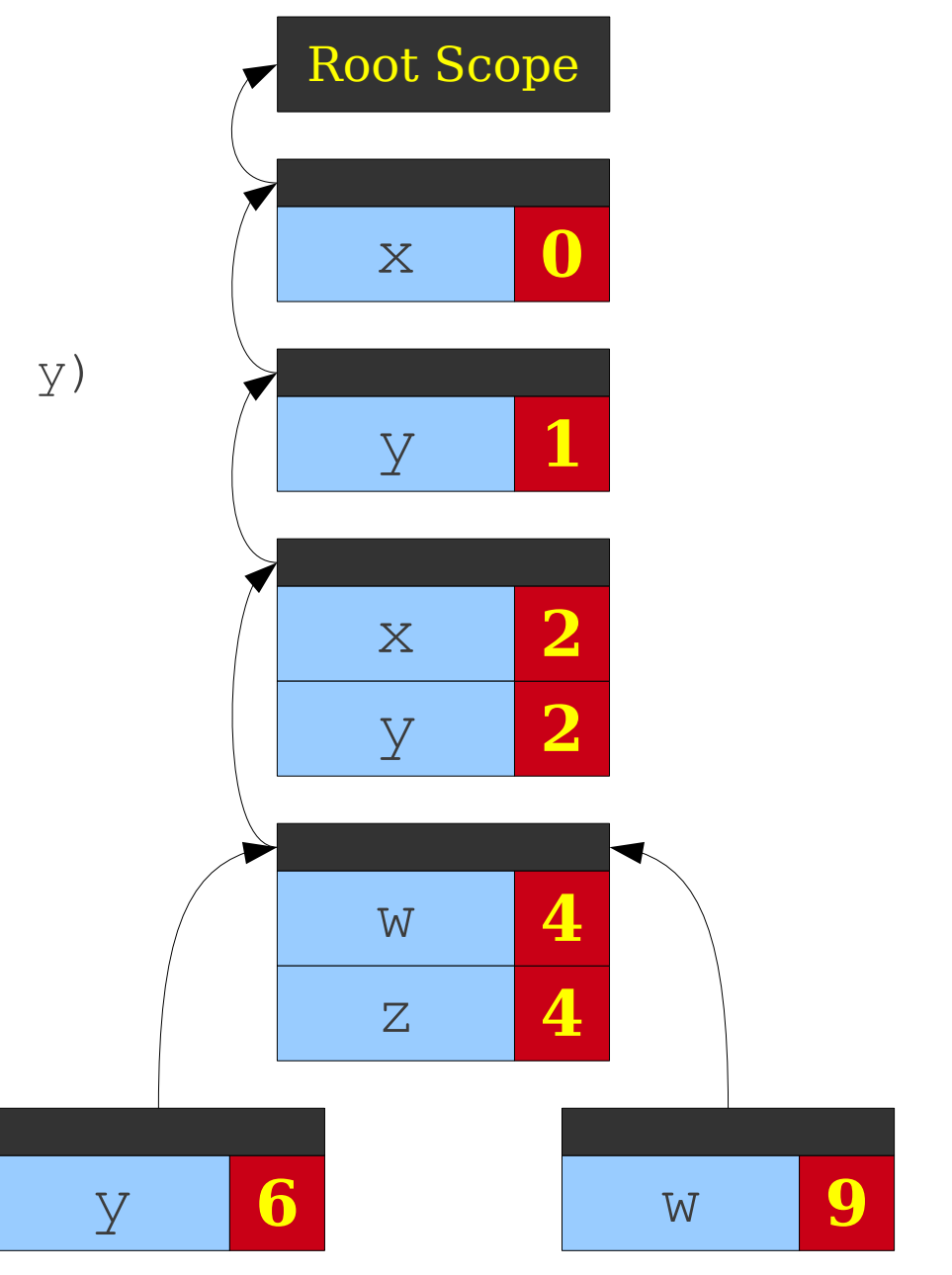

# Spaghetti Stacks

- Treat the symbol table as a linked structure of scopes.
- Each scope stores a pointer to its parents, but not vice-versa.
- From any point in the program, symbol table appears to be a stack.
- This is called a **spaghetti stack**.

# Why Two Interpretations?

- Spaghetti stack more accurately captures the scoping structure.
- Spaghetti stack is a *static* structure; explicit stack is a *dynamic* structure.
- Explicit stack is an optimization of a spaghetti stack; more on that later.

#### Scoping in Object-Oriented Languages

```
public class Base {
     public int publicBaseInt = 1;
    protected int baseInt = 2;
}
```
Root Scope

```
public class Base {
     public int publicBaseInt = 1;
    protected int baseInt = 2;
}
```

```
public class Base {
     public int publicBaseInt = 1;
    protected int baseInt = 2;
}
```
#### Root Scope

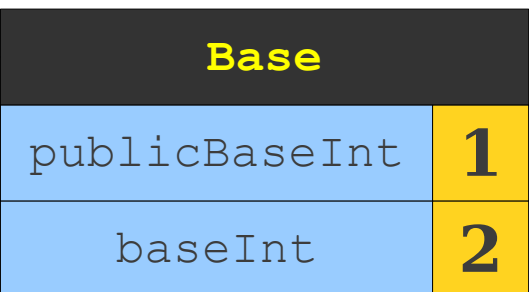

```
public class Base {
    public int publicBaseInt = 1;
    protected int baseInt = 2;
}
public class Derived extends Base {
     public int derivedInt = 3;
    public int publicBaseInt = 4;
     public void doSomething() {
         System.out.println(publicBaseInt);
         System.out.println(baseInt);
         System.out.println(derivedInt);
        int publicBaseInt = 6;
         System.out.println(publicBaseInt);
```
}

}

#### Root Scope **Base** publicBaseInt **1**

baseInt **2**

```
public class Base {
     public int publicBaseInt = 1;
    protected int baseInt = 2;
}
public class Derived extends Base {
     public int derivedInt = 3;
    public int publicBaseInt = 4;
     public void doSomething() {
         System.out.println(publicBaseInt);
         System.out.println(baseInt);
         System.out.println(derivedInt);
```
}

}

```
int publicBaseInt = 6;
 System.out.println(publicBaseInt);
```
#### Root Scope **Base** publicBaseInt **1** baseInt **2**

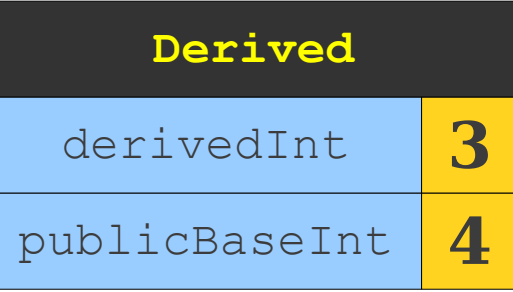

```
public class Base {
     public int publicBaseInt = 1;
    protected int baseInt = 2;
}
public class Derived extends Base {
     public int derivedInt = 3;
    public int publicBaseInt = 4;
     public void doSomething() {
         System.out.println(publicBaseInt);
         System.out.println(baseInt);
```
}

}

System.out.println(derivedInt);

```
int publicBaseInt = 6;
 System.out.println(publicBaseInt);
```
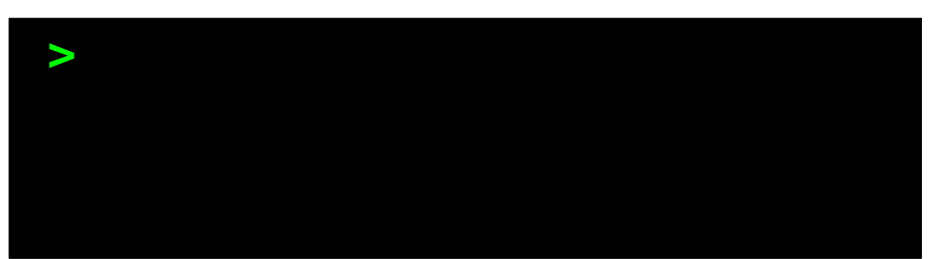

#### Root Scope **Base** publicBaseInt **1** baseInt **2**

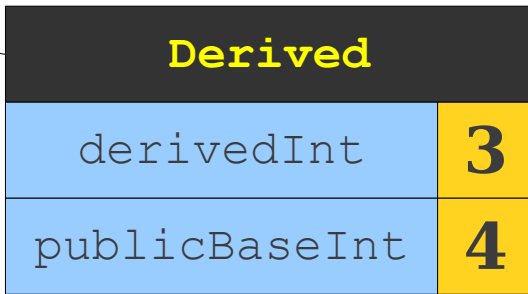
```
public class Base {
    public int publicBaseInt = 1;
     protected int baseInt = 2;
```

```
}
```
}

}

public class Derived extends Base { public int derivedInt = 3; public int publicBaseInt =  $4$ ;

```
 public void doSomething() {
```
 System.out.println(publicBaseInt); System.out.println(baseInt); System.out.println(derivedInt);

```
int publicBaseInt = 6;
 System.out.println(publicBaseInt);
```
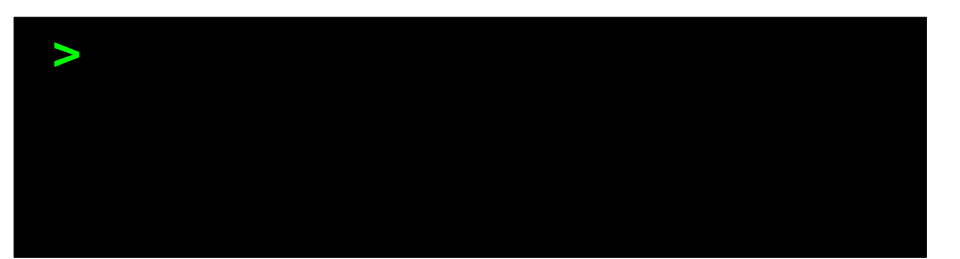

### Root Scope **Base** publicBaseInt **1** baseInt **2**

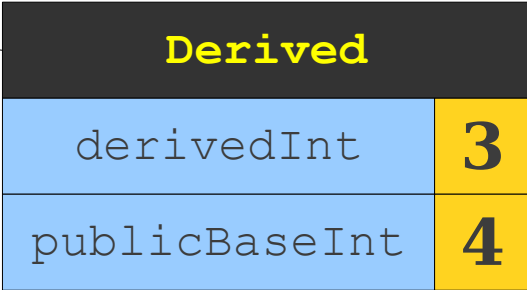

```
public class Base {
    public int publicBaseInt = 1;
    protected int baseInt = 2;
```

```
}
```
}

}

public class Derived extends Base { public int derivedInt = 3; public int publicBaseInt =  $4$ ;

### **public void doSomething() {**

 System.out.println(publicBaseInt); System.out.println(baseInt); System.out.println(derivedInt);

```
int publicBaseInt = 6;
 System.out.println(publicBaseInt);
```
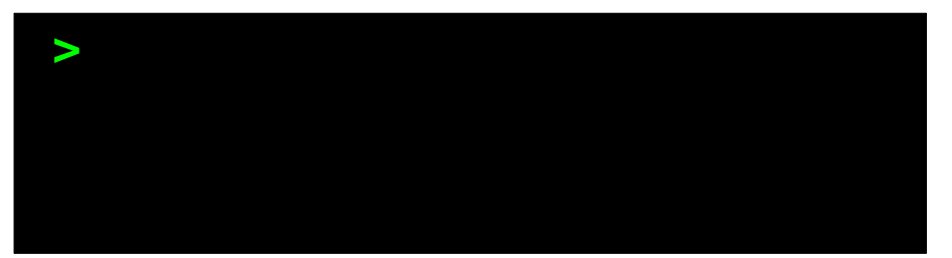

### Root Scope **Base** publicBaseInt **1** baseInt **2**

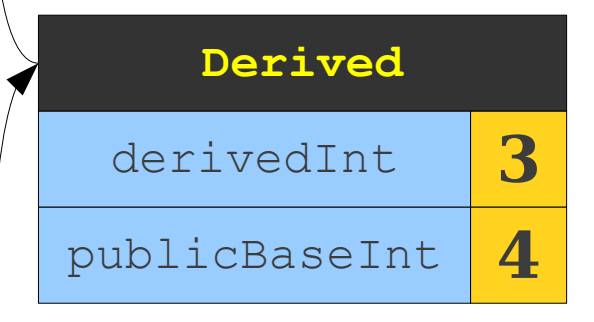

```
public class Base {
    public int publicBaseInt = 1;
    protected int baseInt = 2;
}
public class Derived extends Base {
     public int derivedInt = 3;
    public int publicBaseInt = 4;
     public void doSomething() {
         System.out.println(publicBaseInt);
         System.out.println(baseInt);
         System.out.println(derivedInt);
```
}

}

```
int publicBaseInt = 6;
 System.out.println(publicBaseInt);
```
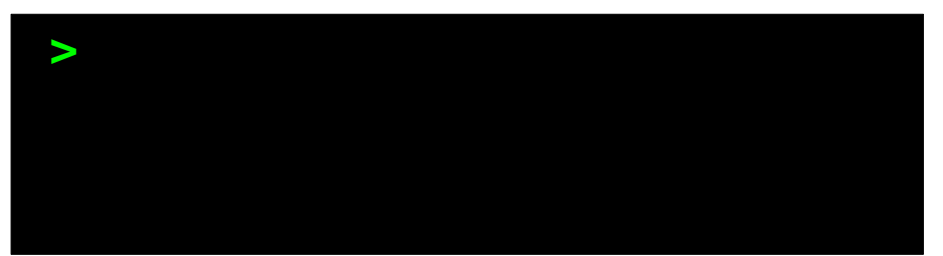

### Root Scope **Base** publicBaseInt **1** baseInt **2**

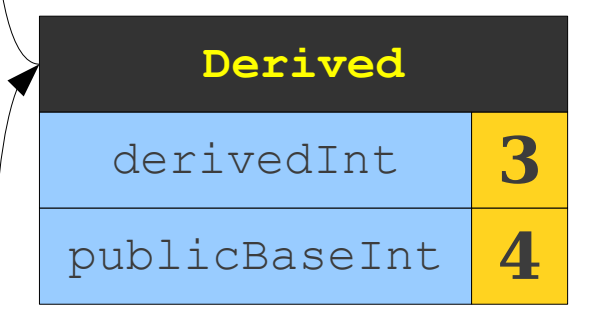

```
public class Base {
     public int publicBaseInt = 1;
    protected int baseInt = 2;
}
public class Derived extends Base {
     public int derivedInt = 3;
    public int publicBaseInt = 4;
     public void doSomething() {
         System.out.println(publicBaseInt);
         System.out.println(baseInt);
         System.out.println(derivedInt);
```
}

}

```
int publicBaseInt = 6;
 System.out.println(publicBaseInt);
```
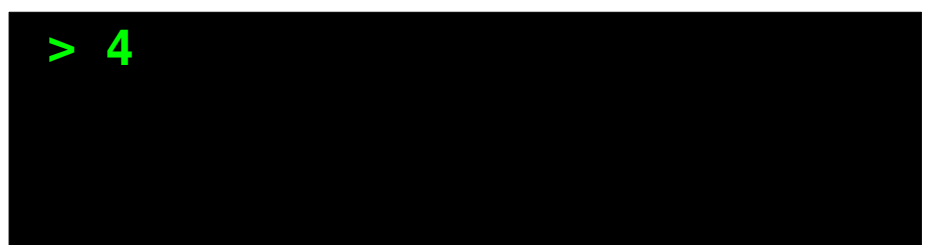

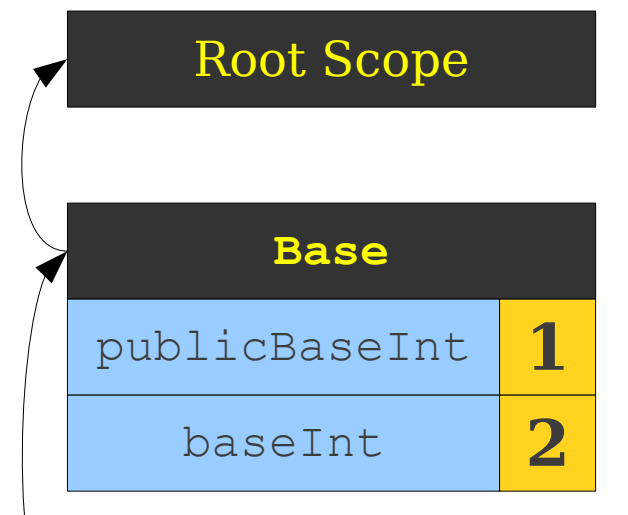

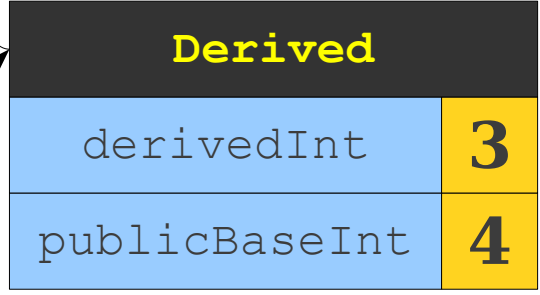

```
public class Base {
     public int publicBaseInt = 1;
    protected int baseInt = 2;
}
public class Derived extends Base {
     public int derivedInt = 3;
    public int publicBaseInt = 4;
     public void doSomething() {
         System.out.println(publicBaseInt);
         System.out.println(baseInt);
```
}

}

System.out.println(derivedInt);

```
int publicBaseInt = 6;
 System.out.println(publicBaseInt);
```
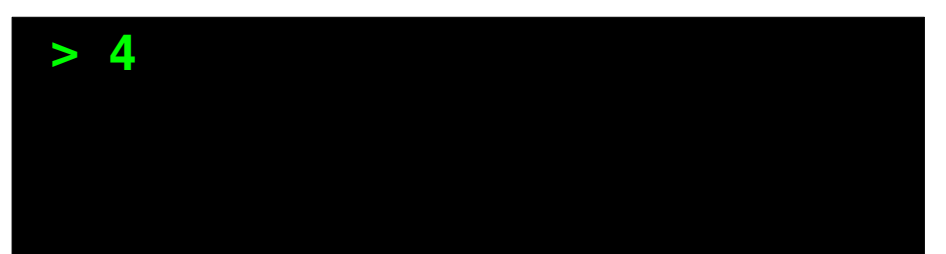

### Root Scope **Base** publicBaseInt **1** baseInt **2**

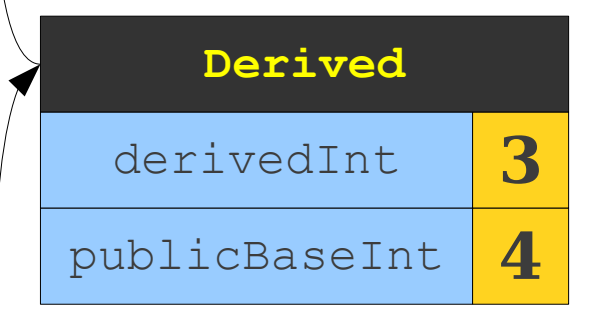

```
public class Base {
    public int publicBaseInt = 1;
    protected int baseInt = 2;
}
public class Derived extends Base {
     public int derivedInt = 3;
    public int publicBaseInt = 4;
     public void doSomething() {
         System.out.println(publicBaseInt);
         System.out.println(baseInt);
```
}

}

System.out.println(derivedInt);

```
int publicBaseInt = 6;
 System.out.println(publicBaseInt);
```
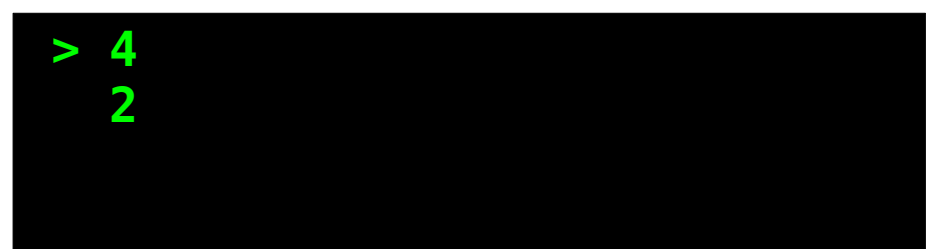

### Root Scope **Base** publicBaseInt **1** baseInt **2**

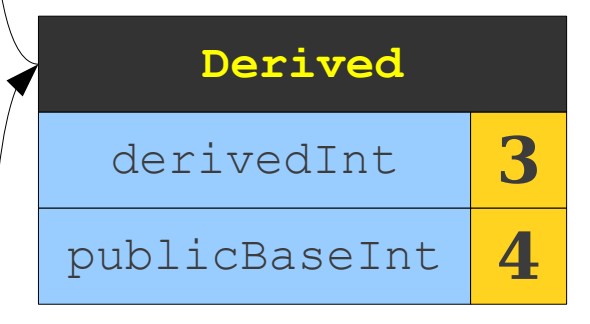

```
public class Base {
     public int publicBaseInt = 1;
    protected int baseInt = 2;
}
public class Derived extends Base {
     public int derivedInt = 3;
```
public int publicBaseInt =  $4$ ;

}

}

```
 public void doSomething() {
     System.out.println(publicBaseInt);
     System.out.println(baseInt);
     System.out.println(derivedInt);
```

```
int publicBaseInt = 6;
 System.out.println(publicBaseInt);
```
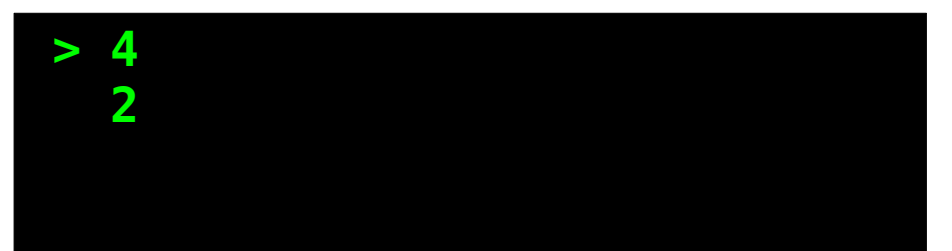

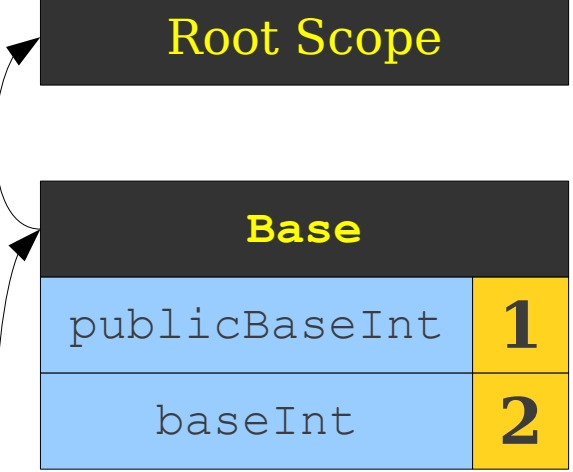

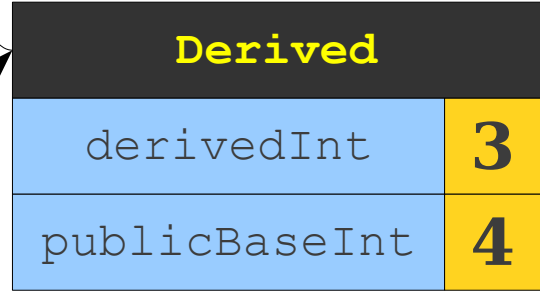

```
public class Base {
     public int publicBaseInt = 1;
    protected int baseInt = 2;
}
public class Derived extends Base {
     public int derivedInt = 3;
    public int publicBaseInt = 4;
```
}

}

```
 public void doSomething() {
     System.out.println(publicBaseInt);
     System.out.println(baseInt);
     System.out.println(derivedInt);
```

```
int publicBaseInt = 6;
 System.out.println(publicBaseInt);
```
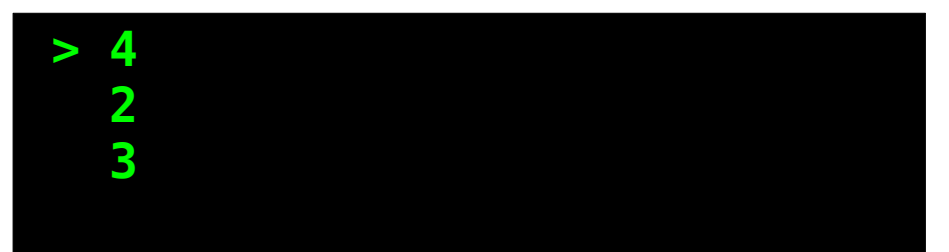

### Root Scope **Base** publicBaseInt **1** baseInt **2**

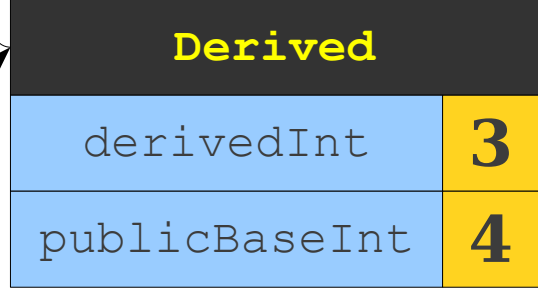

```
public class Base {
    public int publicBaseInt = 1;
    protected int baseInt = 2;
```

```
}
```
}

}

public class Derived extends Base { public int derivedInt = 3; public int publicBaseInt =  $4$ ;

> public void doSomething() { System.out.println(publicBaseInt); System.out.println(baseInt); System.out.println(derivedInt);

#### **int publicBaseInt = 6;**

System.out.println(publicBaseInt);

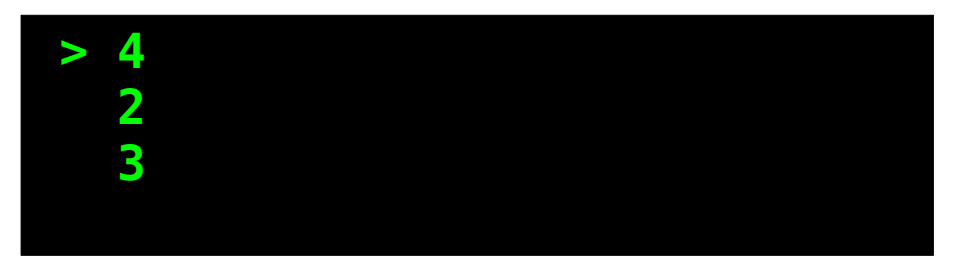

### Root Scope **Base** publicBaseInt **1** baseInt **2**

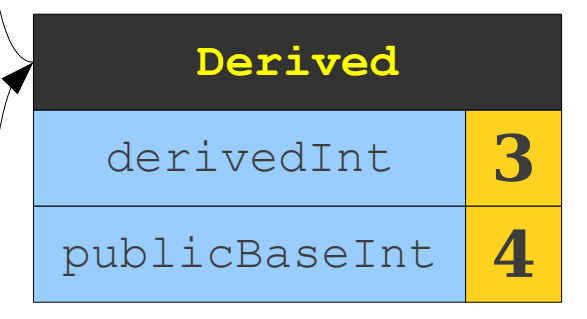

```
public class Base {
    public int publicBaseInt = 1;
    protected int baseInt = 2;
}
```

```
public class Derived extends Base {
     public int derivedInt = 3;
    public int publicBaseInt = 4;
```

```
 public void doSomething() {
     System.out.println(publicBaseInt);
     System.out.println(baseInt);
     System.out.println(derivedInt);
```

```
 int publicBaseInt = 6;
```
}

}

System.out.println(publicBaseInt);

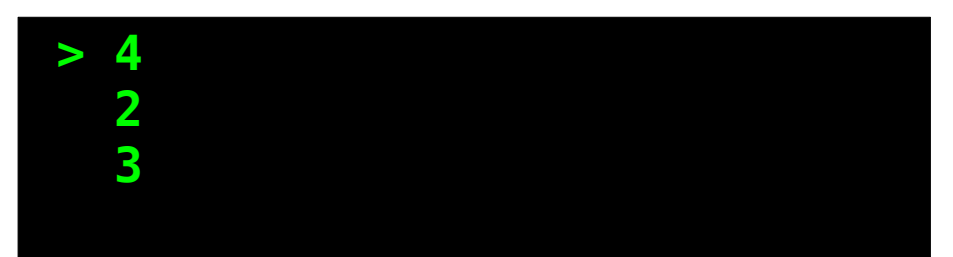

### Root Scope **Base** publicBaseInt **1** baseInt **2**

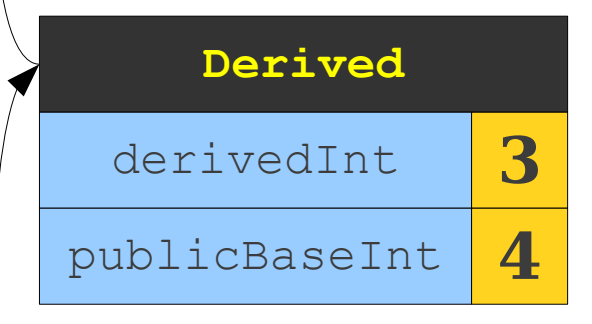

#### **doSomething**

```
public class Base {
     public int publicBaseInt = 1;
    protected int baseInt = 2;
}
```

```
public class Derived extends Base {
     public int derivedInt = 3;
    public int publicBaseInt = 4;
```
}

}

```
 public void doSomething() {
     System.out.println(publicBaseInt);
     System.out.println(baseInt);
     System.out.println(derivedInt);
```

```
int publicBaseInt = 6;
 System.out.println(publicBaseInt);
```
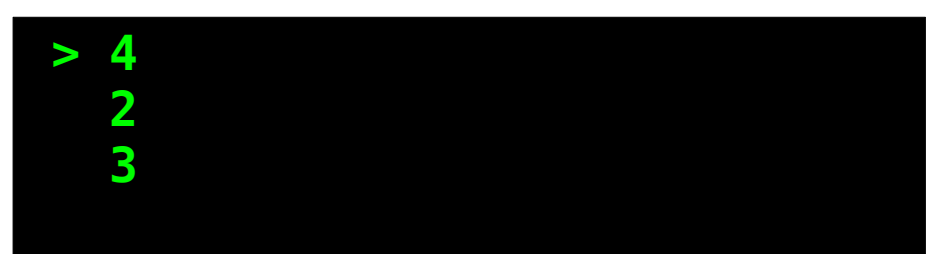

### Root Scope **Base** publicBaseInt **1** baseInt **2**

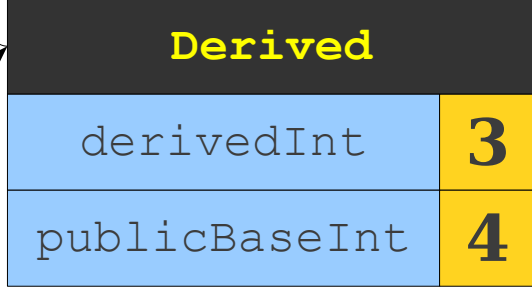

#### **doSomething**

```
public class Base {
     public int publicBaseInt = 1;
    protected int baseInt = 2;
}
public class Derived extends Base {
     public int derivedInt = 3;
    public int publicBaseInt = 4;
```
}

}

```
 public void doSomething() {
     System.out.println(publicBaseInt);
     System.out.println(baseInt);
     System.out.println(derivedInt);
```

```
int publicBaseInt = 6;
 System.out.println(publicBaseInt);
```
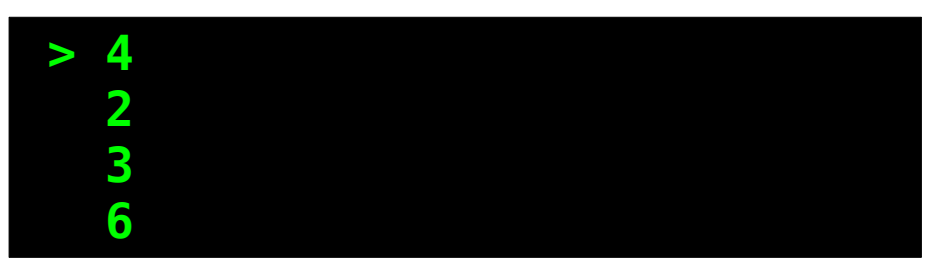

### Root Scope **Base** publicBaseInt **1** baseInt **2**

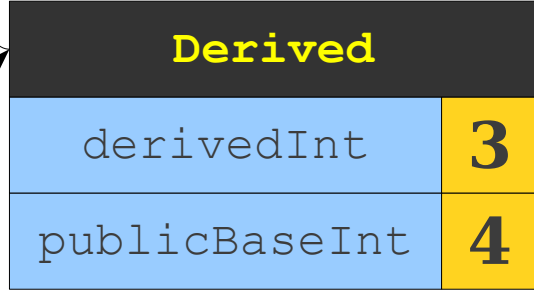

#### **doSomething**

```
public class Base {
    public int publicBaseInt = 1;
    protected int baseInt = 2;
}
public class Derived extends Base {
     public int derivedInt = 3;
    public int publicBaseInt = 4;
     public void doSomething() {
         System.out.println(publicBaseInt);
         System.out.println(baseInt);
         System.out.println(derivedInt);
```
}

}

```
int publicBaseInt = 6;
 System.out.println(publicBaseInt);
```
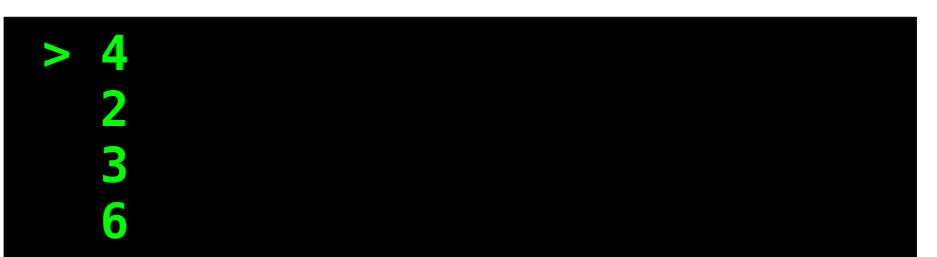

### Root Scope **Base** publicBaseInt **1** baseInt **2**

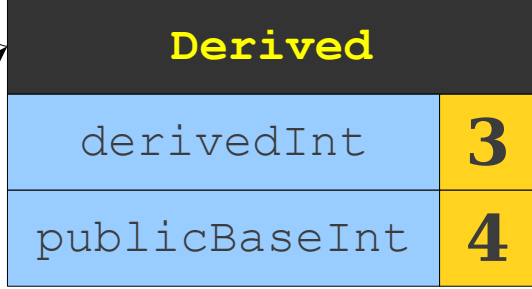

#### **doSomething**

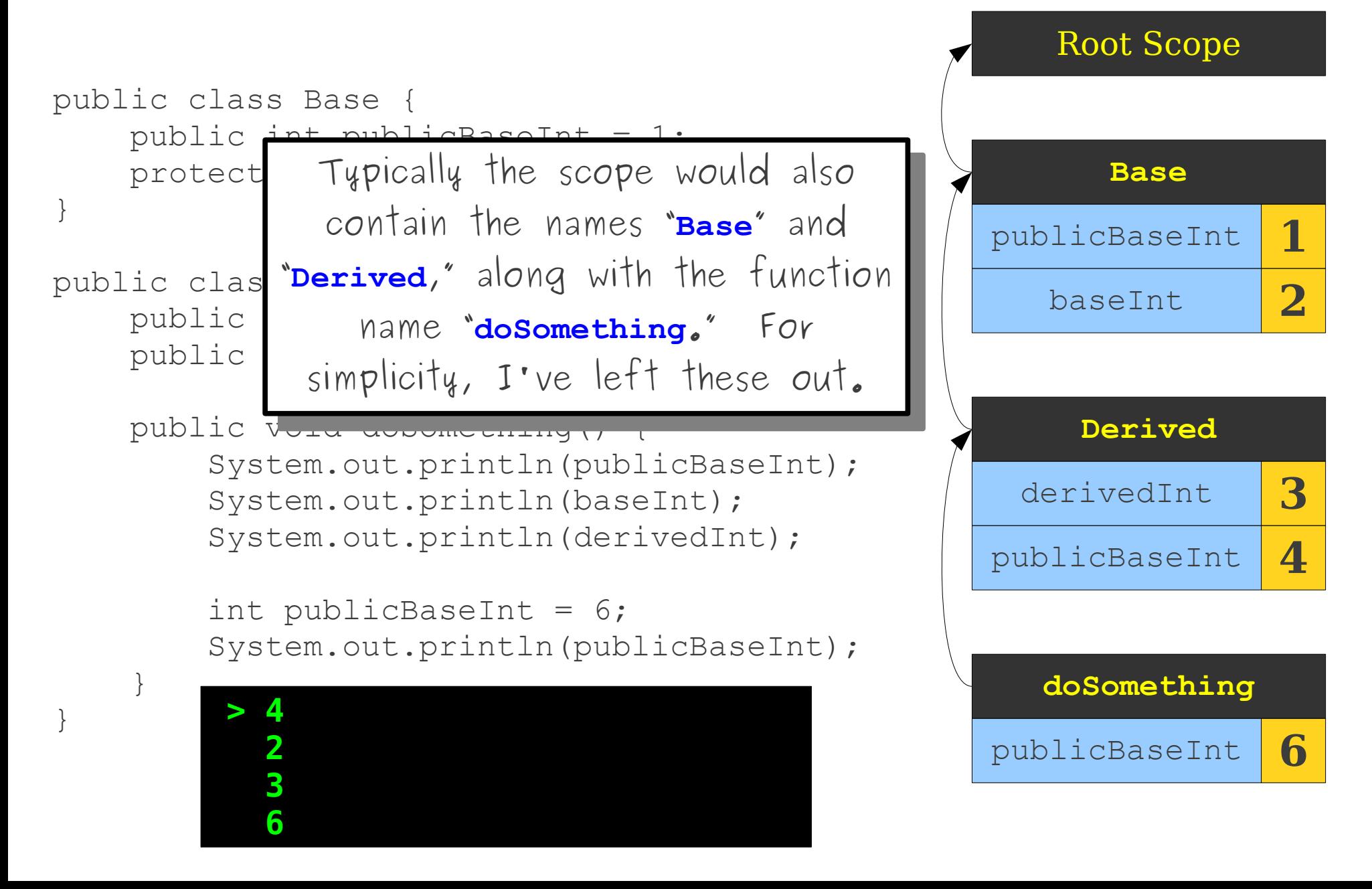

# Inheritance and Scoping

- Typically, the scope for a derived class will store a link to the scope of its base class.
- Looking up a field of a class traverses the scope chain until that field is found or a semantic error is found.

```
public class Base {
    public int value = 1;
}
public class Derived extends Base {
    public int value = 2;
     public void doSomething() {
        int value = 3:
         System.out.println(value);
         System.out.println(this.value);
         System.out.println(super.value);
     }
}
```
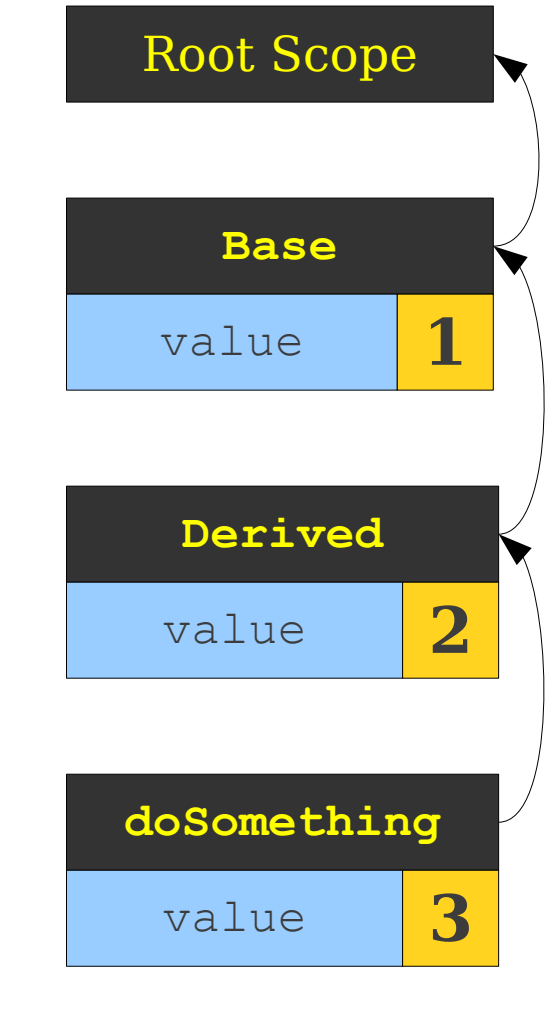

```
public class Base {
    public int value = 1;
}
public class Derived extends Base {
    public int value = 2;
     public void doSomething() {
        int value = 3:
         System.out.println(value);
         System.out.println(this.value);
         System.out.println(super.value);
     }
}
```
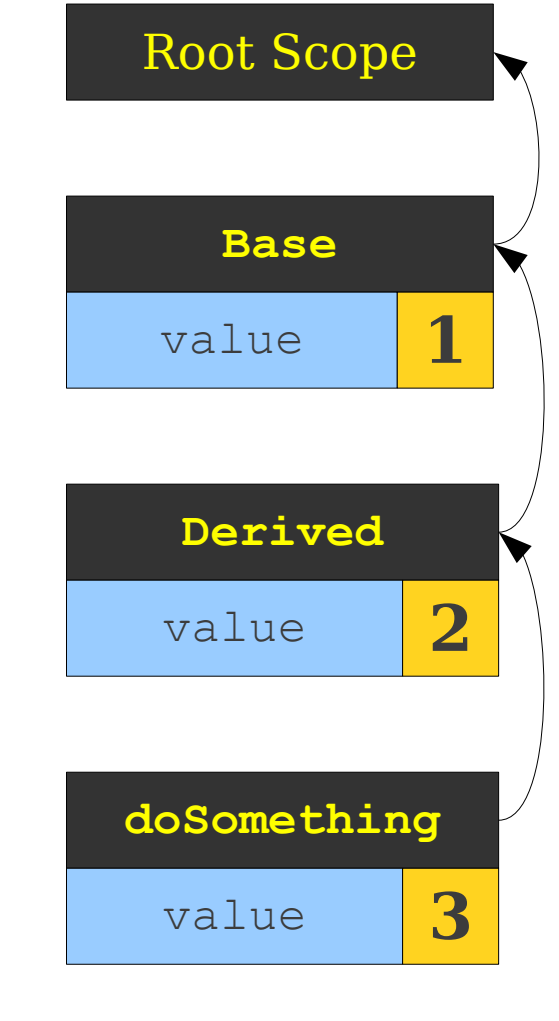

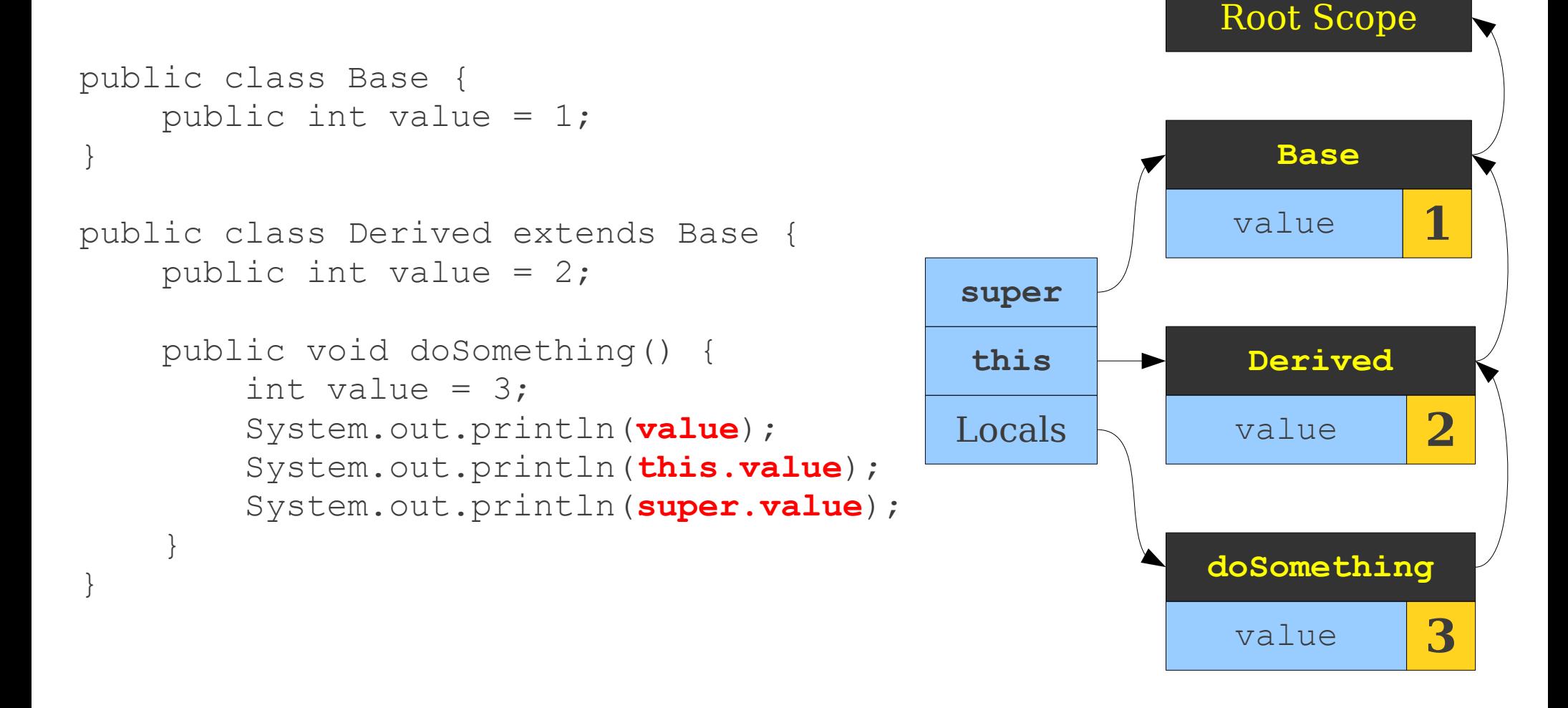

```
public class Base {
    public int value = 1;
}
public class Derived extends Base {
    public int value = 2;
     public void doSomething() {
        int value = 3:
         System.out.println(value);
         System.out.println(this.value);
         System.out.println(super.value);
     }
}
                                             Locals
                                              this
                                             super
```
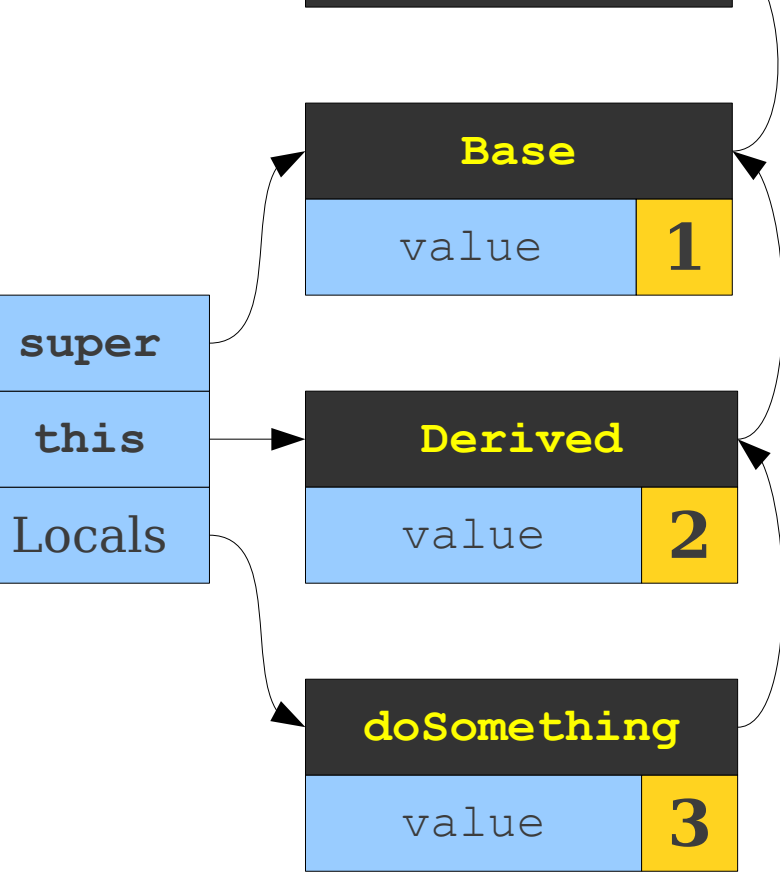

Root Scope

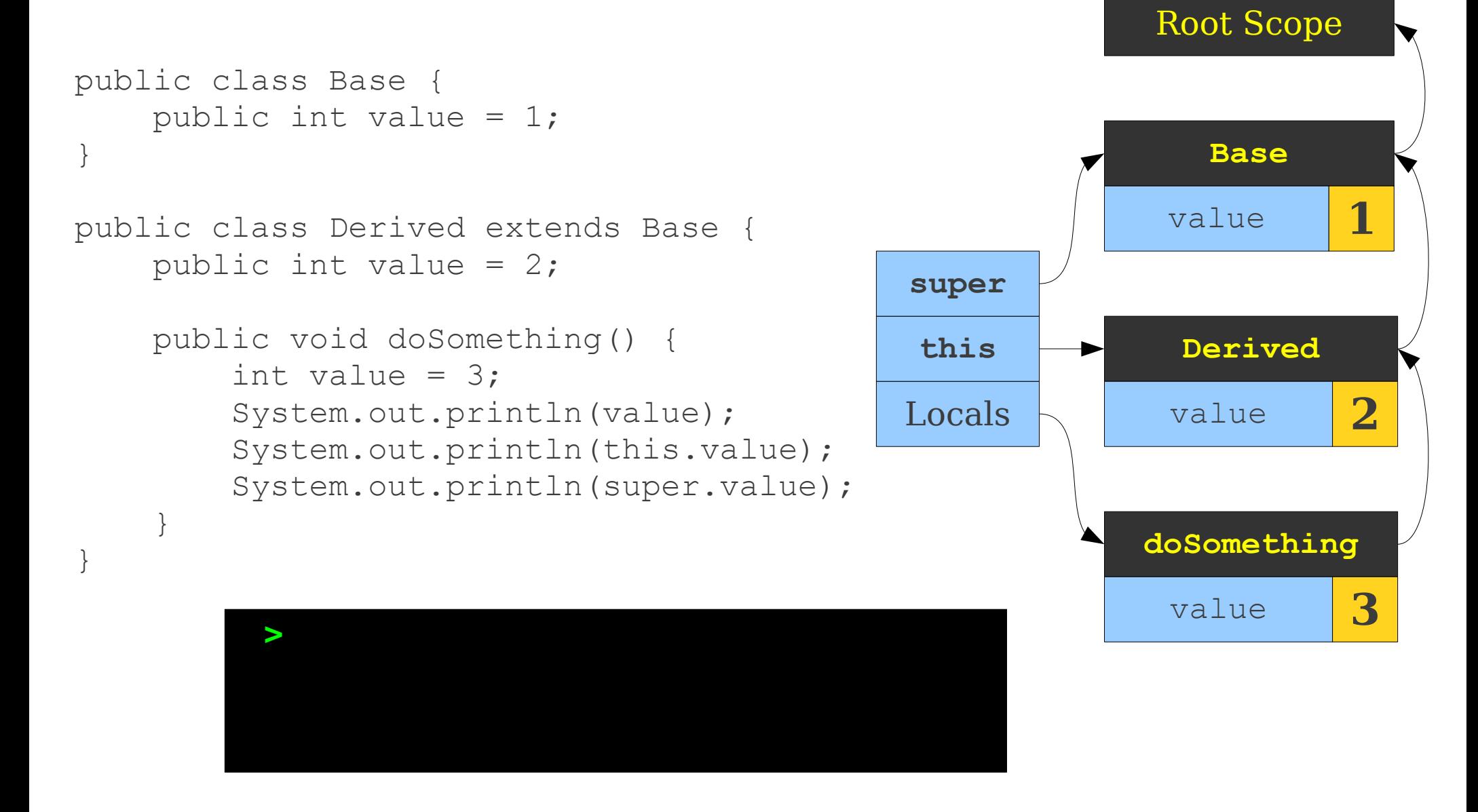

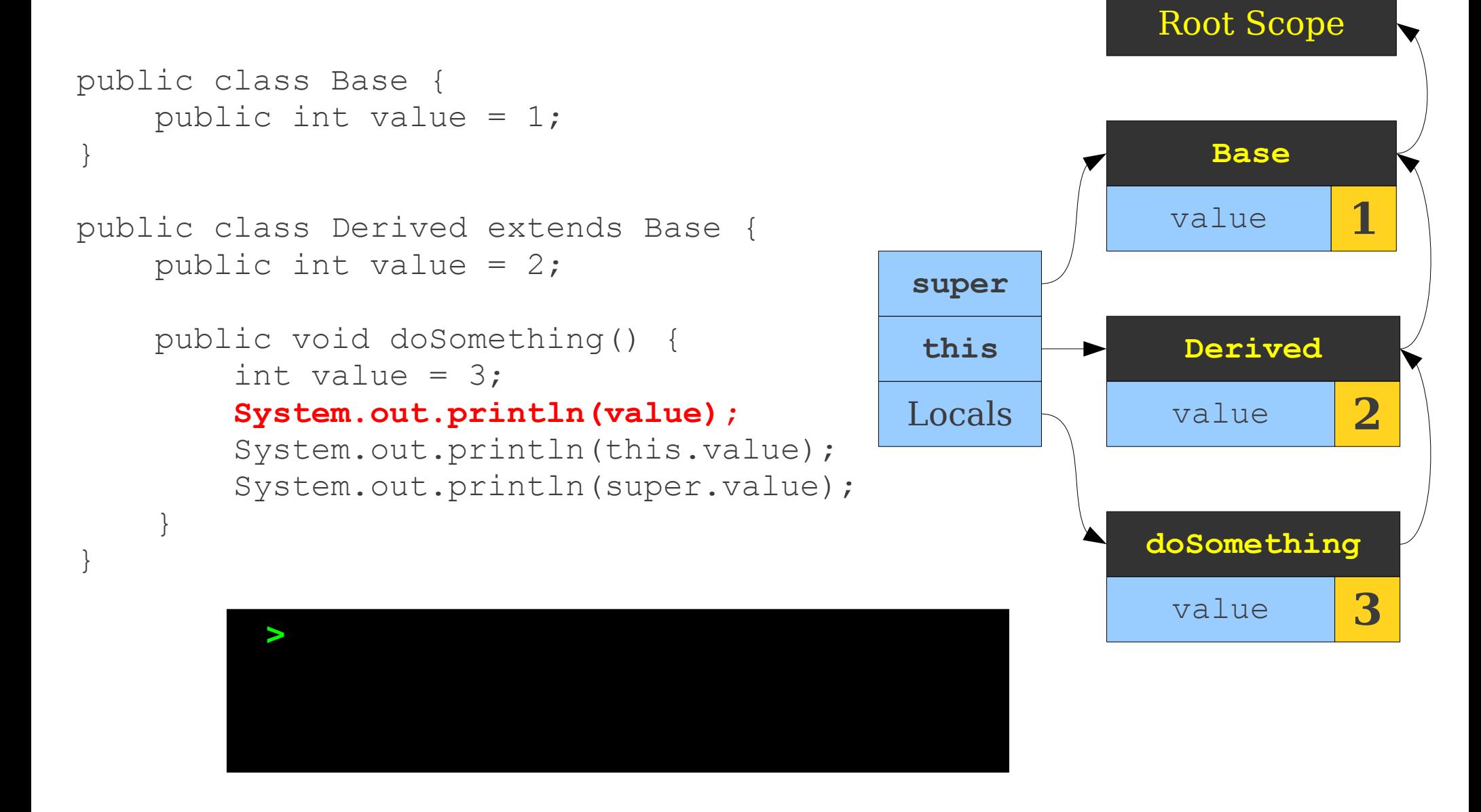

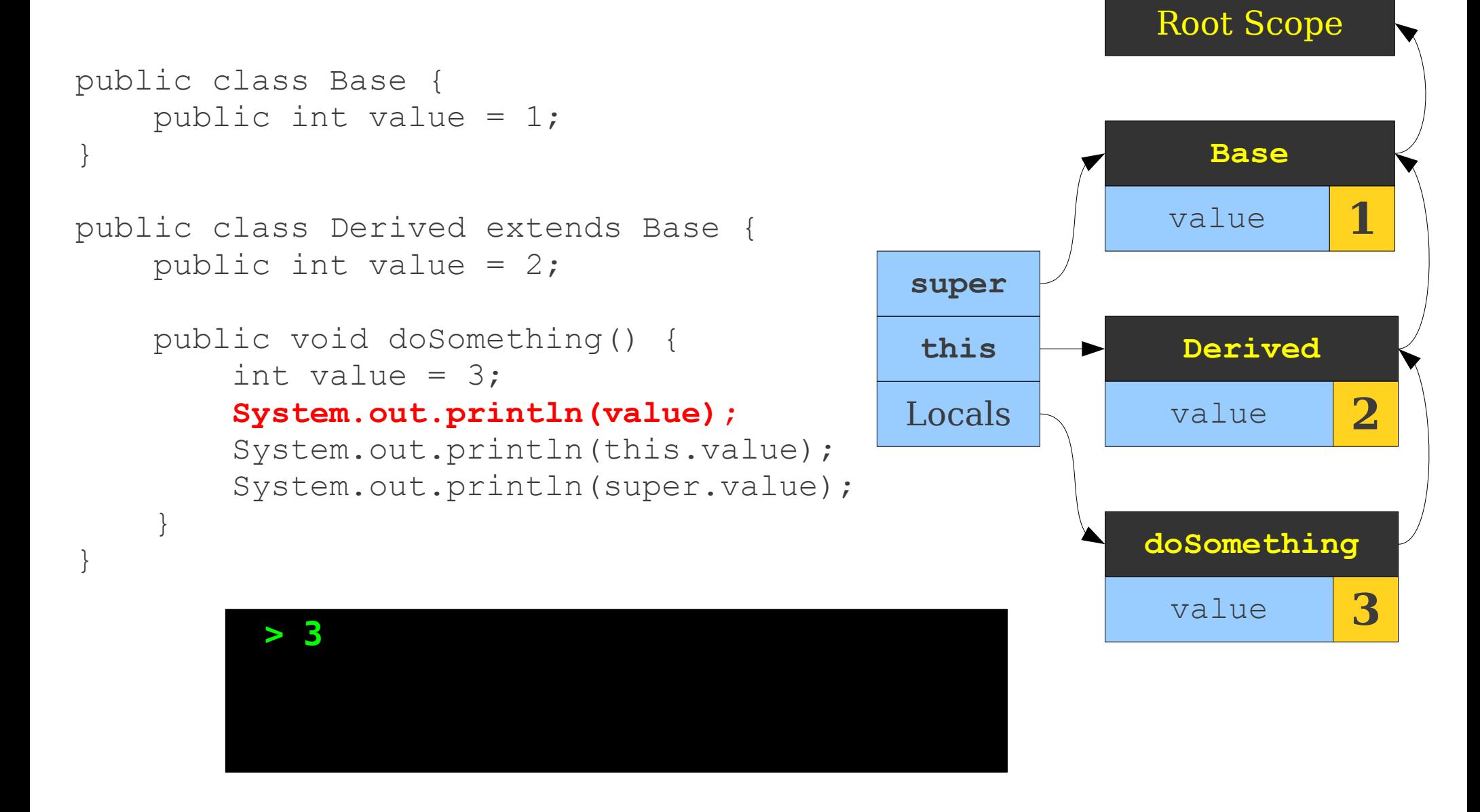

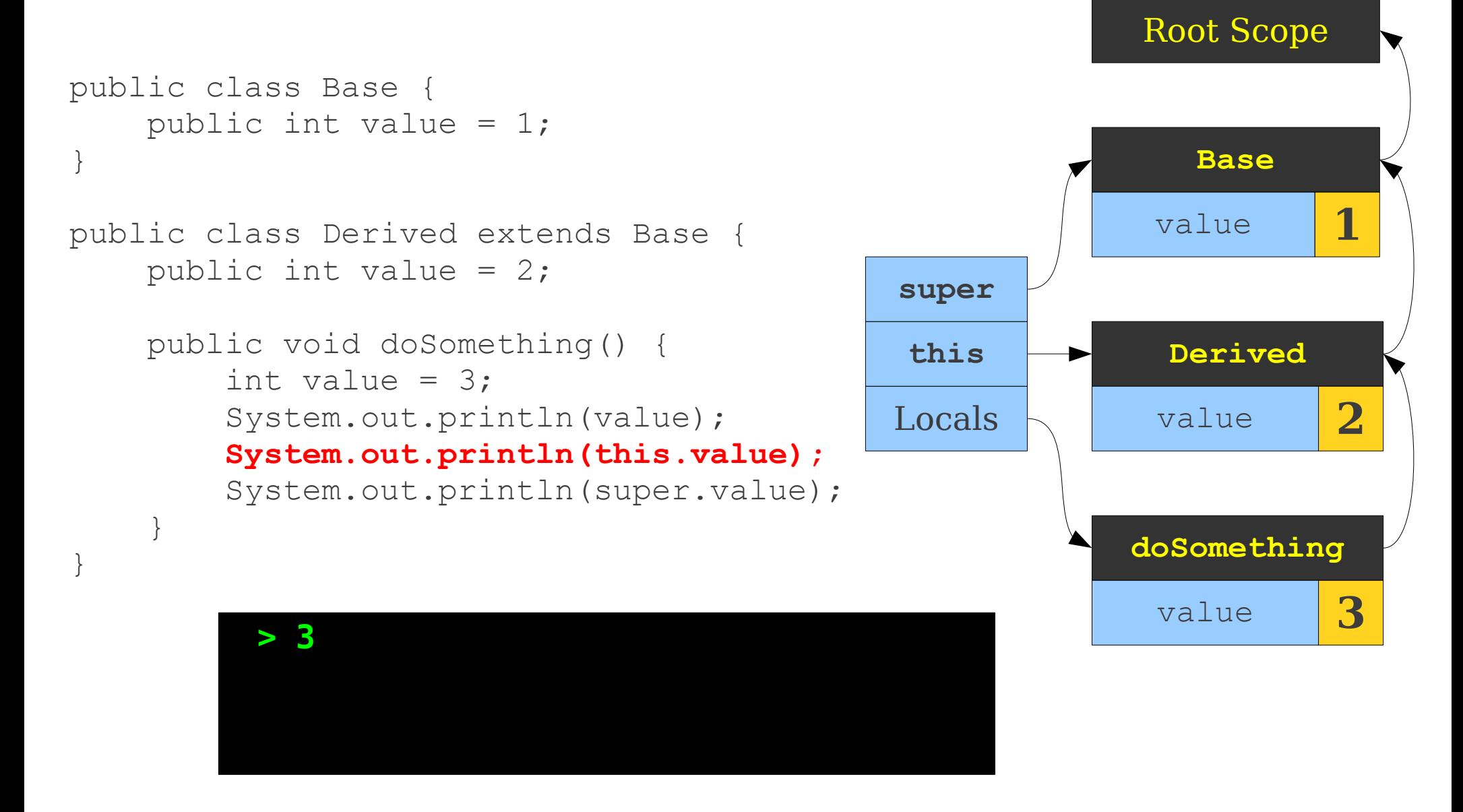

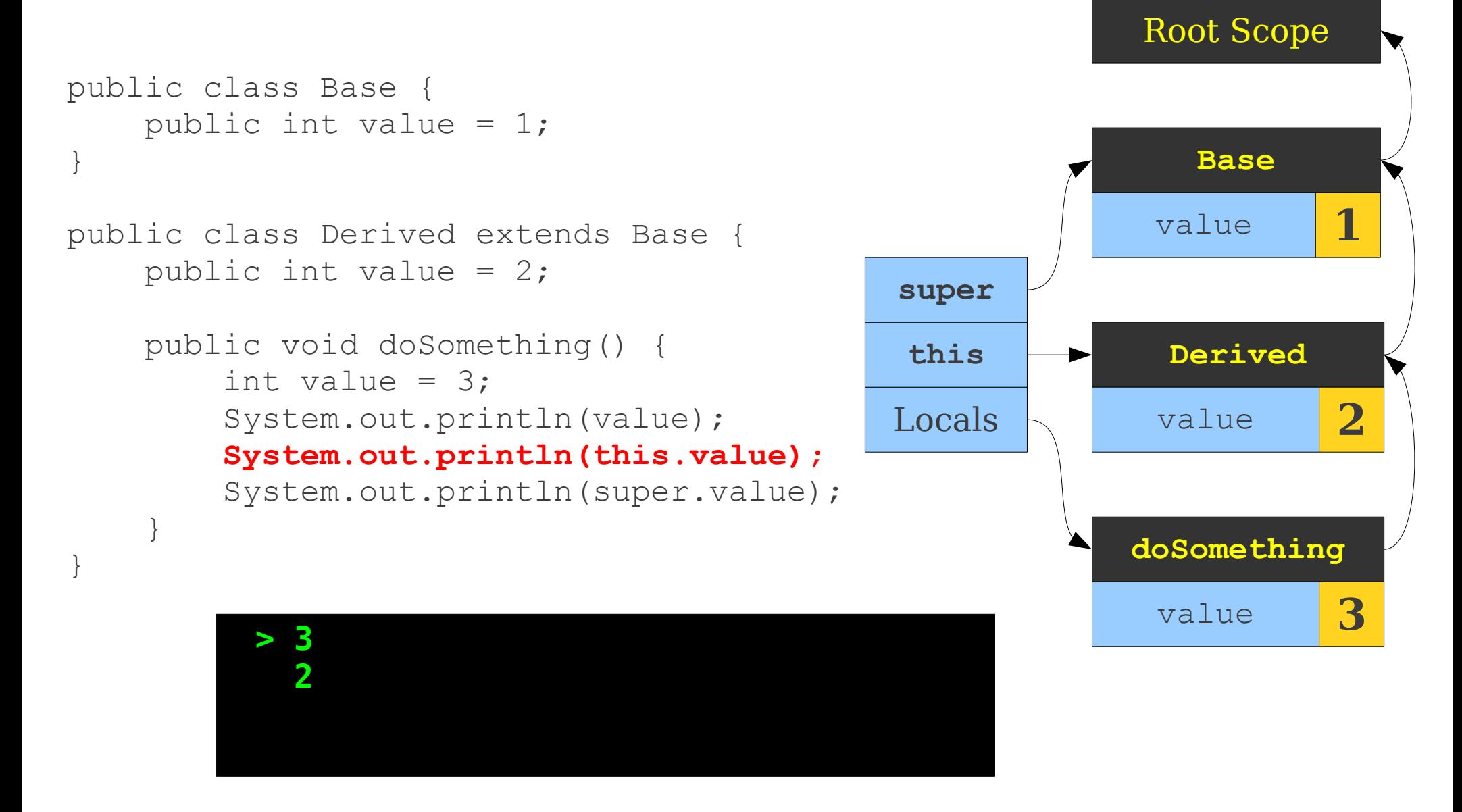

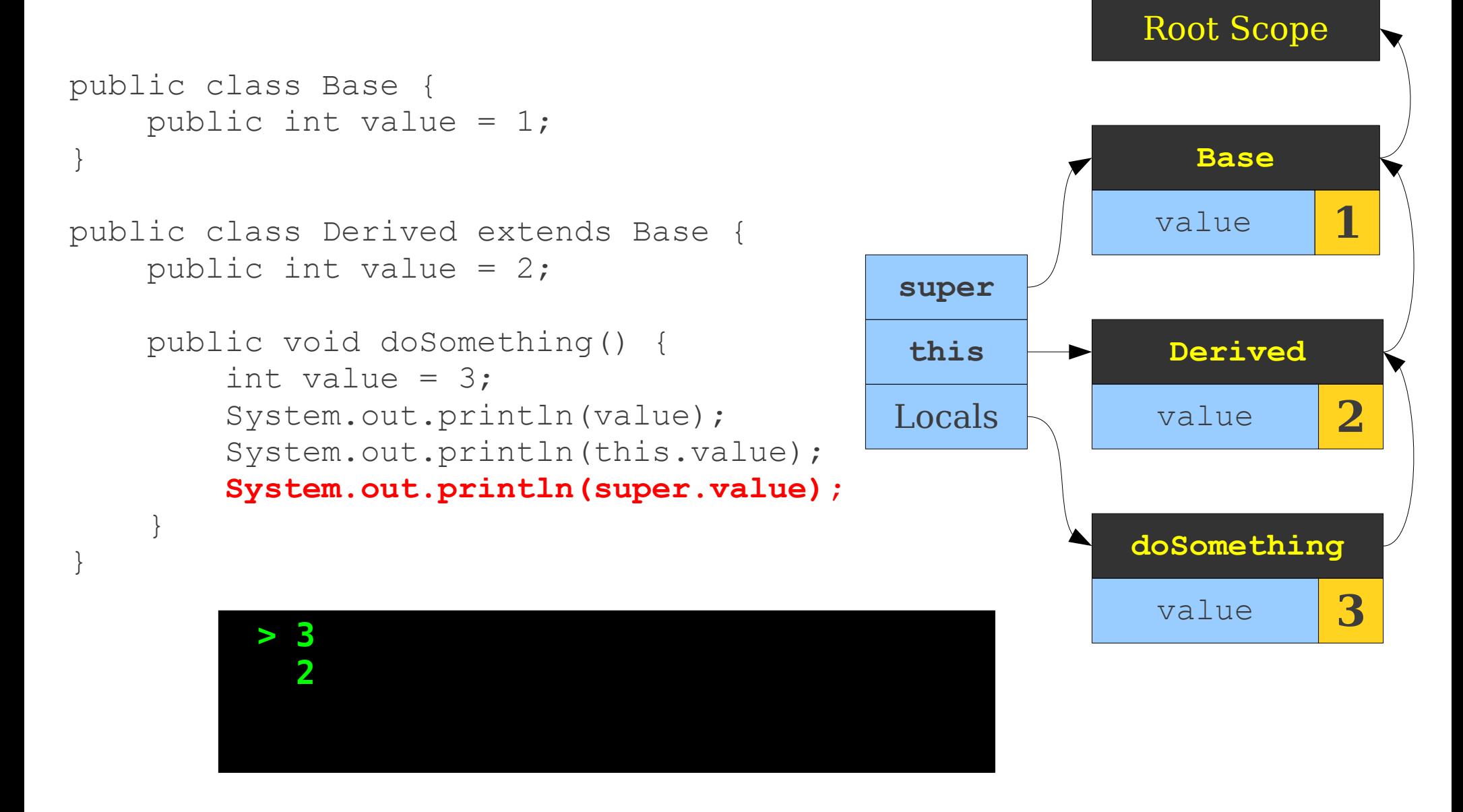

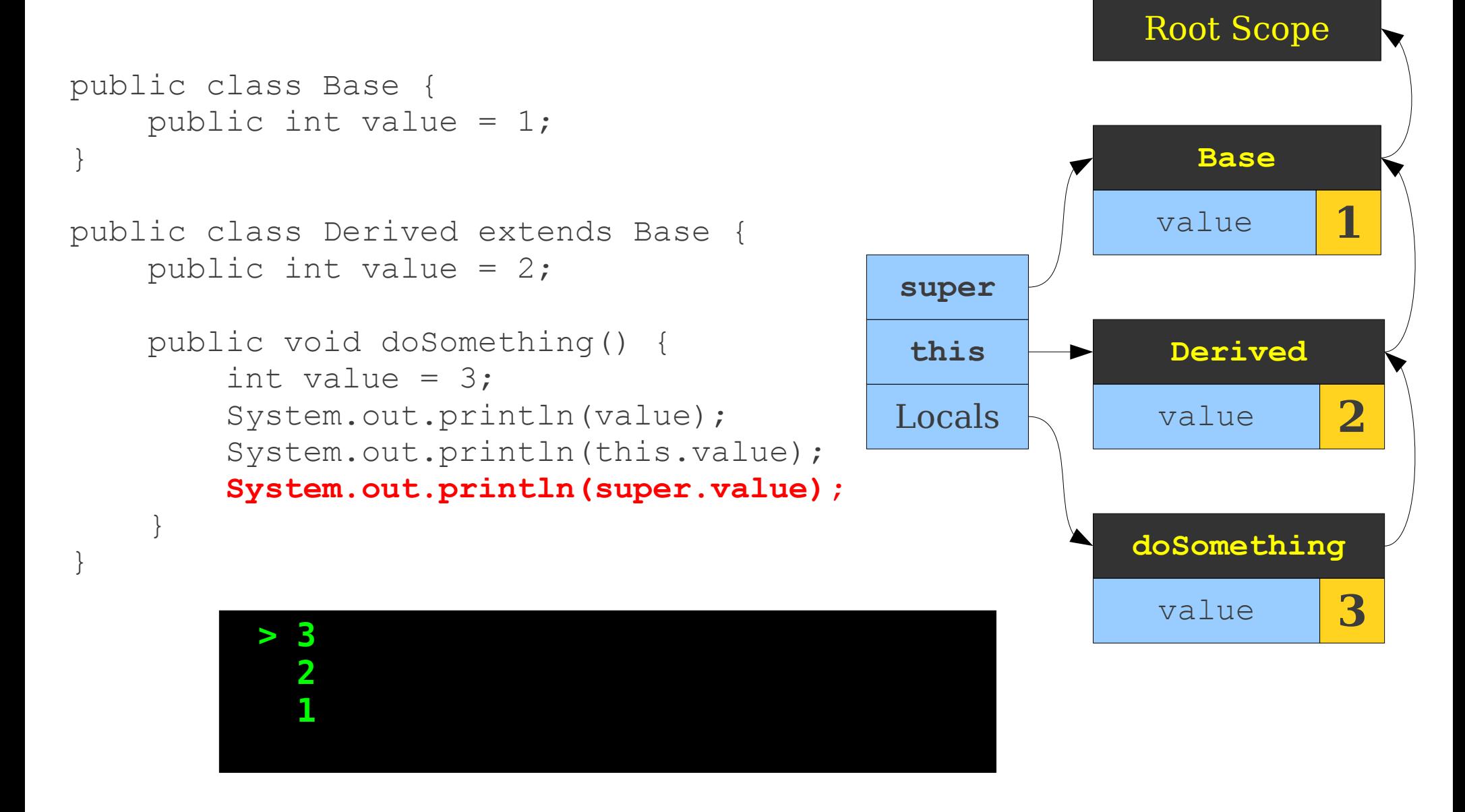

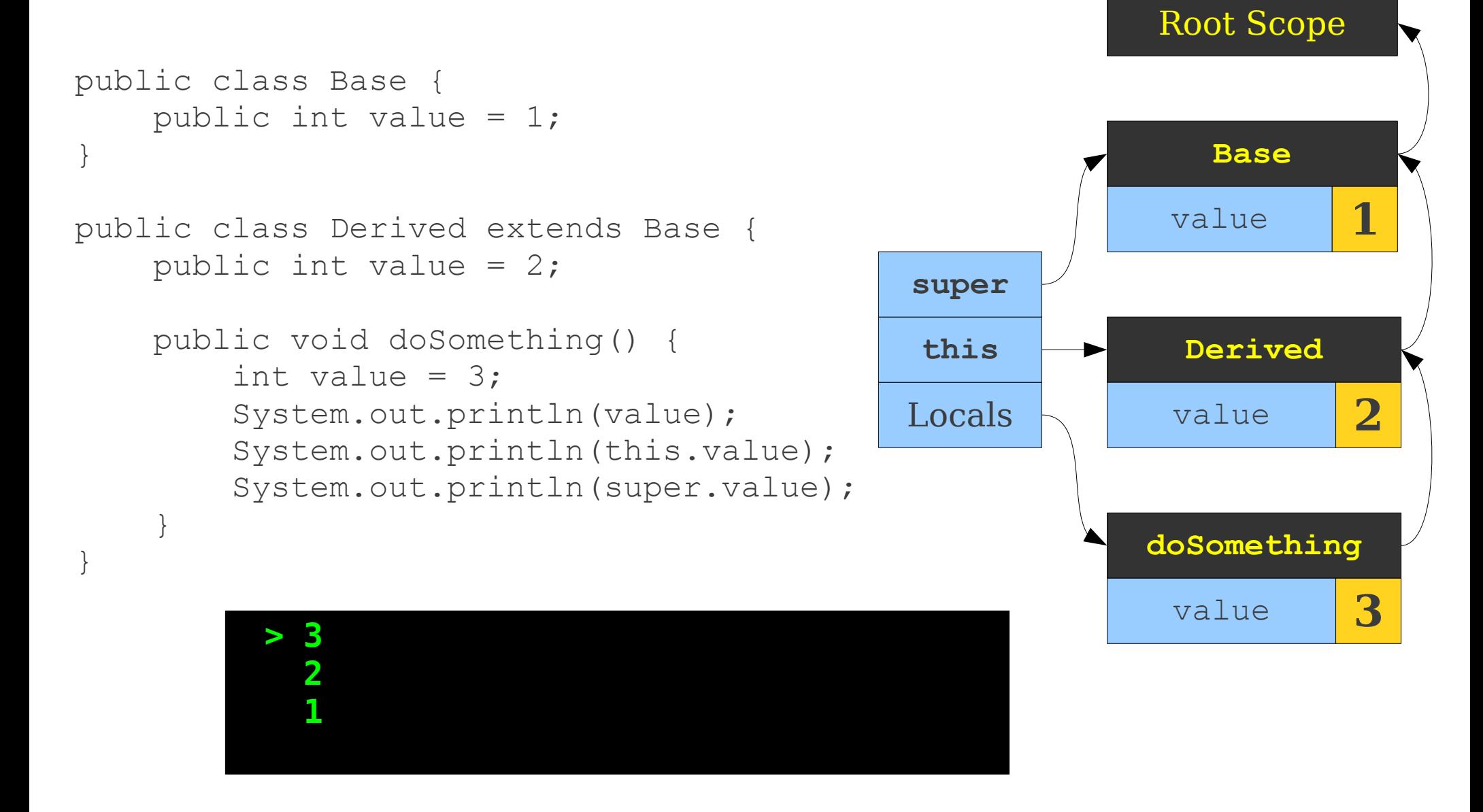

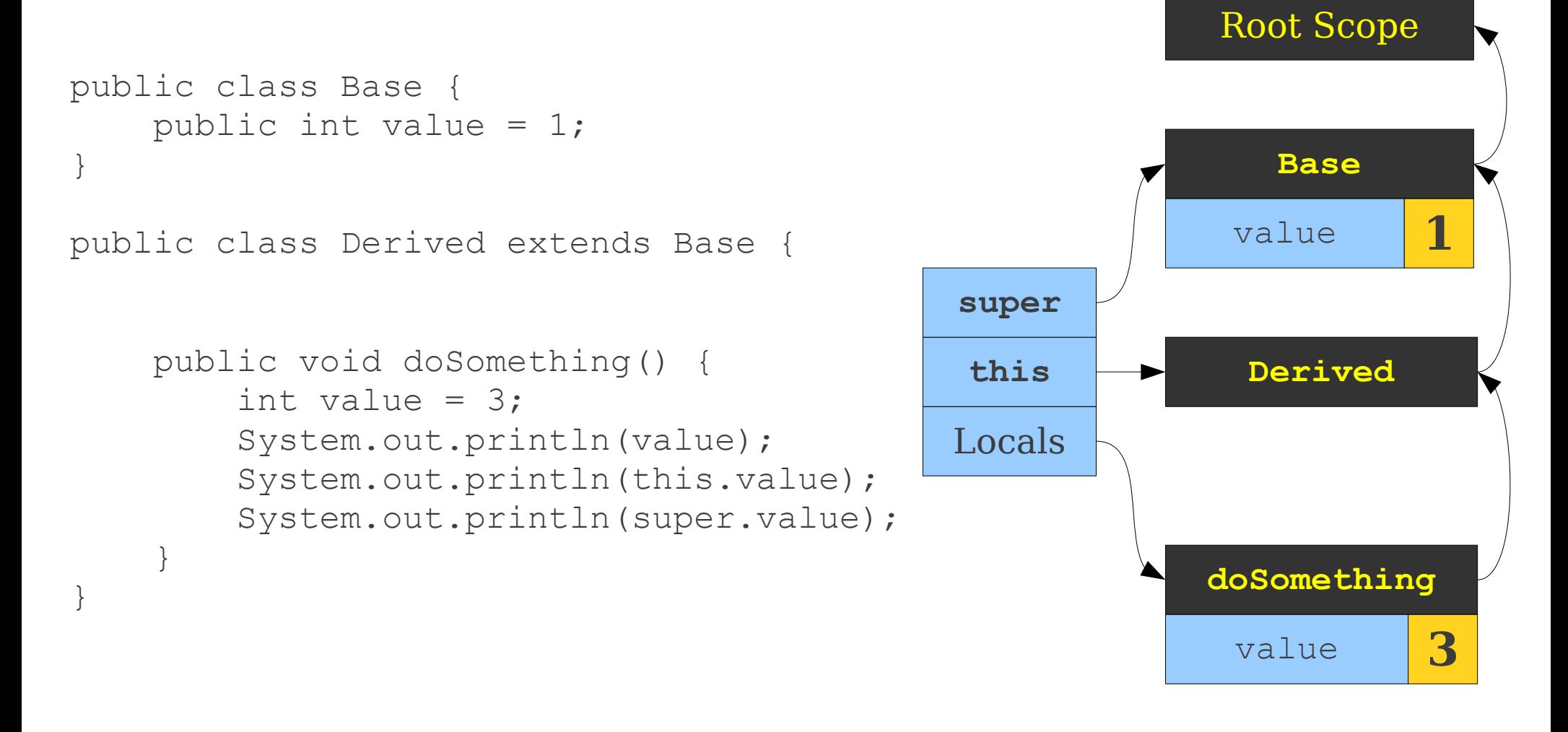

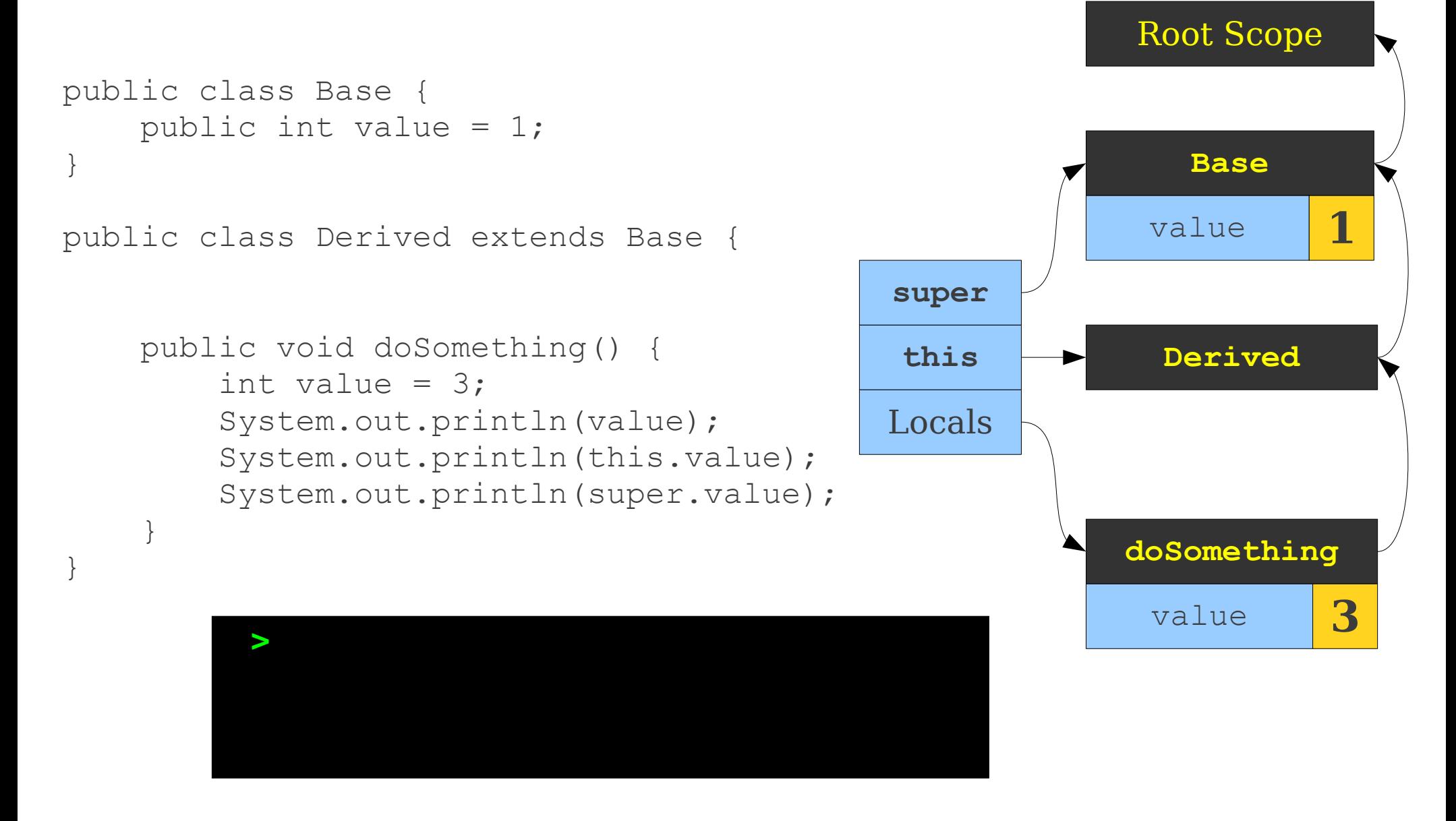

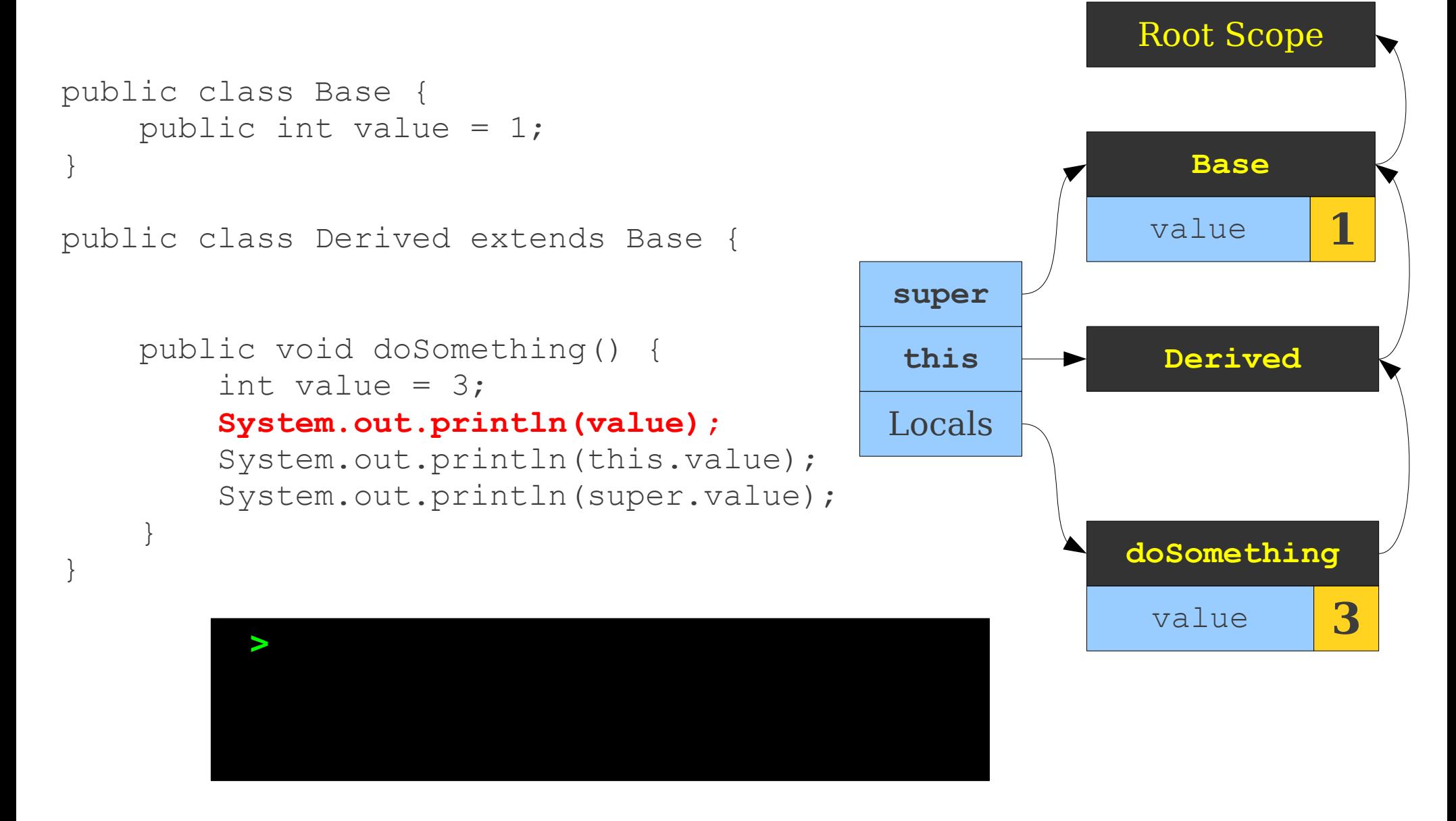

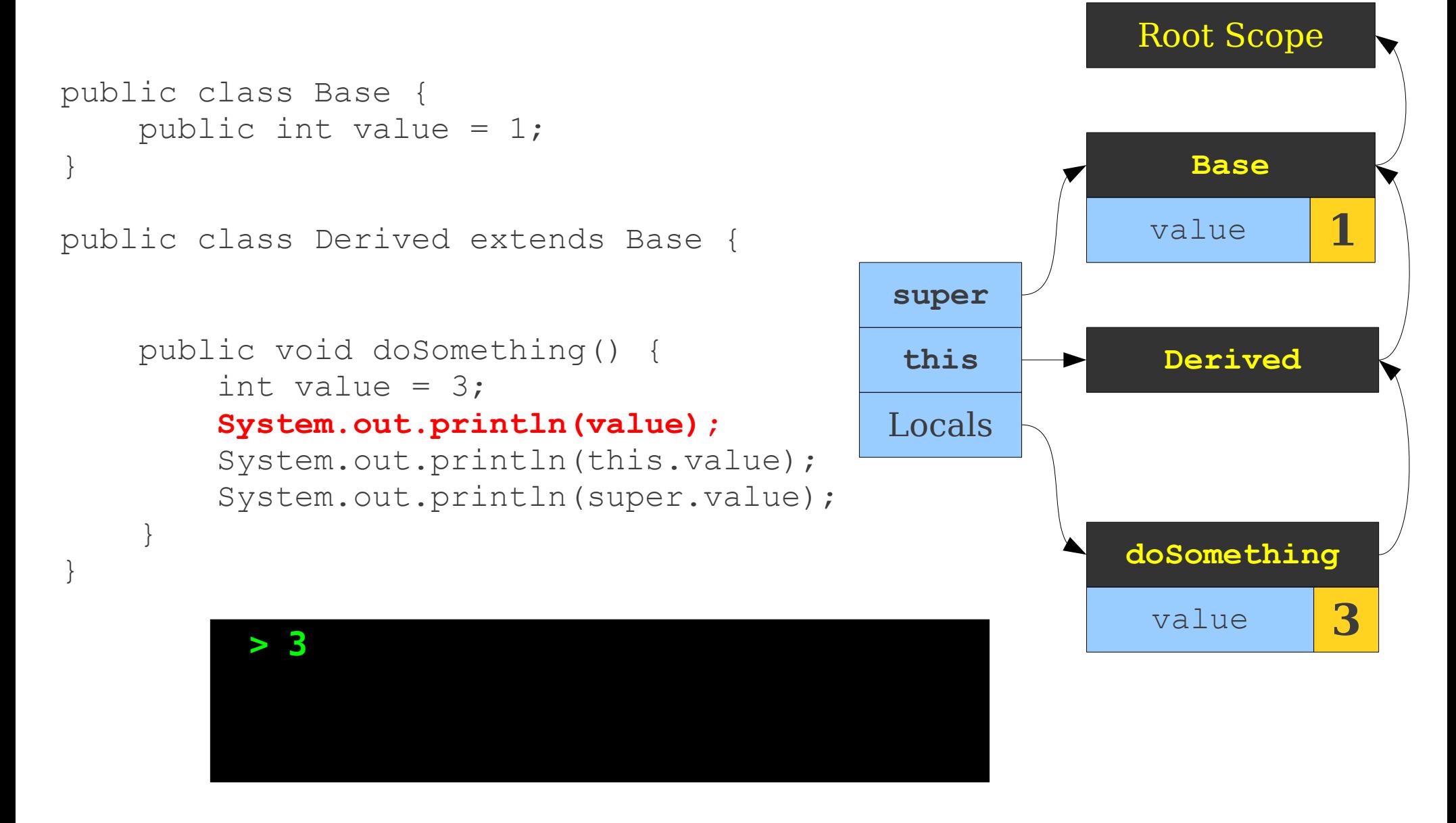

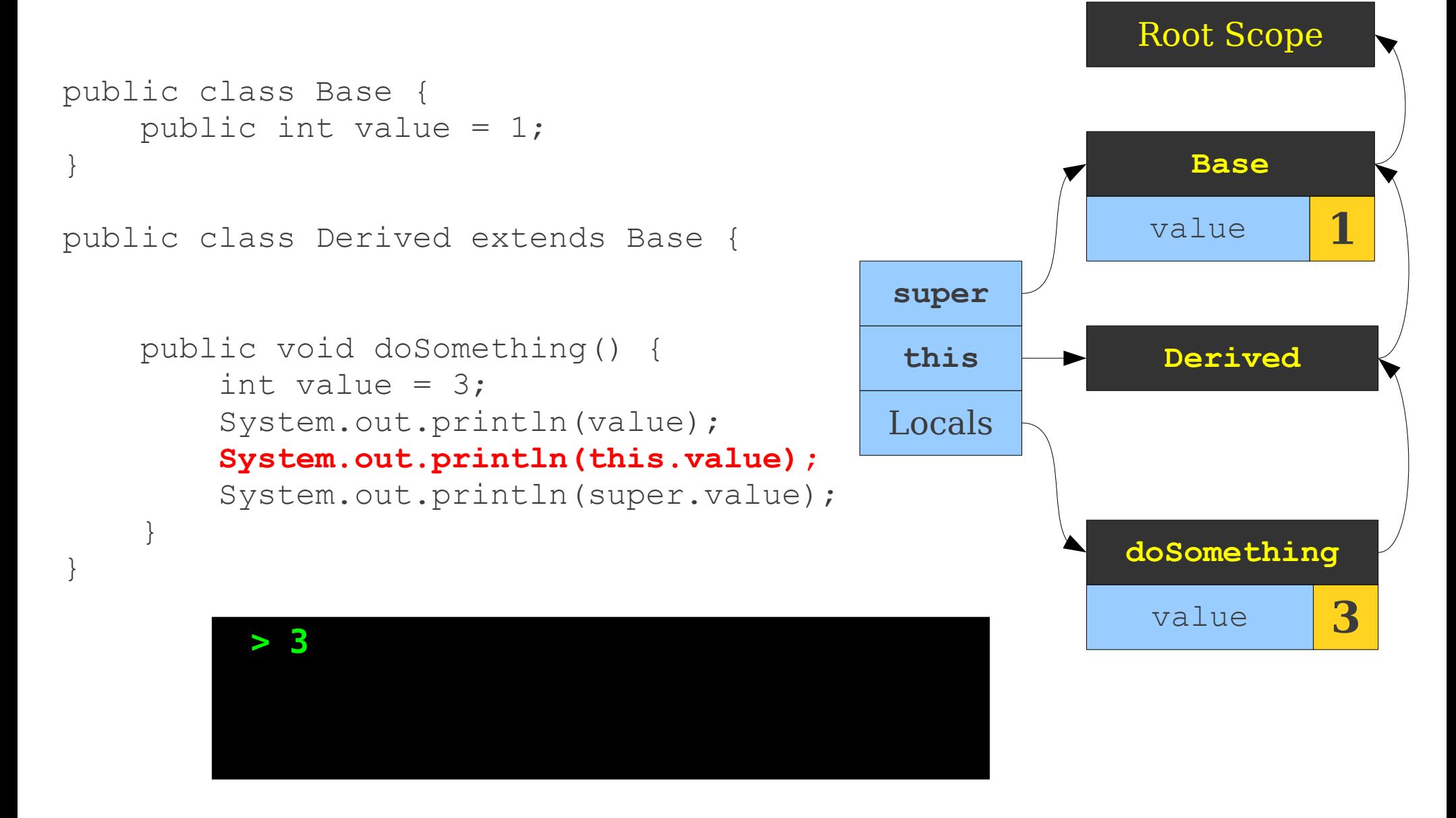

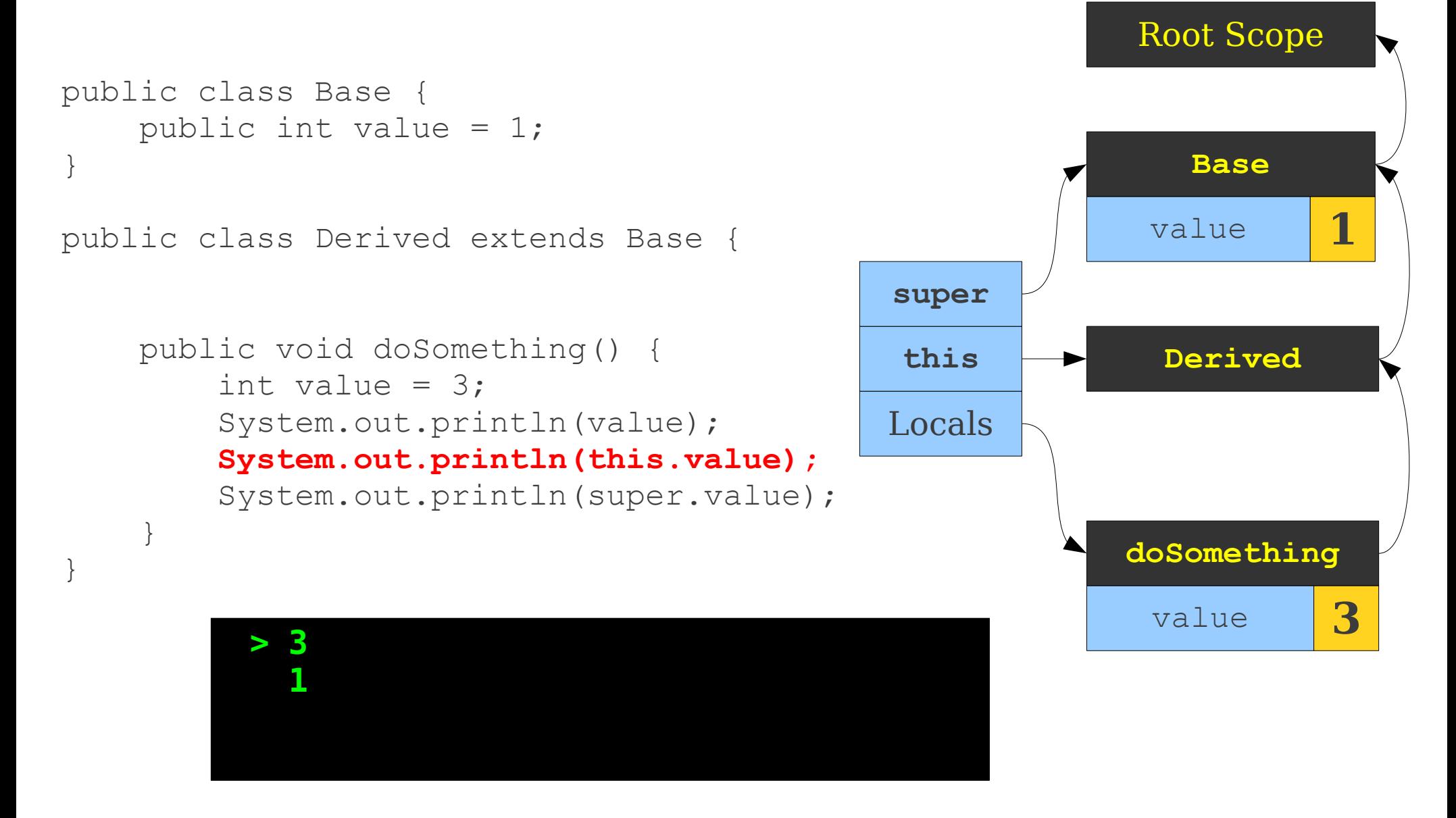

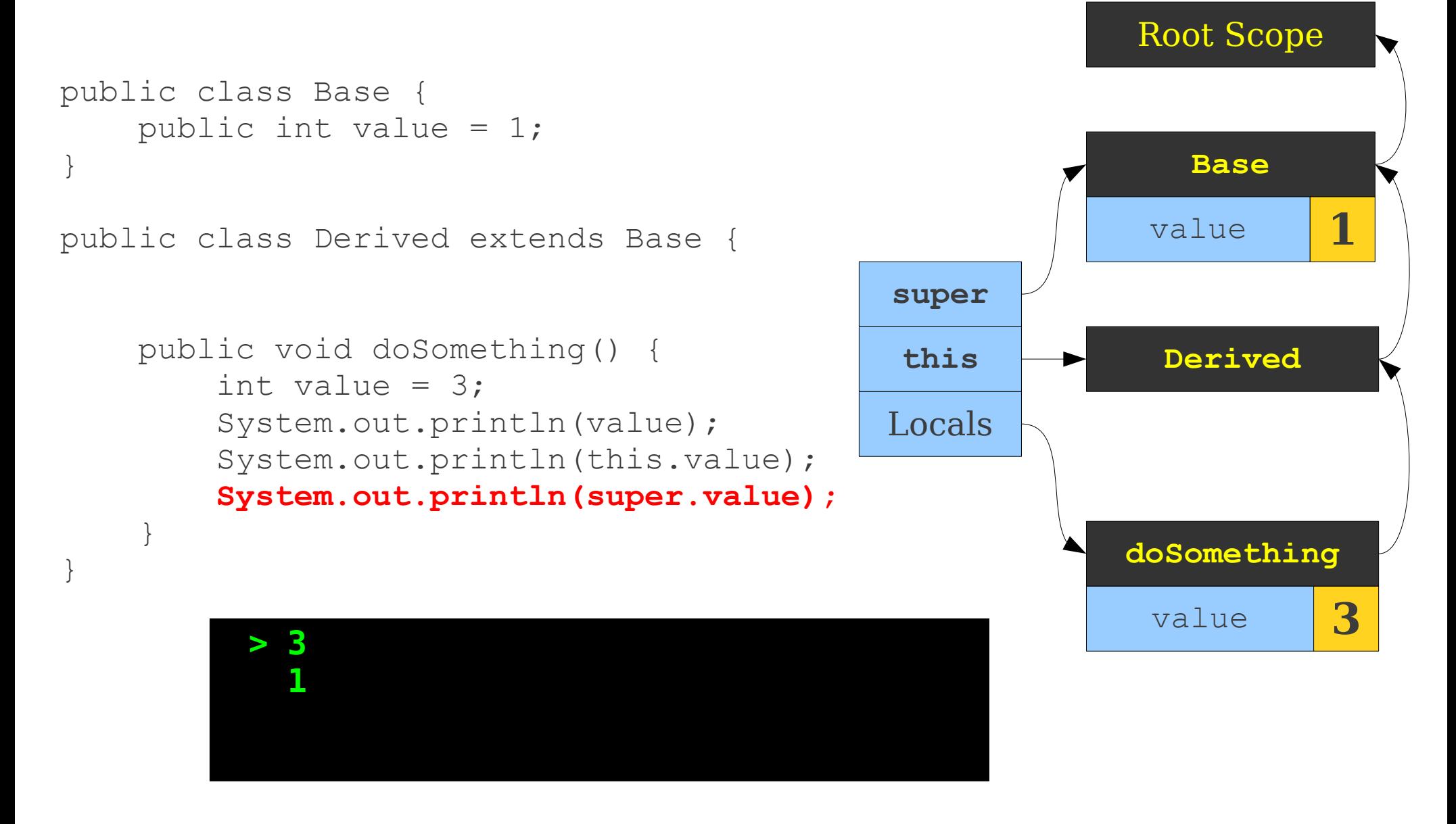

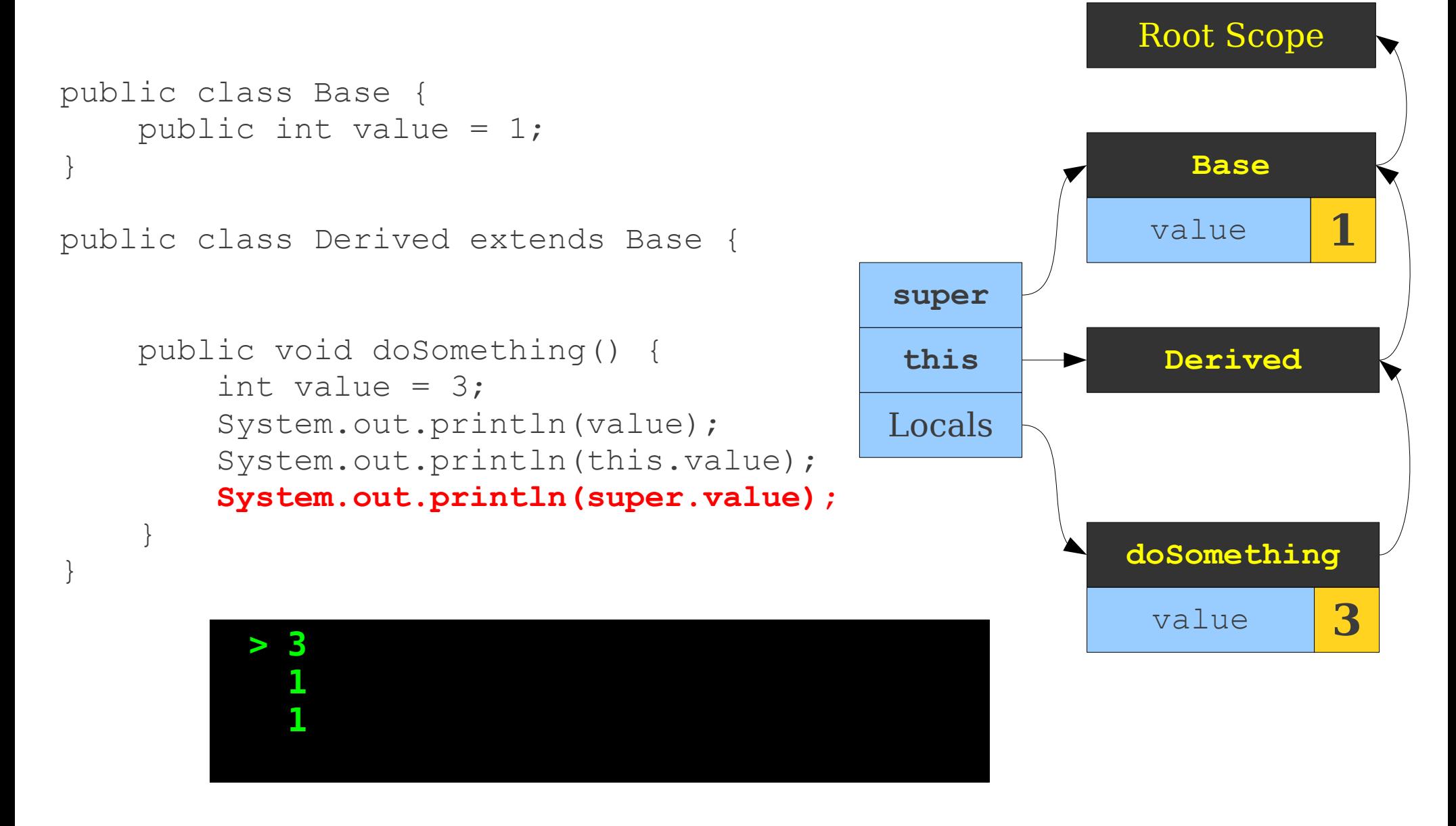

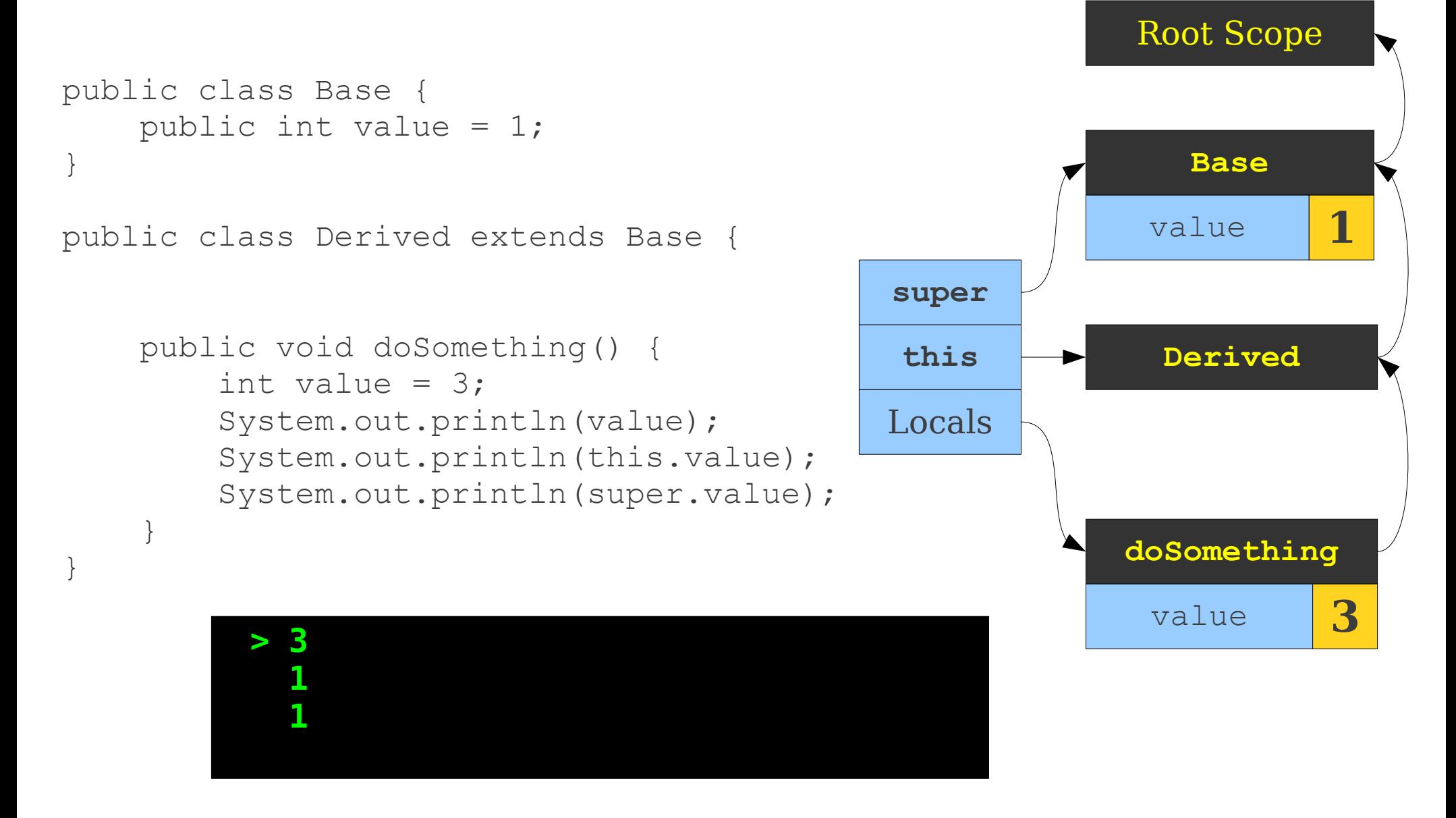
## Disambiguating Scopes

- Maintain a second table of pointers into the scope stack.
- When looking up a value in a specific scope, begin the search from that scope.
- Some languages allow you to jump up to any arbitrary base class (for example,  $C++$ ).

# Scoping in Practice

## Scoping in  $C++$  and Java

```
class A {
public:
     /* … */
private:
     B* myB
};
class B {
public:
     /* … */
private:
     A* myA;
};
```

```
class A {
    private B myB;
};
class B {
     private A myA;
};
```
## Scoping in C++ and Java

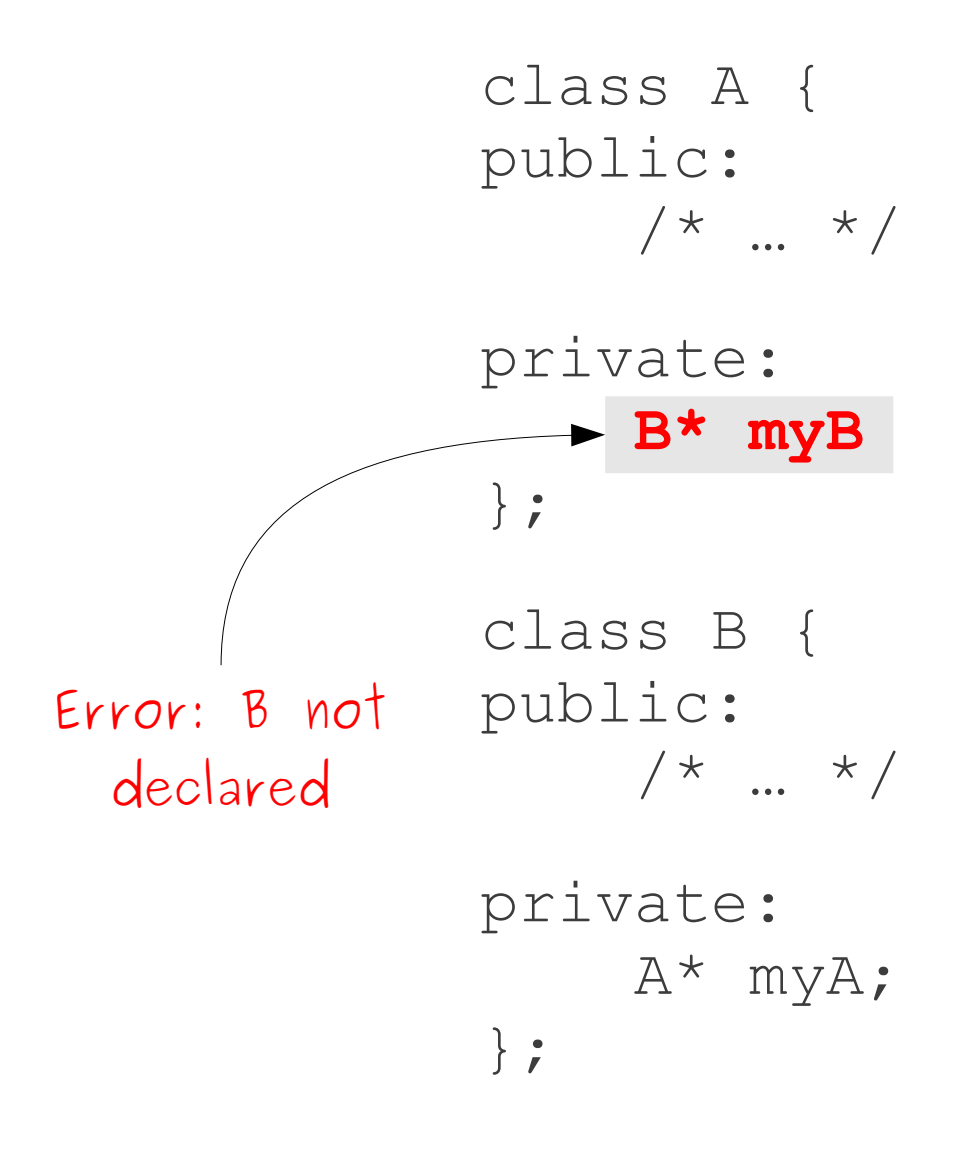

```
class A {
     private B myB;
};
class B {
     private A myA;
};
                Perfectly 
                  fine!
```
## Single- and Multi-Pass Compilers

- Our predictive parsing methods always scan the input from left-to-right.
	- $\cdot$  LL(1), LR(0), LALR(1), etc.
- Since we only need one token of lookahead, we can do scanning and parsing simultaneously in one pass over the file.
- Some compilers can combine scanning, parsing, semantic analysis, and code generation into the same pass.
	- These are called **single-pass compilers**.
- Other compilers rescan the input multiple times.
	- These are called **multi-pass compilers**.

#### Single- and Multi-Pass Compilers

- Some languages are designed to support single-pass compilers.
	- e.g.  $C, C++.$
- Some languages *require* multiple passes.
	- e.g. Java, **Decaf**.
- Most modern compilers use a huge number of passes over the input.

#### Scoping in Multi-Pass Compilers

- Completely parse the input file into an abstract syntax tree (first pass).
- Walk the AST, gathering information about classes (second pass).
- Walk the AST checking other properties (third pass).
- Could combine some of these, though they are logically distinct.

```
class A {
public:
     int x;
};
class B {
};
class C: public A, public B {
public:
     void doSomething() {
        cout << x << endl;
     }
}
```
**Root Scope**

```
class A {
public:
     int x;
};
class B {
};
class C: public A, public B {
public:
     void doSomething() {
         cout << x << endl;
     }
}
```
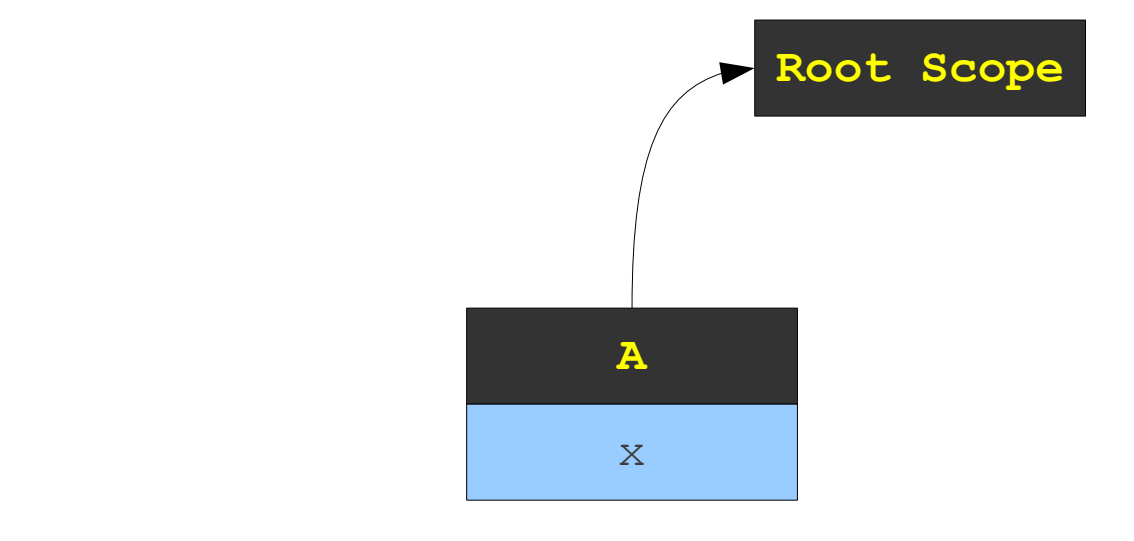

class A { public: int x; };

class B {

```
class C: public A, public B {
public:
     void doSomething() {
        cout << x << endl;
     }
}
```
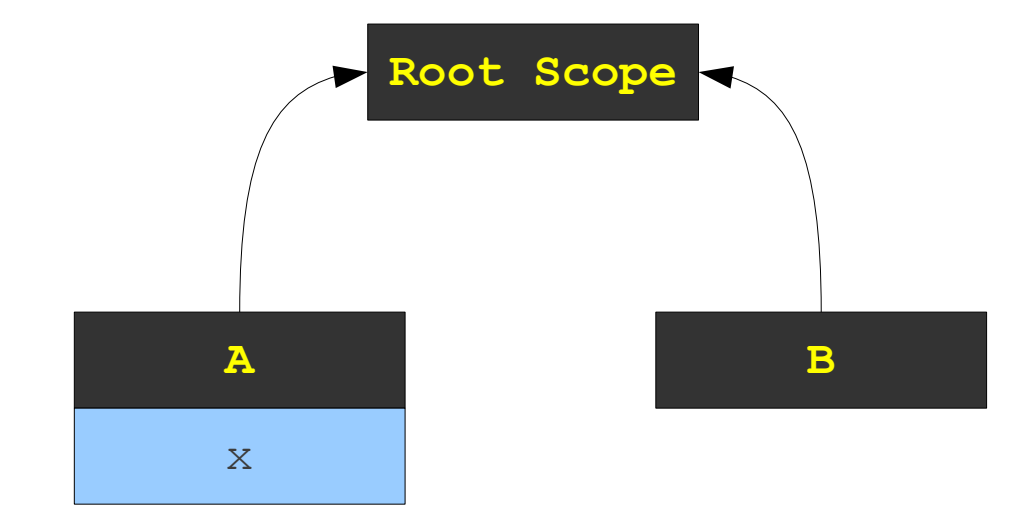

class A { public: int x; };

class B {

```
class C: public A, public B {
public:
     void doSomething() {
        cout << x << endl;
     }
}
```
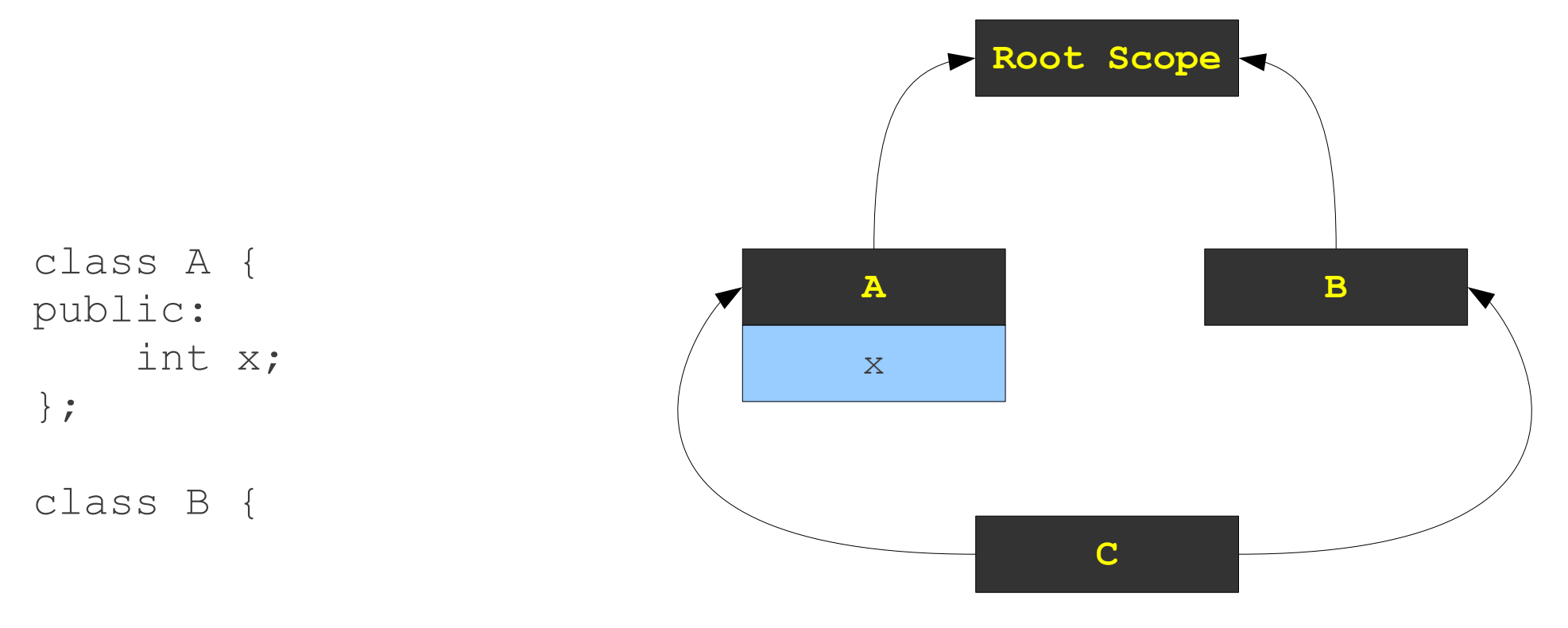

```
class C: public A, public B {
public:
     void doSomething() {
        cout << x << endl;
     }
}
```
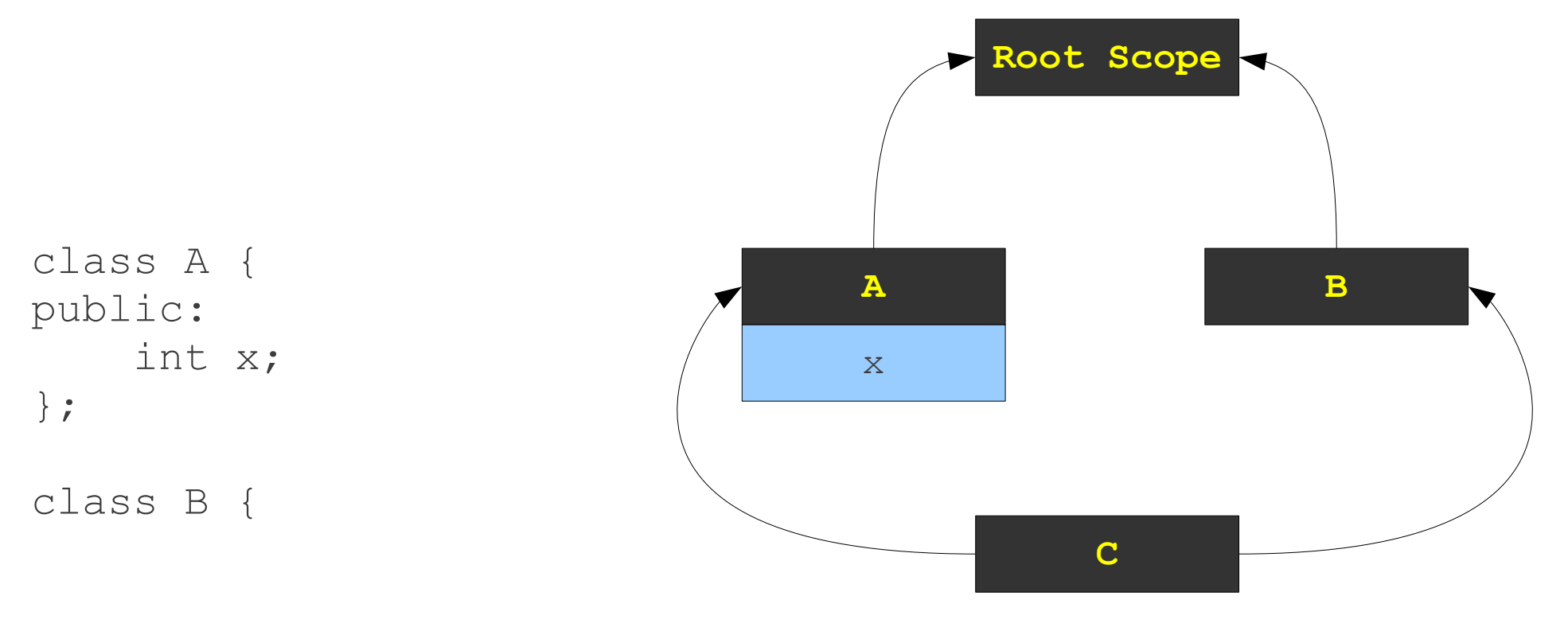

```
class C: public A, public B {
public:
     void doSomething() {
          cout << x << endl;
     }
}
```
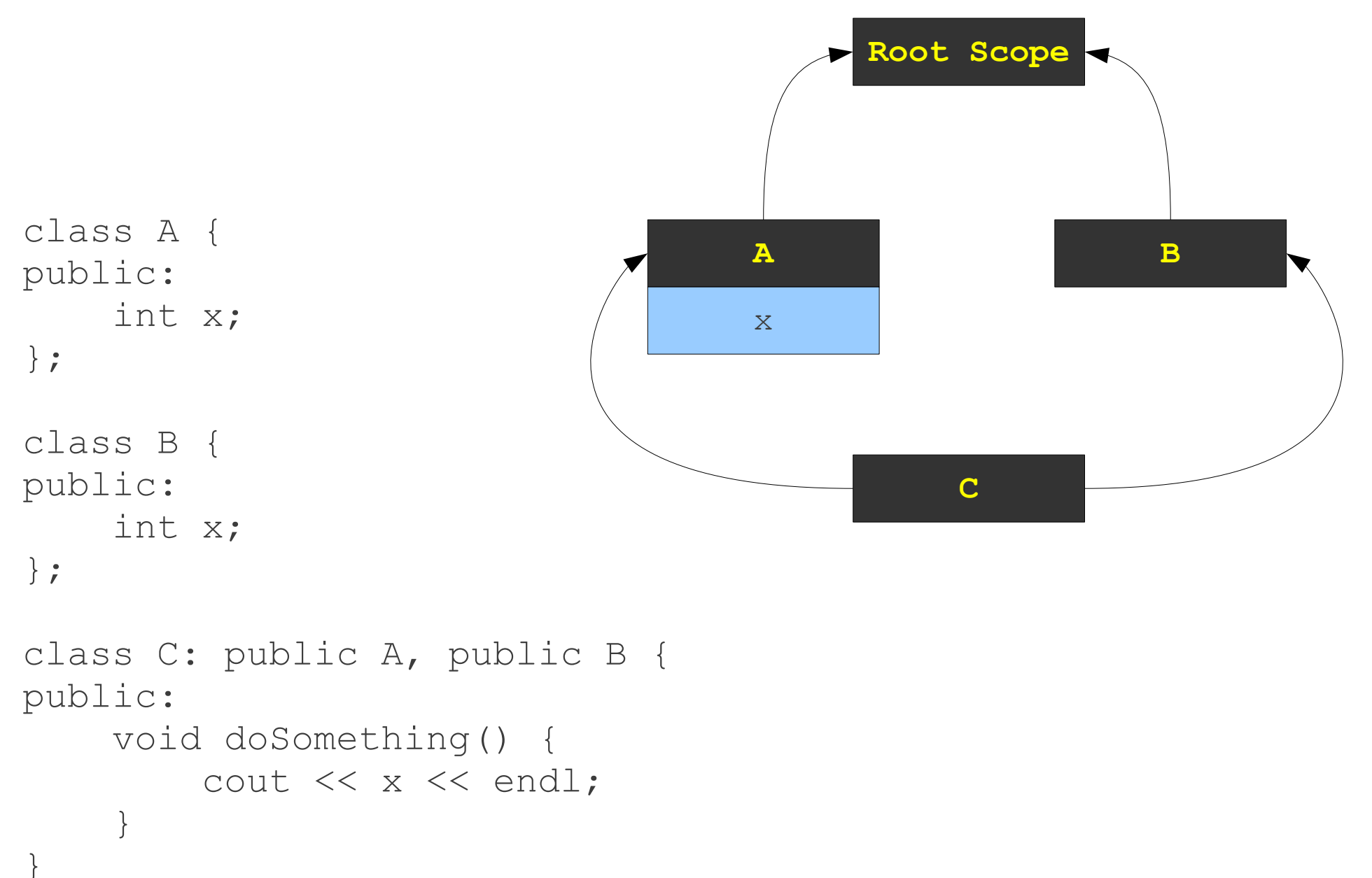

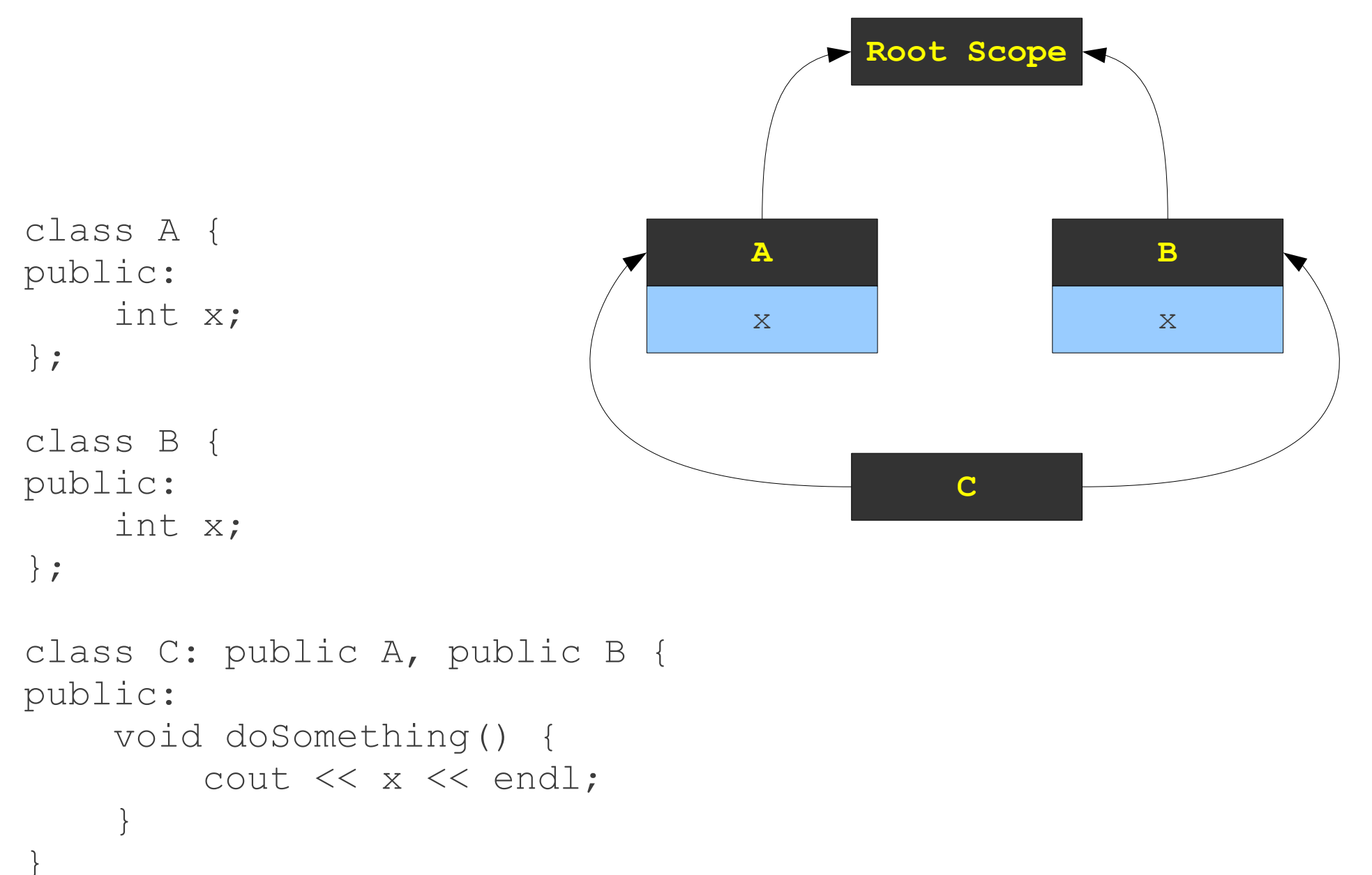

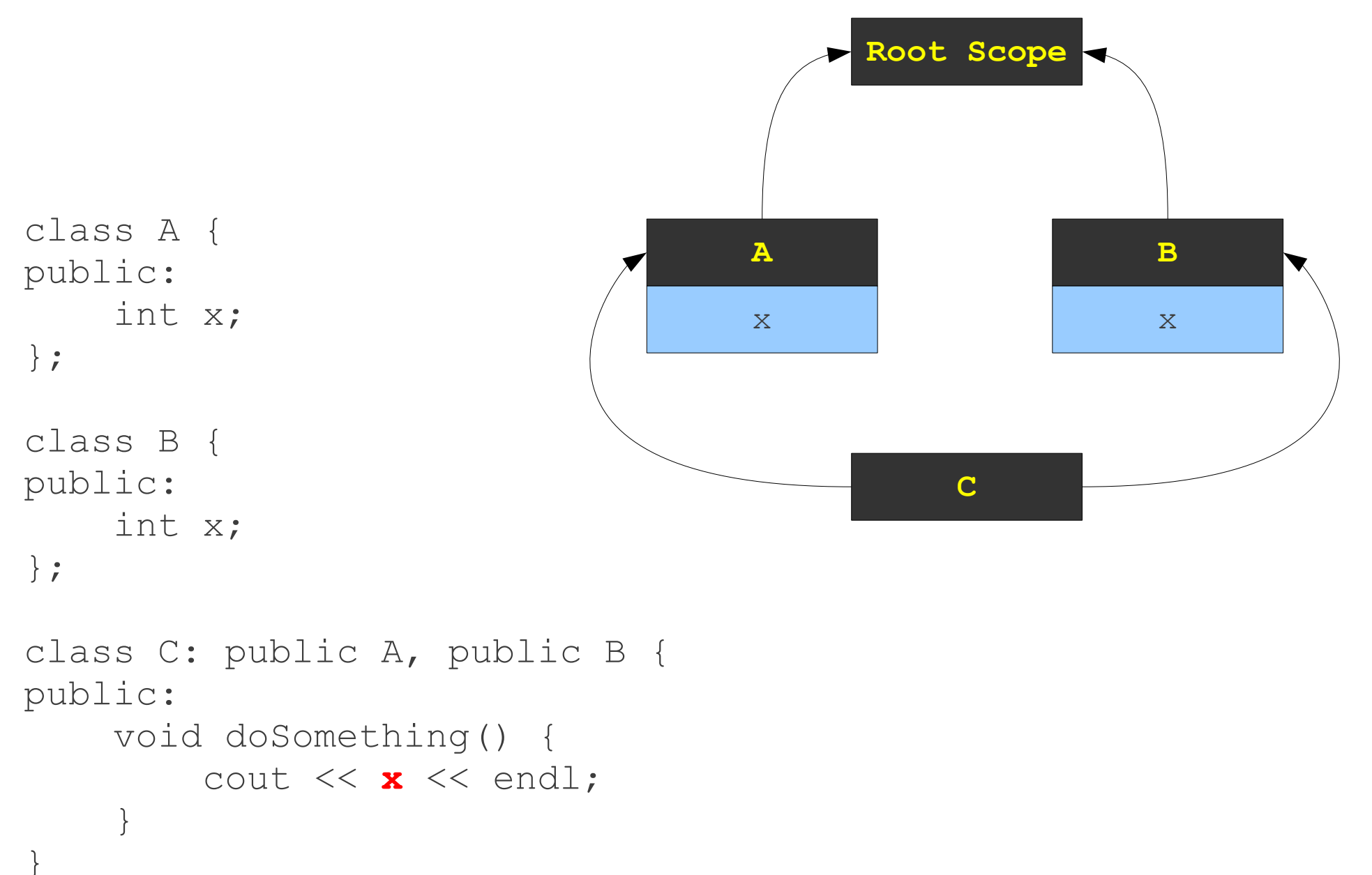

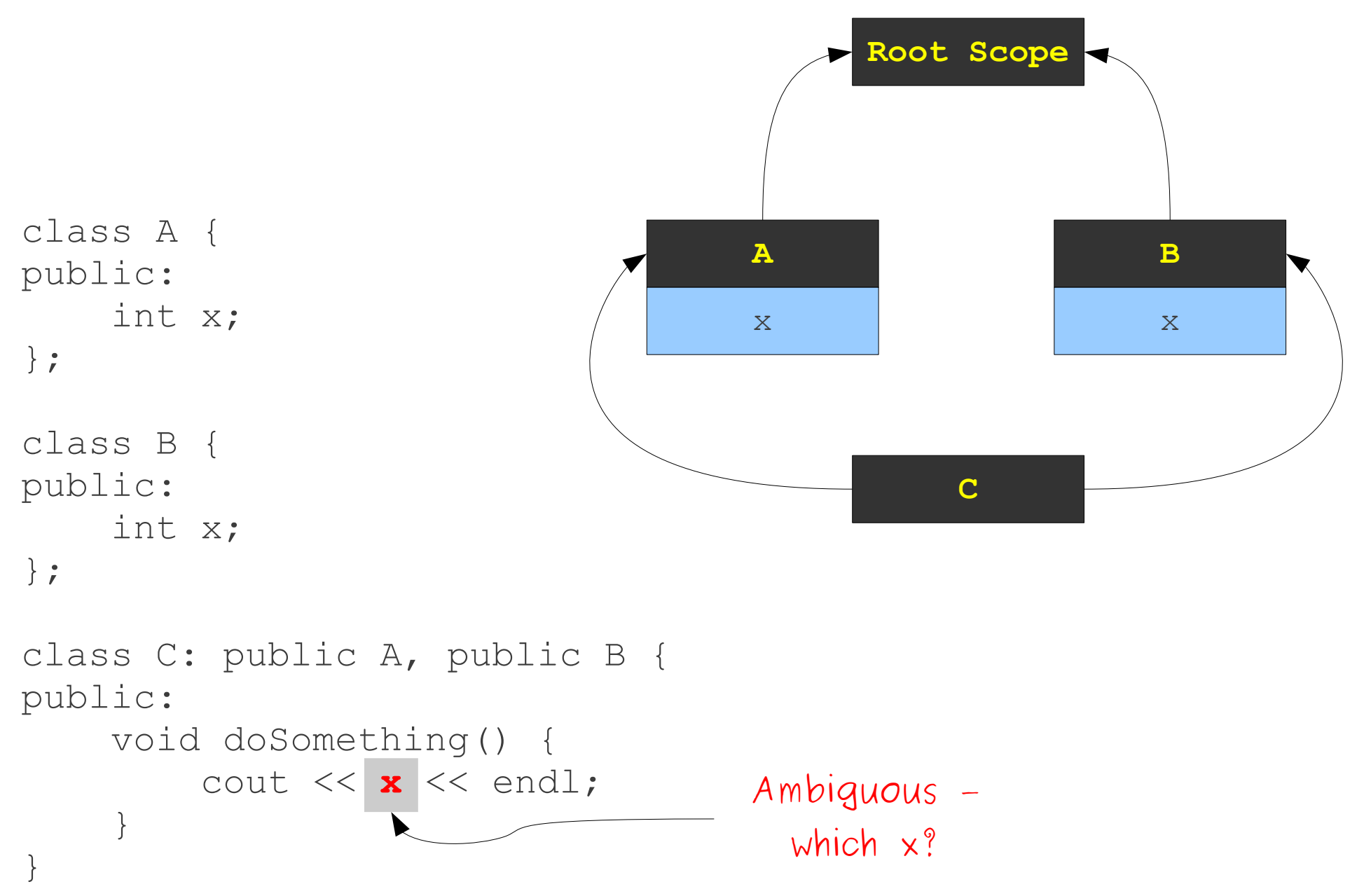

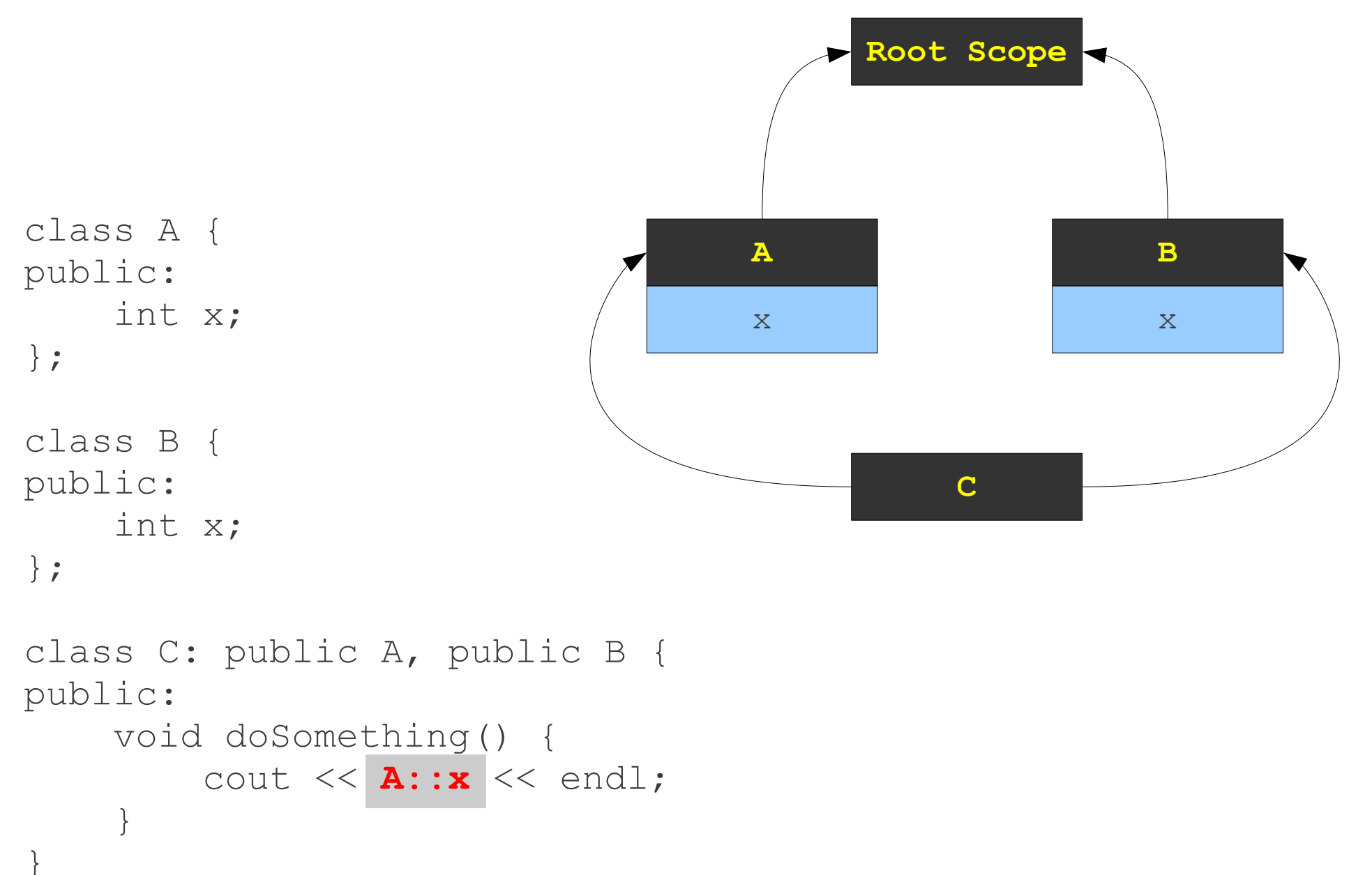

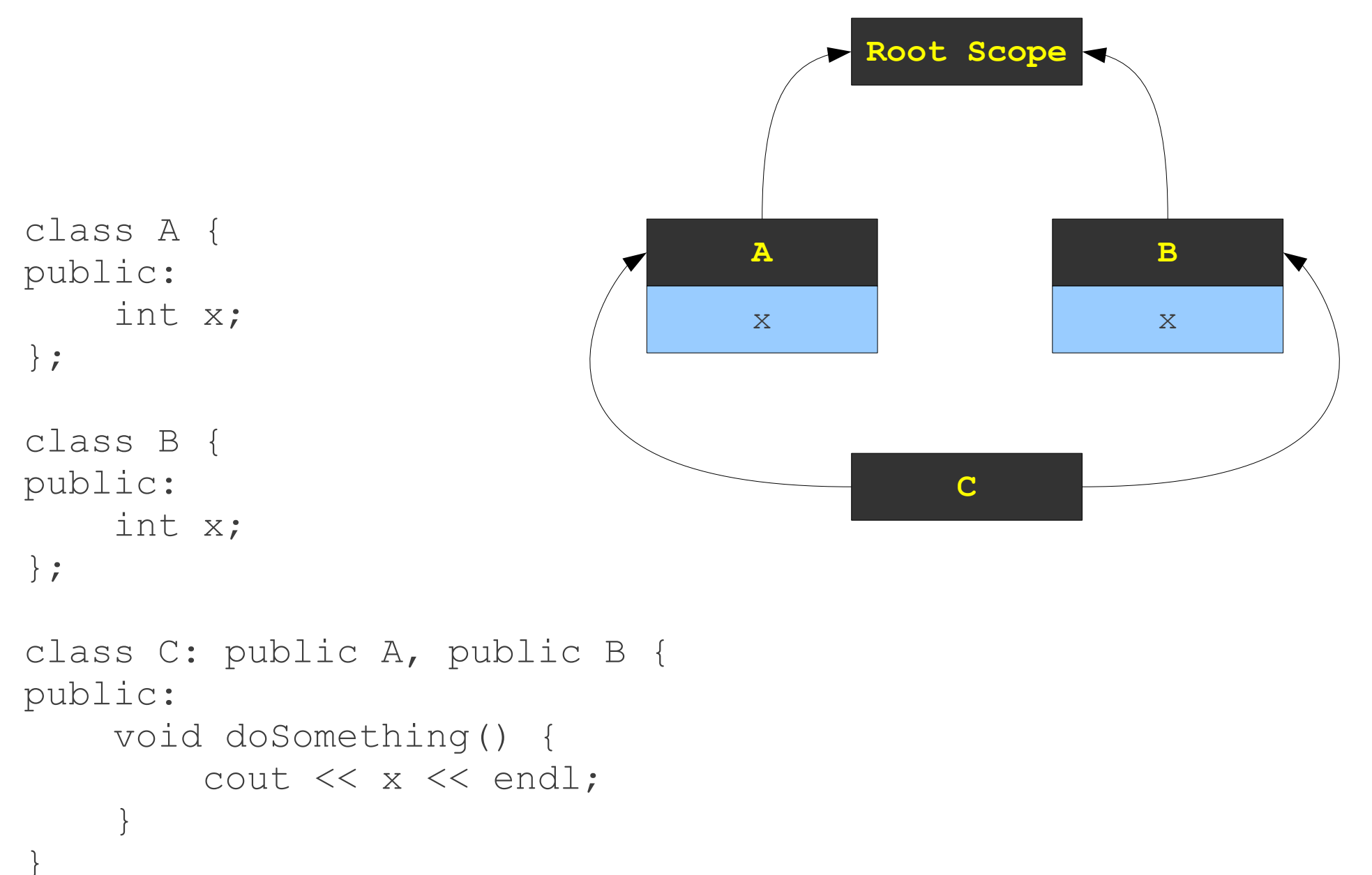

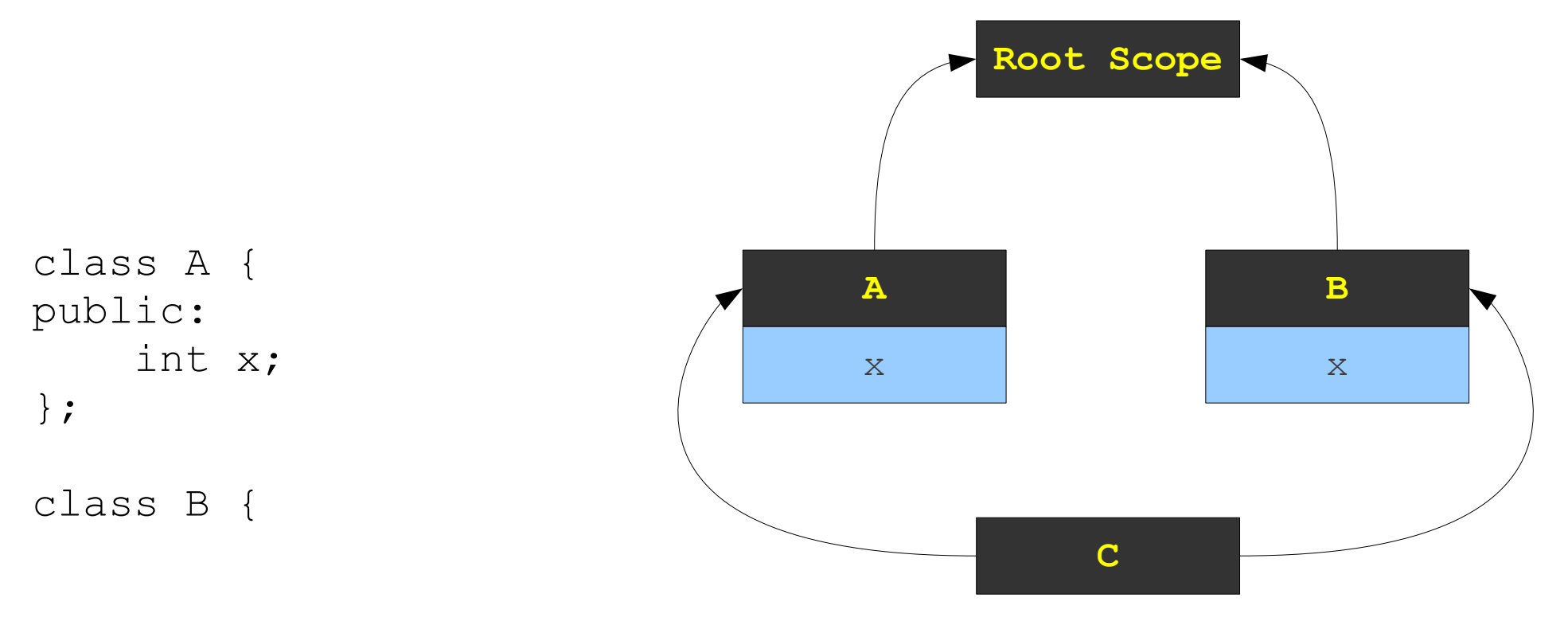

```
class C: public A, public B {
public:
     void doSomething() {
        cout << x << endl;
     }
}
```
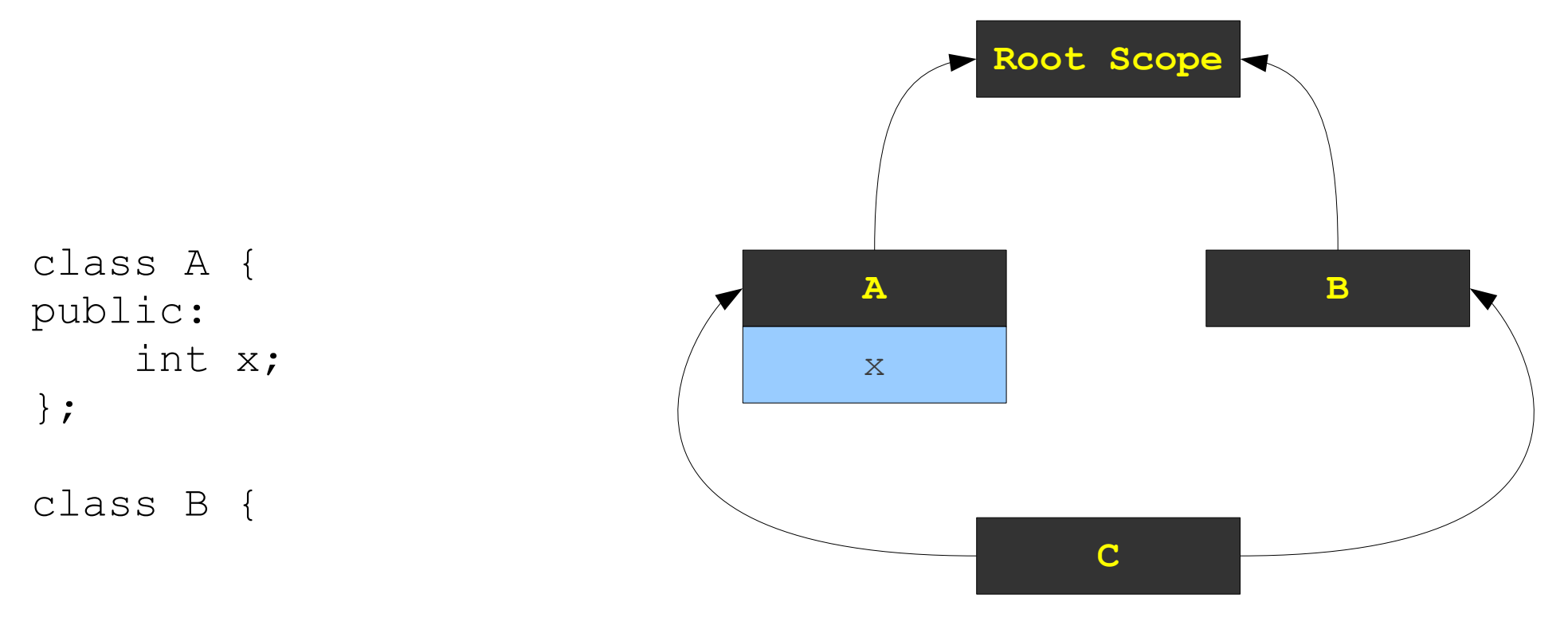

```
};
```

```
class C: public A, public B {
public:
     void doSomething() {
        cout << x << endl;
     }
}
```
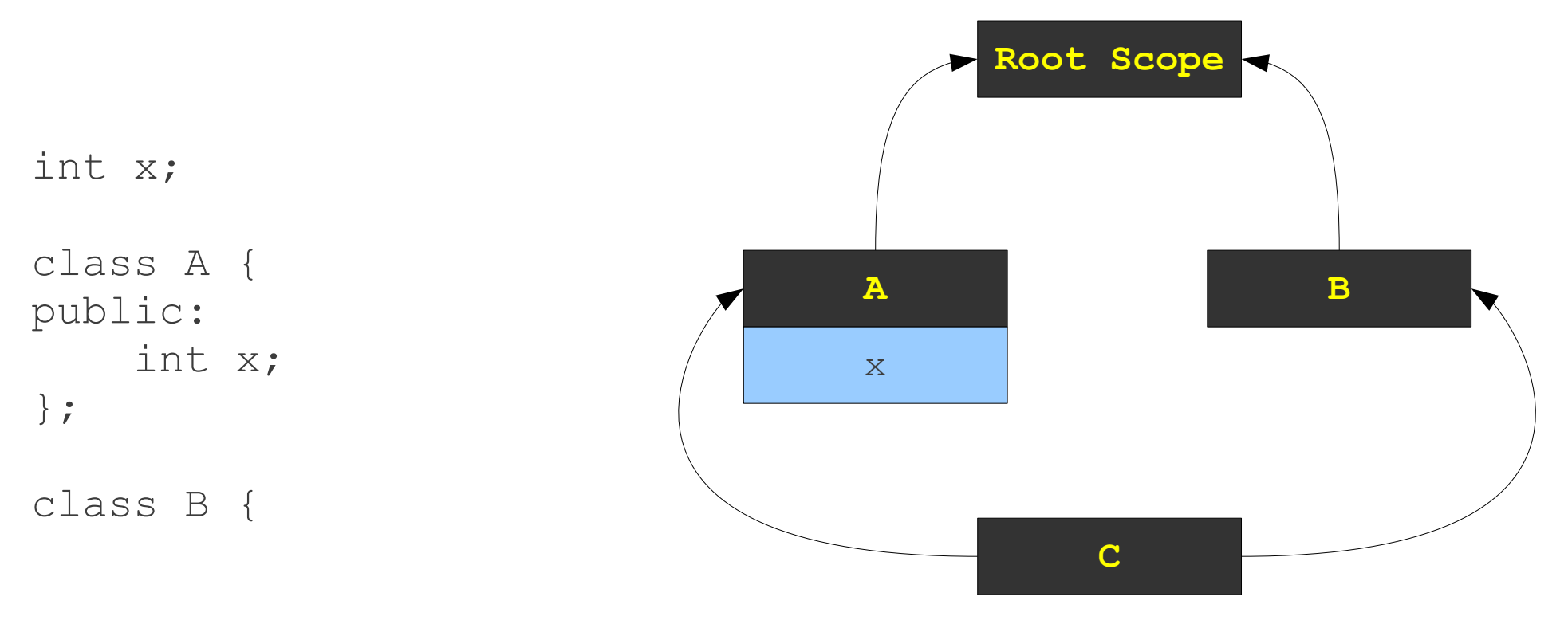

```
};
```

```
class C: public A, public B {
public:
     void doSomething() {
        cout << x << endl;
     }
}
```
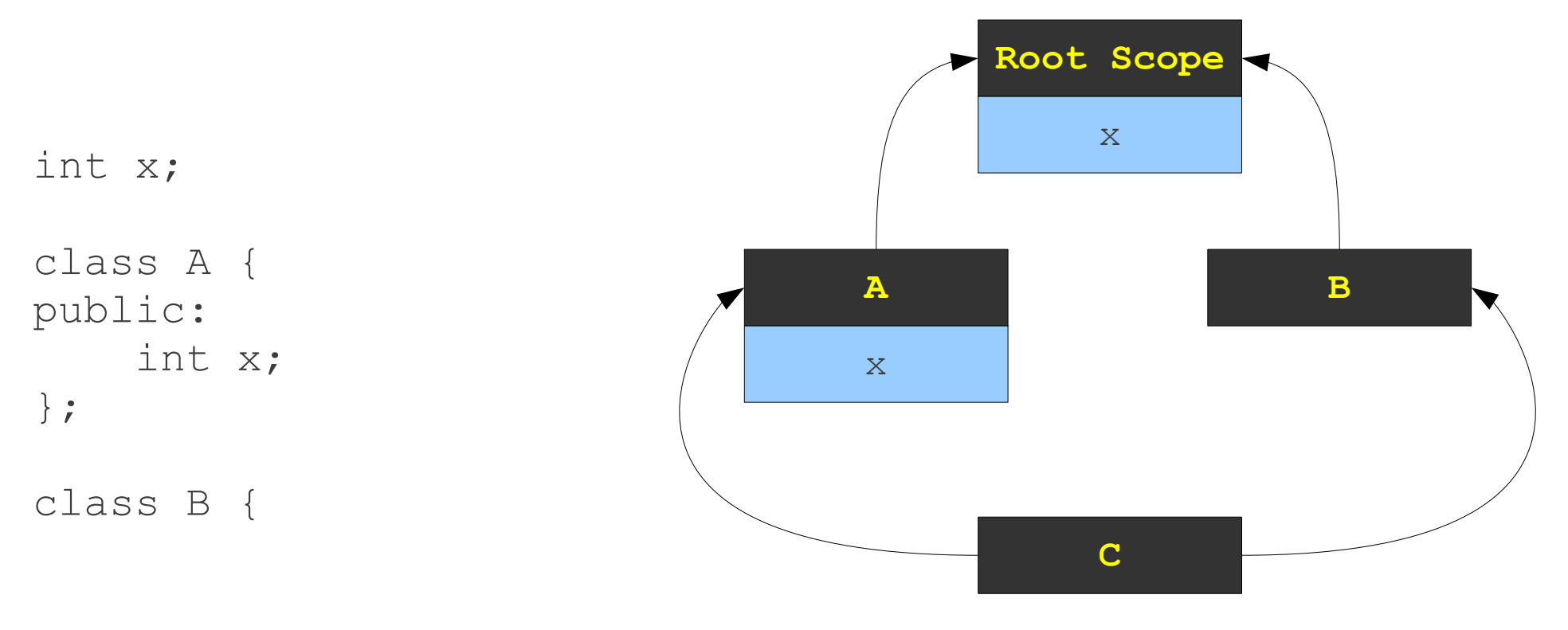

```
class C: public A, public B {
public:
     void doSomething() {
        cout << x << endl;
     }
}
```
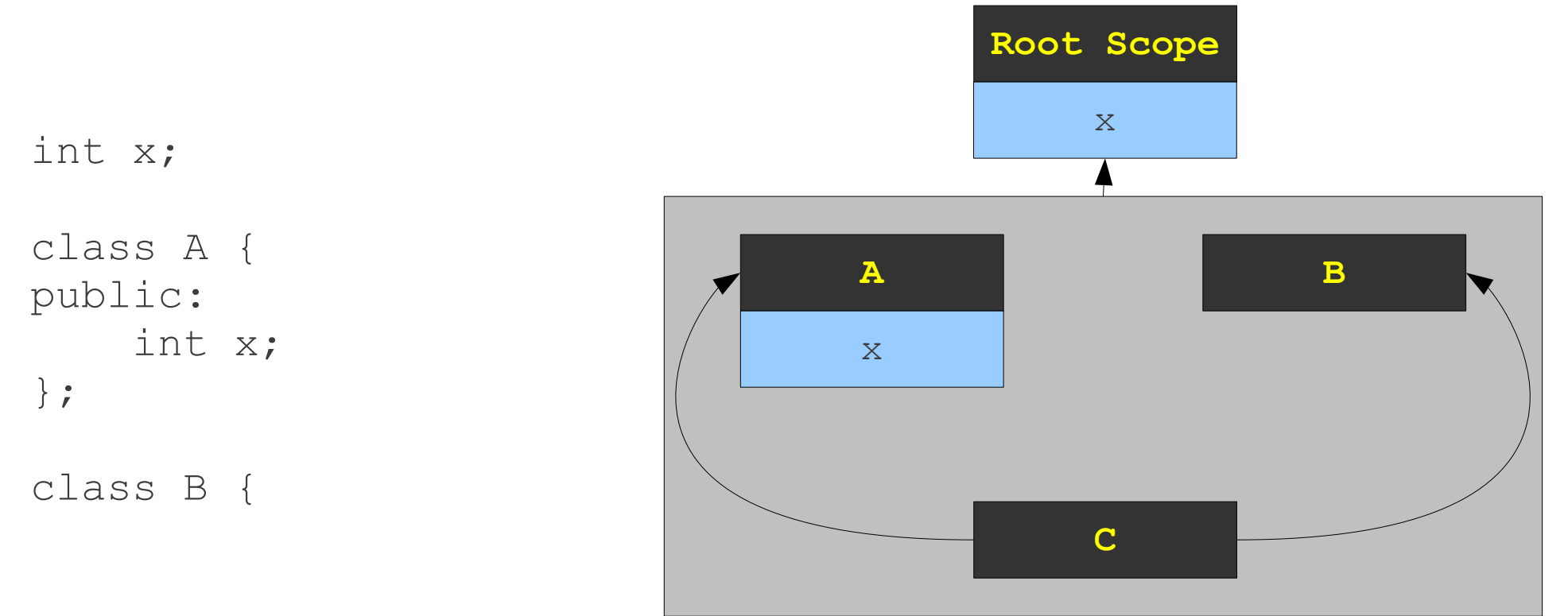

```
class C: public A, public B {
public:
     void doSomething() {
        cout << x << endl;
     }
}
```
## (Simplified) C++ Scoping Rules

- Inside of a class, search the entire class hierarchy to see the set of names that can be found.
	- This uses the standard scoping lookup.
- If only one name is found, the lookup succeeds unambiguously.
- If more than one name is found, the lookup is ambiguous and requires disambiguation.
- Otherwise, restart the search from outside the class.

## Static and Dynamic Scoping

- The scoping we've seen so far is called **static scoping** and is done at compiletime.
	- Names refer to lexically related variables.
- Some languages use **dynamic scoping**, which is done at runtime.
	- Names refer to the variable with that name that is most closely nested at runtime.

```
int x = 137;
int y = 42;void Function1() {
    Print(x + y);
}
void Function2() {
    int x = 0;
     Function1();
}
void Function3() {
    int y = 0; Function2();
}
Function1();
Function2();
Function3();
```

```
int x = 137;
int y = 42;
void Function1() {
    Print(x + y);
}
void Function2() {
    int x = 0;
     Function1();
}
void Function3() {
    int y = 0;
     Function2();
}
Function1();
Function2();
Function3();
```
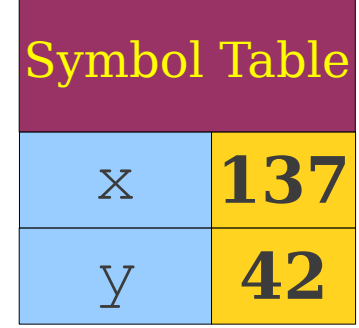

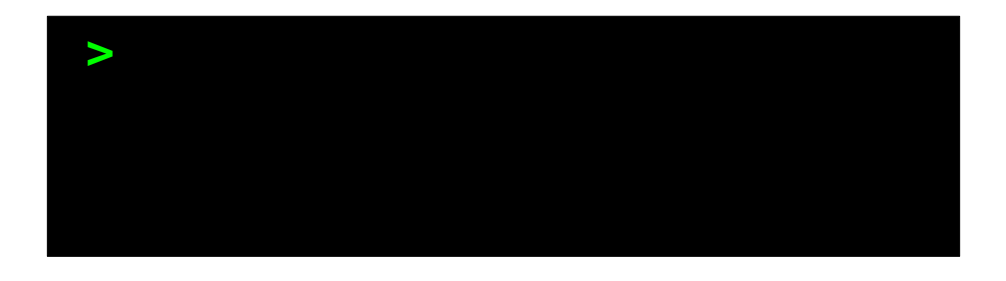

```
int x = 137;
int y = 42;
void Function1() {
    Print(x + y);
}
void Function2() {
    int x = 0;
     Function1();
}
void Function3() {
    int y = 0;
     Function2();
}
Function1();
Function2();
Function3();
```
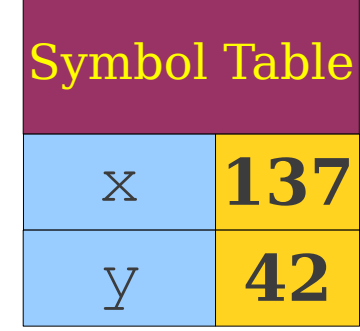

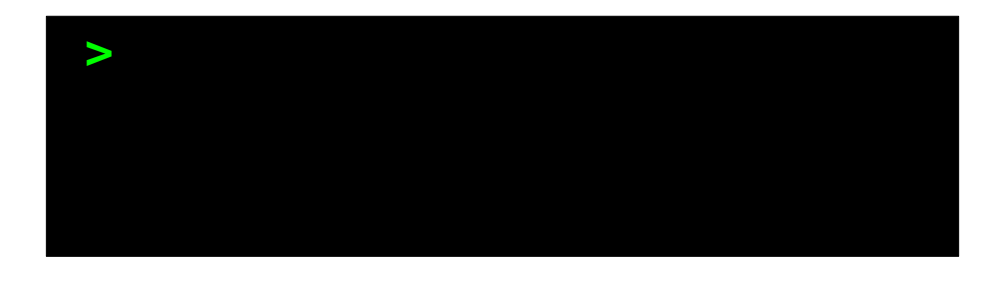

```
int x = 137;
int y = 42;
void Function1() {
    Print(x + y);
}
void Function2() {
    int x = 0;
     Function1();
}
void Function3() {
    int y = 0;
     Function2();
}
Function1();
Function2();
Function3();
```
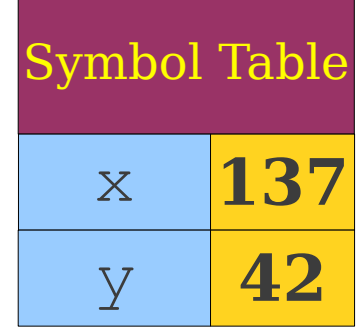

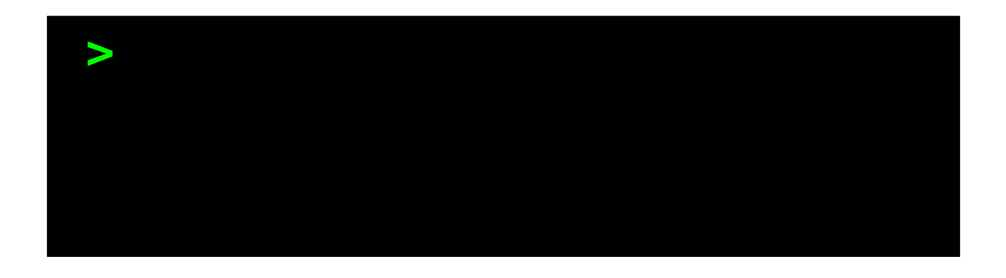

```
int x = 137;
int y = 42;
void Function1() {
    Print(x + y);
}
void Function2() {
    int x = 0;
     Function1();
}
void Function3() {
    int y = 0;
     Function2();
}
Function1();
Function2();
Function3();
```
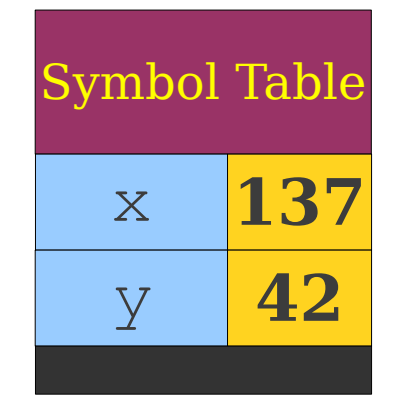

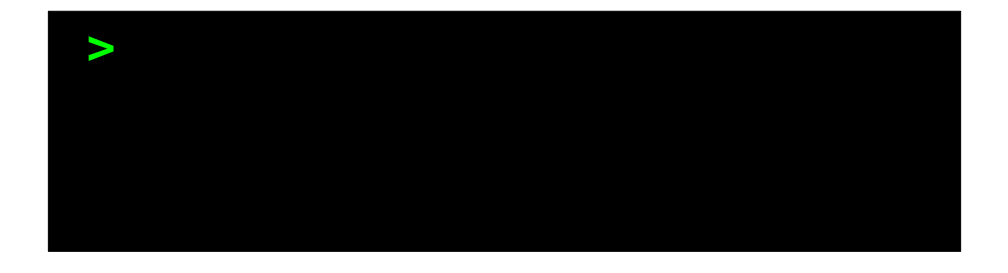

```
int x = 137;
int y = 42;
void Function1() {
     Print(x + y);
}
void Function2() {
    int x = 0;
     Function1();
}
void Function3() {
    int y = 0;
     Function2();
}
Function1();
Function2();
Function3();
```
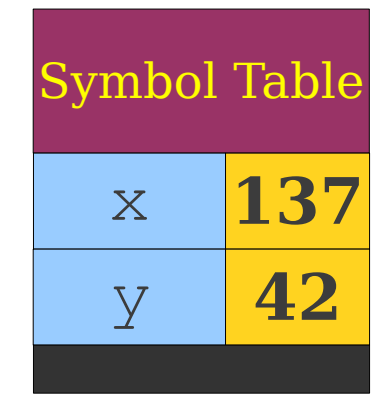

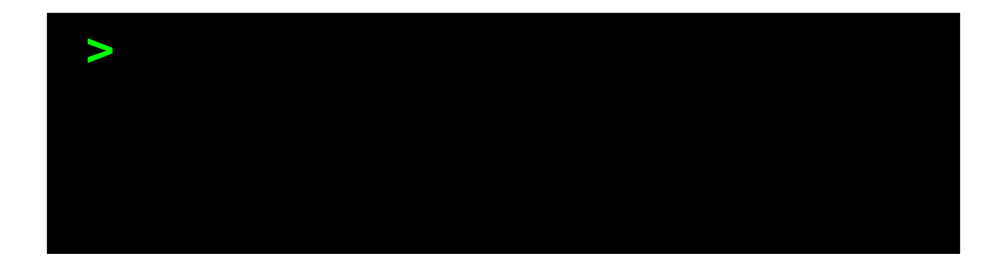

```
int x = 137;
int y = 42;
void Function1() {
     Print(x + y);
}
void Function2() {
    int x = 0;
     Function1();
}
void Function3() {
    int y = 0;
     Function2();
}
Function1();
Function2();
Function3();
```
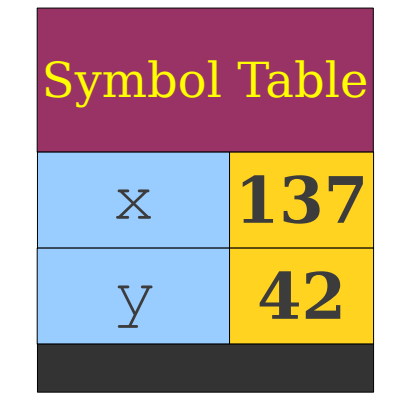

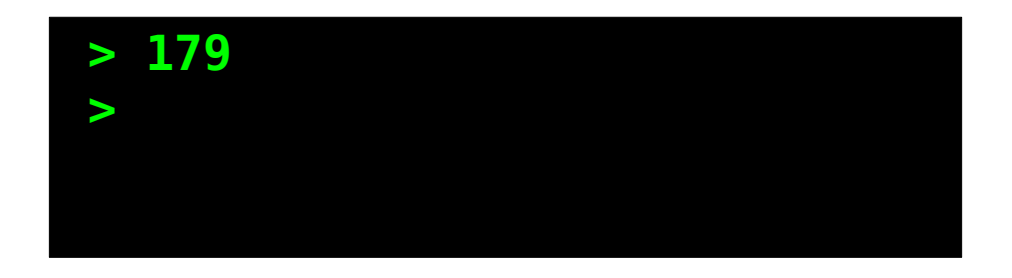

```
int x = 137;
int y = 42;
void Function1() {
    Print(x + y);
}
void Function2() {
    int x = 0;
     Function1();
}
void Function3() {
    int y = 0; Function2();
}
Function1();
Function2();
Function3();
```
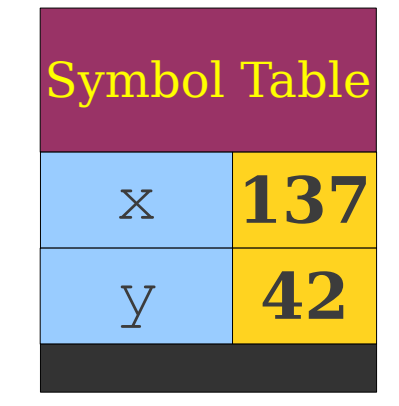

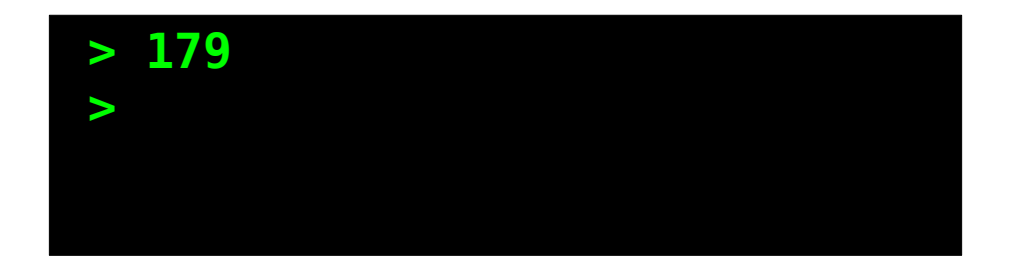

```
int x = 137;
int y = 42;void Function1() {
    Print(x + y);
}
void Function2() {
    int x = 0;
     Function1();
}
void Function3() {
    int y = 0; Function2();
}
Function1();
Function2();
Function3();
```
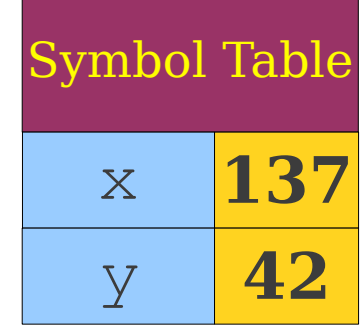

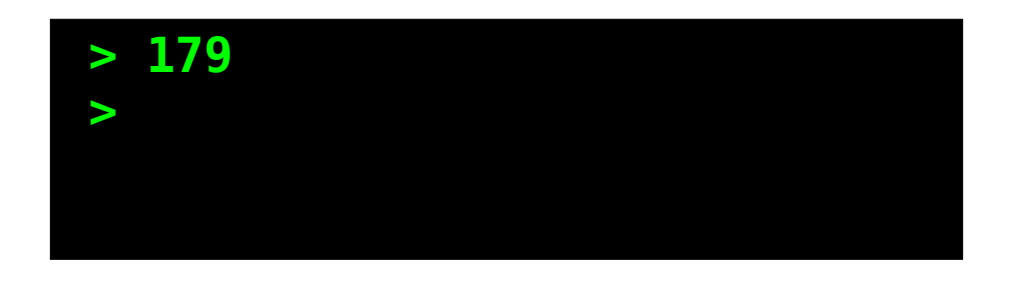
```
int x = 137;
int y = 42;
void Function1() {
    Print(x + y);
}
void Function2() {
    int x = 0;
     Function1();
}
void Function3() {
    int y = 0; Function2();
}
Function1();
Function2();
Function3();
```
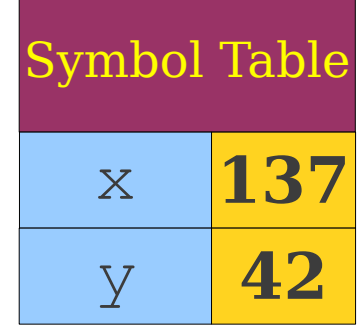

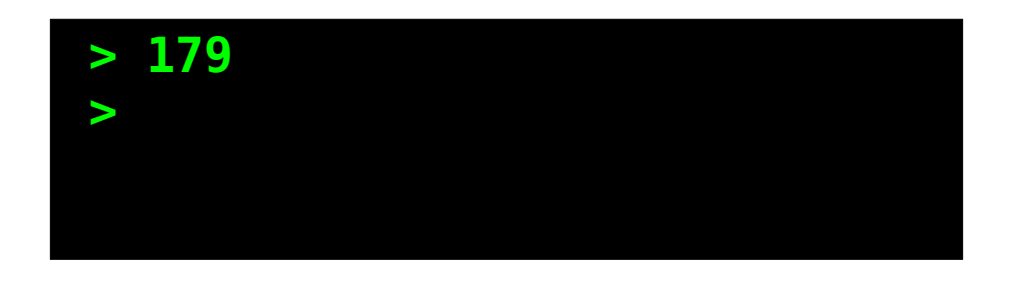

```
int x = 137;
int y = 42;
void Function1() {
    Print(x + y);
}
void Function2() {
    int x = 0; Function1();
}
void Function3() {
    int y = 0; Function2();
}
Function1();
Function2();
Function3();
```
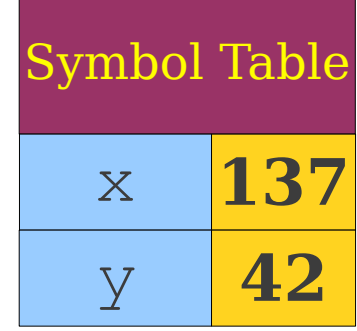

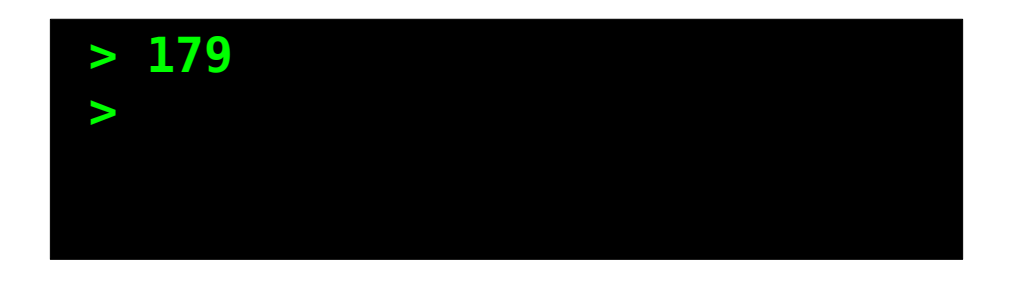

```
int x = 137;
int y = 42;
void Function1() {
    Print(x + y);
}
void Function2() {
    int x = 0;
     Function1();
}
void Function3() {
    int y = 0;
     Function2();
}
Function1();
Function2();
Function3();
```
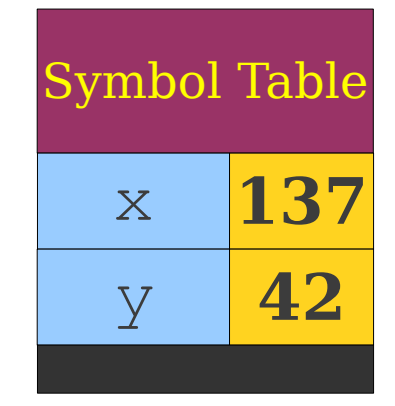

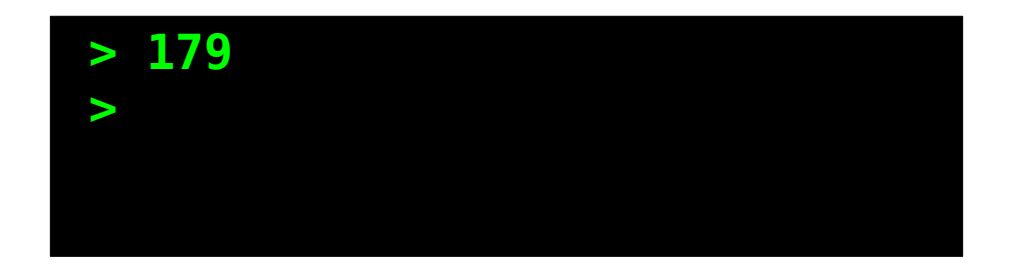

```
int x = 137;
int y = 42;
void Function1() {
    Print(x + y);
}
void Function2() {
     int x = 0;
     Function1();
}
void Function3() {
    int y = 0;
     Function2();
}
Function1();
Function2();
Function3();
```
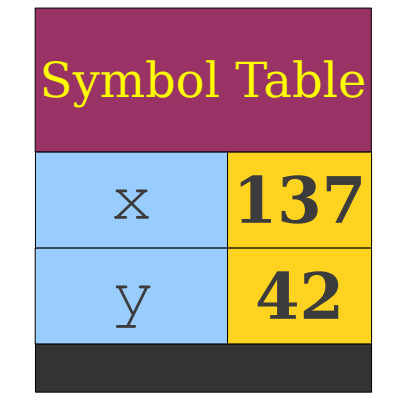

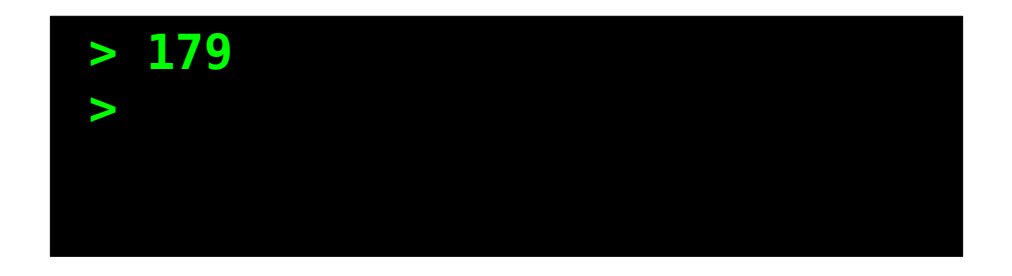

```
int x = 137;
int y = 42;
void Function1() {
    Print(x + y);
}
void Function2() {
     int x = 0;
     Function1();
}
void Function3() {
    int y = 0; Function2();
}
Function1();
Function2();
Function3();
```
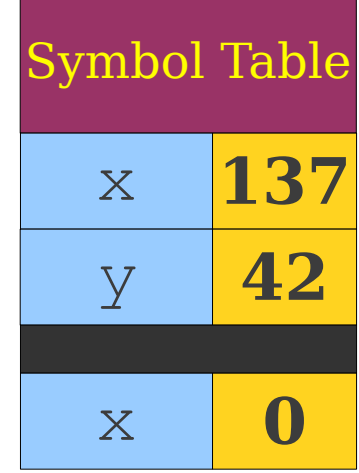

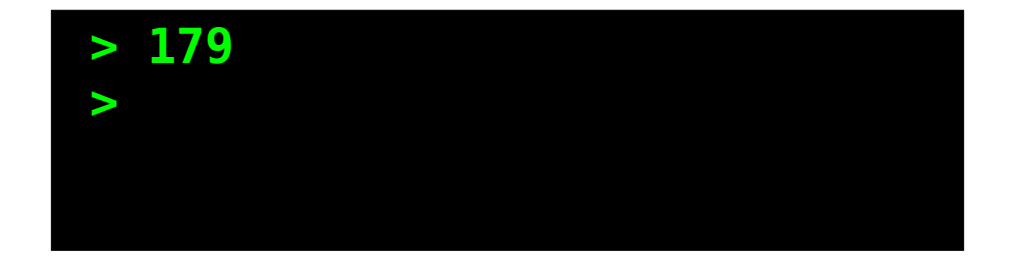

```
int x = 137;
int y = 42;
void Function1() {
    Print(x + y);
}
void Function2() {
    int x = 0; Function1();
}
void Function3() {
    int y = 0; Function2();
}
Function1();
Function2();
Function3();
```
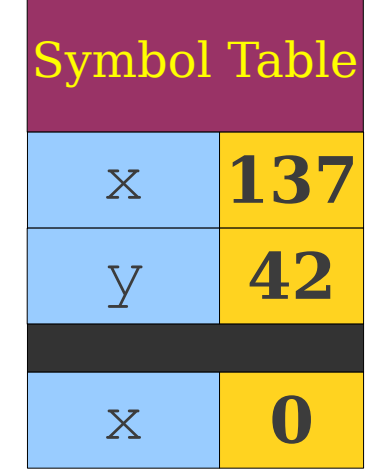

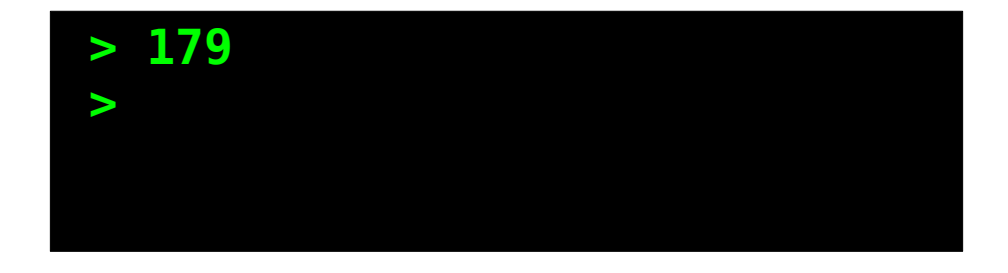

```
int x = 137;
int y = 42;
void Function1() {
    Print(x + y);
}
void Function2() {
    int x = 0;
     Function1();
}
void Function3() {
    int y = 0;
     Function2();
}
Function1();
Function2();
Function3();
```
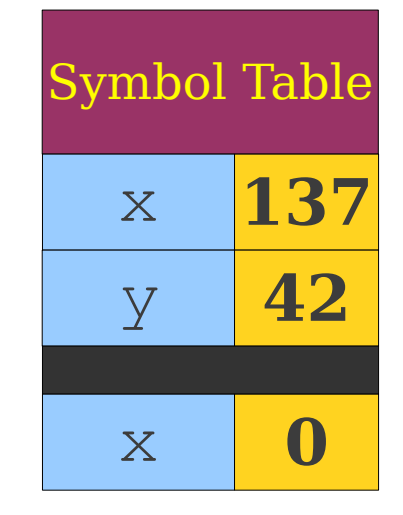

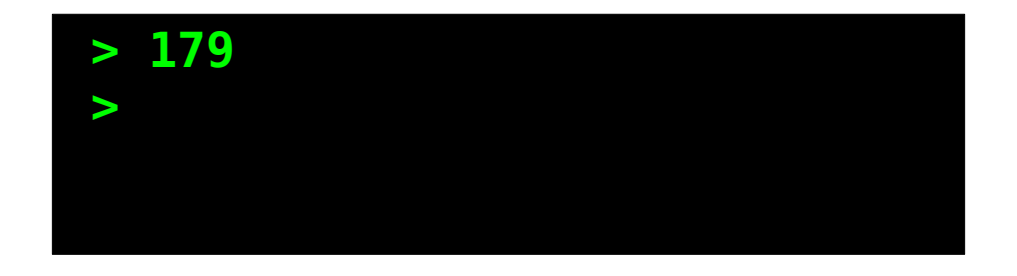

```
int x = 137;
int y = 42;
void Function1() {
    Print(x + y);
}
void Function2() {
    int x = 0;
     Function1();
}
void Function3() {
    int y = 0;
     Function2();
}
Function1();
Function2();
Function3();
```
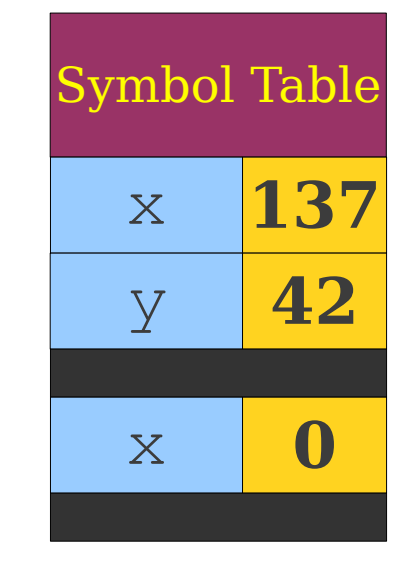

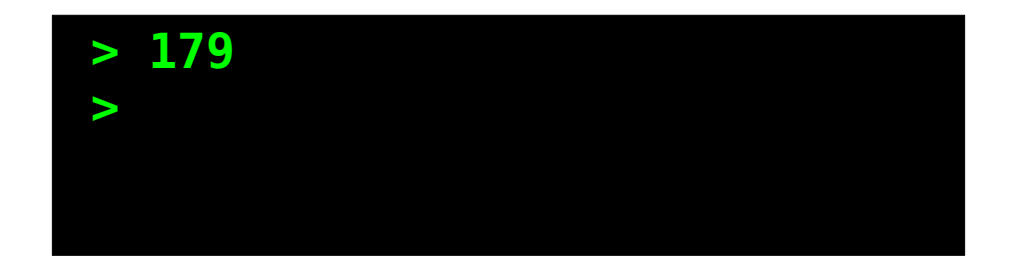

```
int x = 137;
int y = 42;
void Function1() {
     Print(x + y);
}
void Function2() {
    int x = 0;
     Function1();
}
void Function3() {
    int y = 0;
     Function2();
}
Function1();
Function2();
Function3();
```
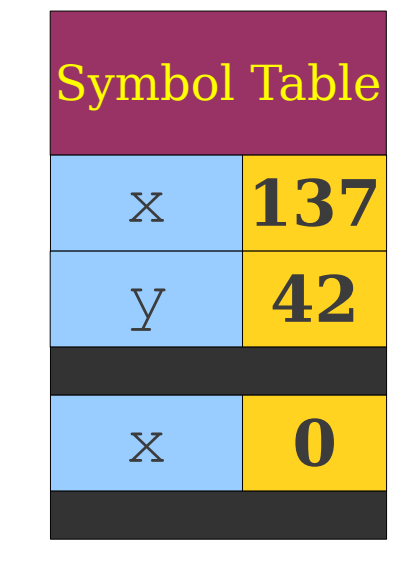

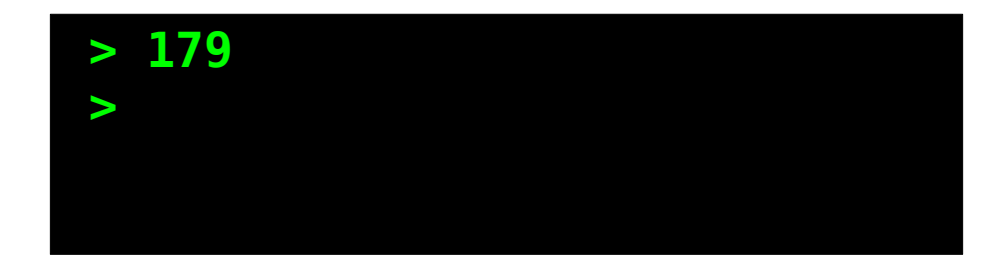

```
int x = 137;
int y = 42;
void Function1() {
     Print(x + y);
}
void Function2() {
    int x = 0;
     Function1();
}
void Function3() {
    int y = 0;
     Function2();
}
Function1();
Function2();
Function3();
```
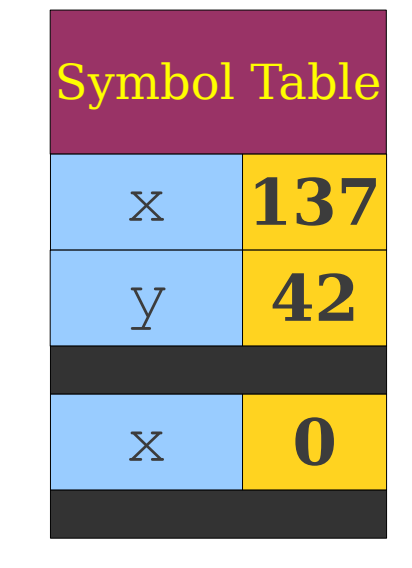

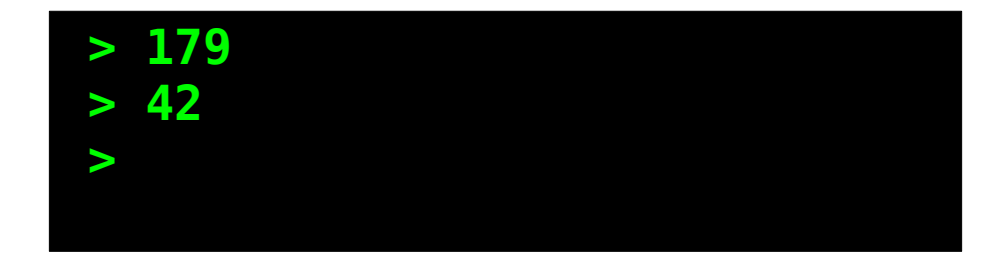

```
int x = 137;
int y = 42;
void Function1() {
    Print(x + y);
}
void Function2() {
    int x = 0;
     Function1();
}
void Function3() {
    int y = 0; Function2();
}
Function1();
Function2();
Function3();
```
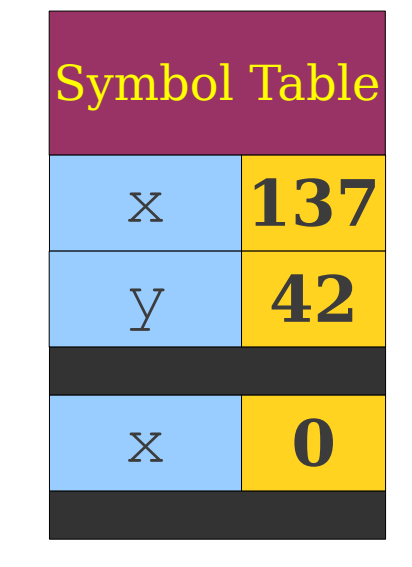

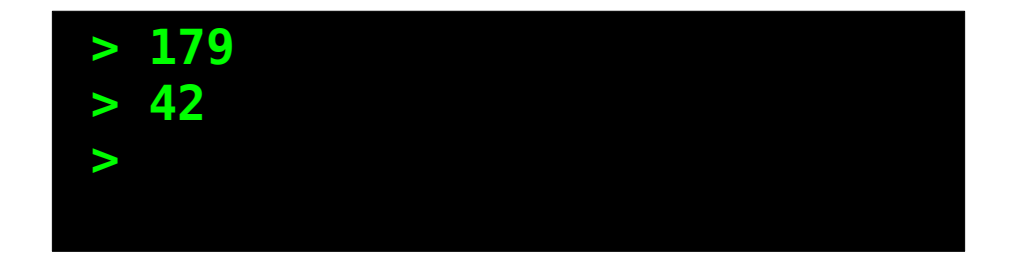

```
int x = 137;
int y = 42;
void Function1() {
    Print(x + y);
}
void Function2() {
    int x = 0;
     Function1();
}
void Function3() {
    int y = 0; Function2();
}
Function1();
Function2();
Function3();
```
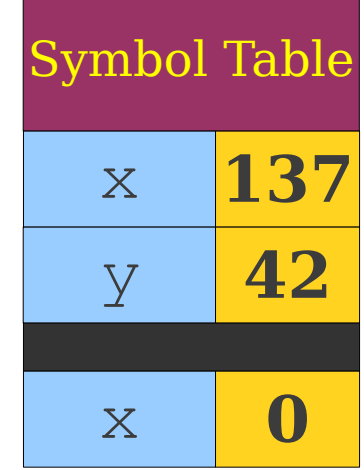

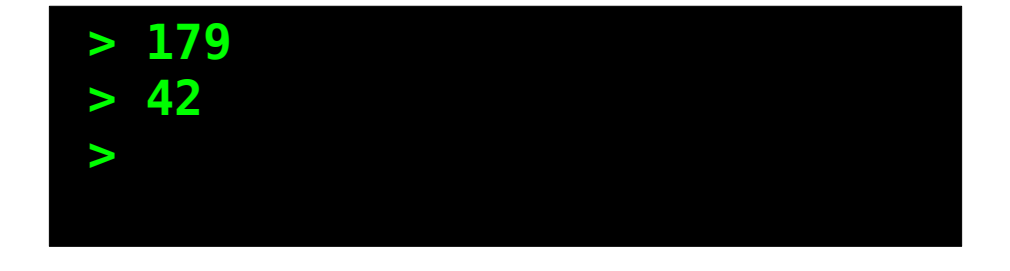

```
int x = 137;
int y = 42;
void Function1() {
    Print(x + y);
}
void Function2() {
    int x = 0;
     Function1();
}
void Function3() {
    int y = 0; Function2();
}
Function1();
Function2();
Function3();
```
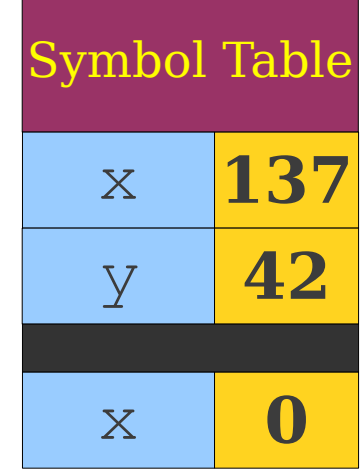

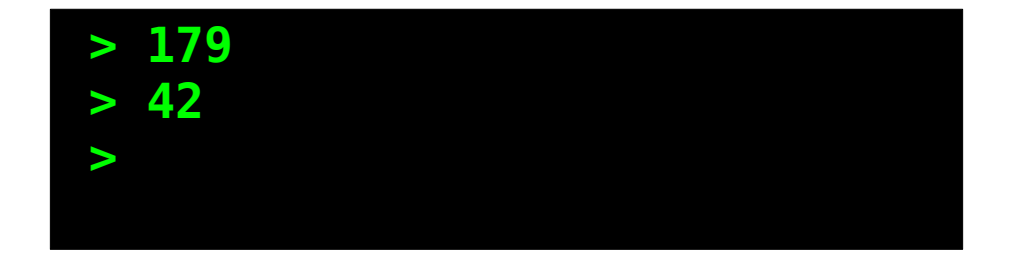

```
int x = 137;
int y = 42;
void Function1() {
    Print(x + y);
}
void Function2() {
    int x = 0;
     Function1();
}
void Function3() {
    int y = 0; Function2();
}
Function1();
Function2();
Function3();
```
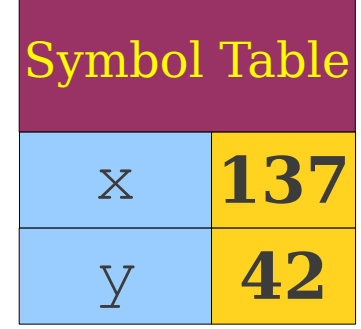

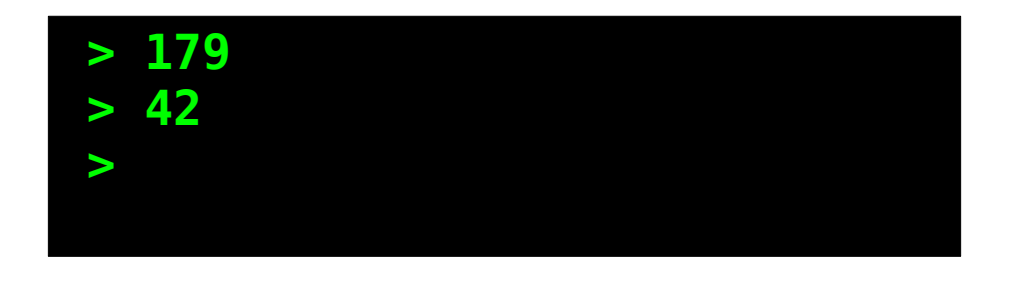

```
int x = 137;
int y = 42;
void Function1() {
    Print(x + y);
}
void Function2() {
    int x = 0;
     Function1();
}
void Function3() {
    int y = 0; Function2();
}
Function1();
Function2();
Function3();
```
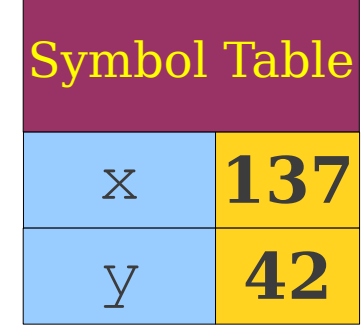

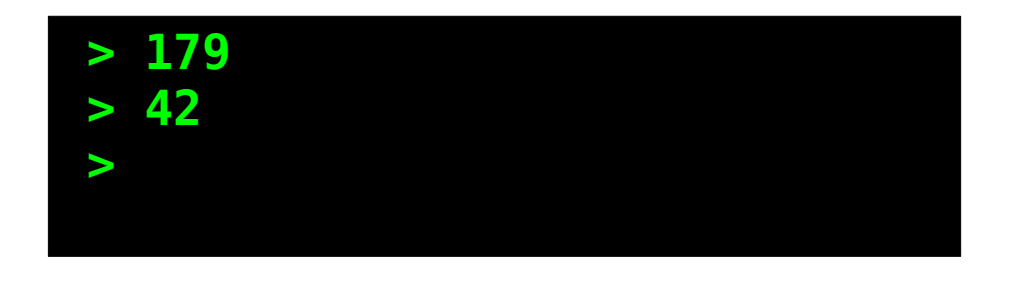

```
int x = 137;
int y = 42;
void Function1() {
    Print(x + y);
}
void Function2() {
    int x = 0;
     Function1();
}
void Function3() {
    int y = 0; Function2();
}
Function1();
Function2();
Function3();
```
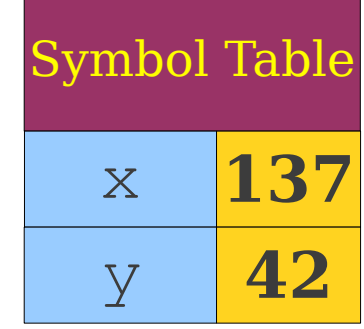

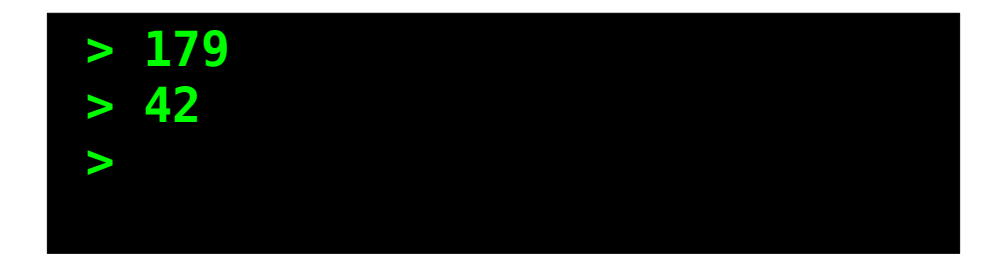

```
int x = 137;
int y = 42;
void Function1() {
    Print(x + y);
}
void Function2() {
    int x = 0;
     Function1();
}
void Function3() {
    int y = 0; Function2();
}
Function1();
Function2();
Function3();
```
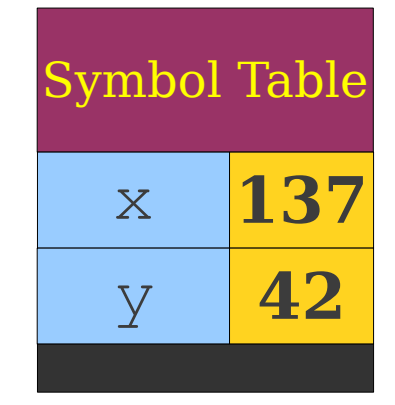

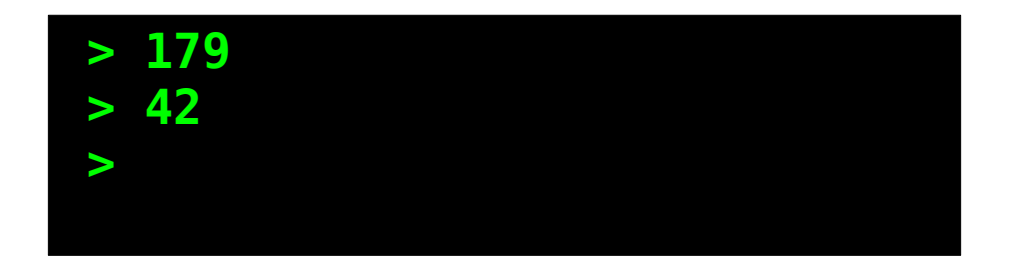

```
int x = 137;
int y = 42;
void Function1() {
    Print(x + y);
}
void Function2() {
    int x = 0;
     Function1();
}
void Function3() {
     int y = 0;
     Function2();
}
Function1();
Function2();
Function3();
```
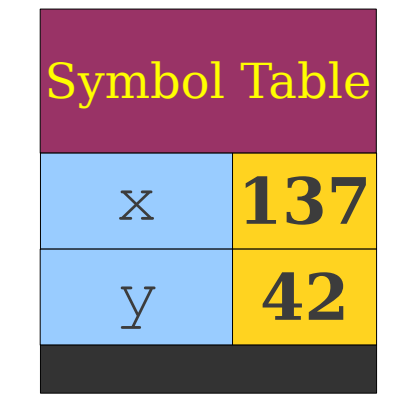

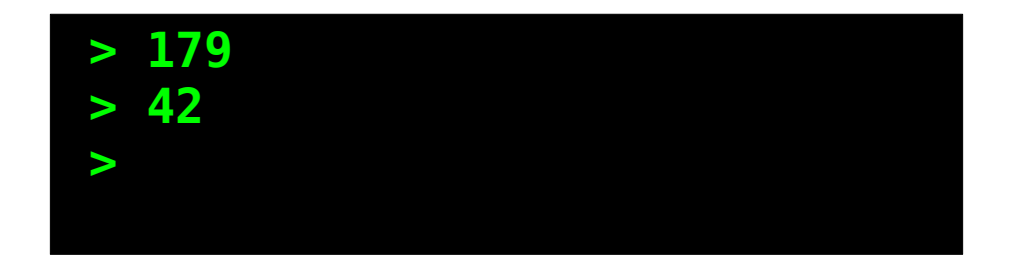

```
int x = 137;
int y = 42;
void Function1() {
    Print(x + y);
}
void Function2() {
    int x = 0;
     Function1();
}
void Function3() {
     int y = 0;
     Function2();
}
Function1();
Function2();
Function3();
```
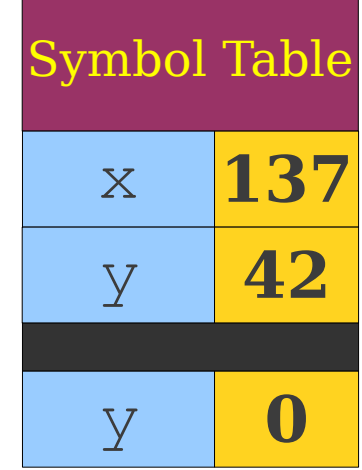

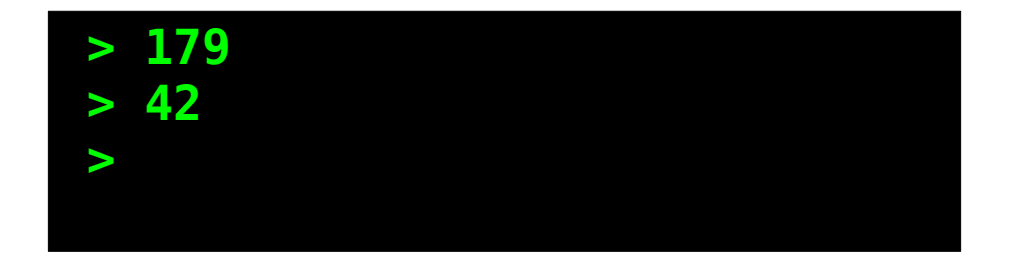

```
int x = 137;
int y = 42;
void Function1() {
    Print(x + y);
}
void Function2() {
    int x = 0;
     Function1();
}
void Function3() {
    int y = 0; Function2();
}
Function1();
Function2();
Function3();
```
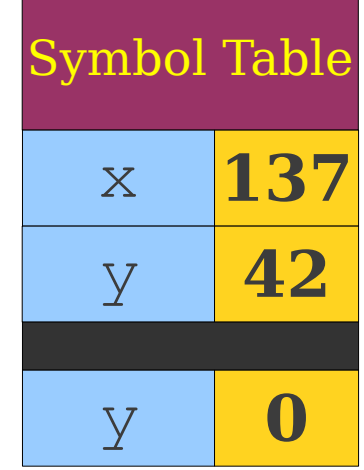

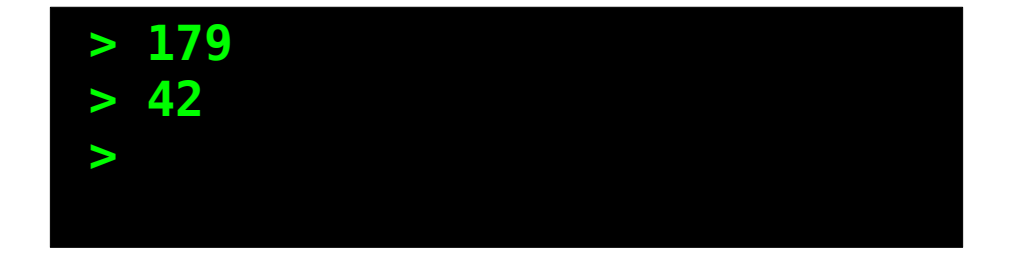

```
int x = 137;
int y = 42;
void Function1() {
    Print(x + y);
}
void Function2() {
    int x = 0;
     Function1();
}
void Function3() {
    int y = 0; Function2();
}
Function1();
Function2();
Function3();
```
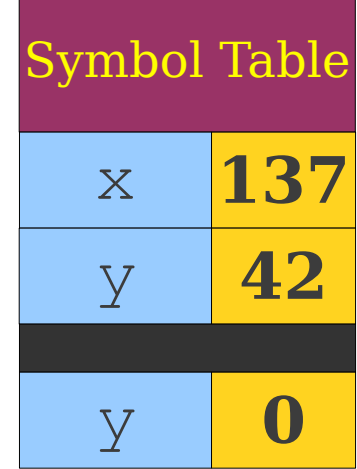

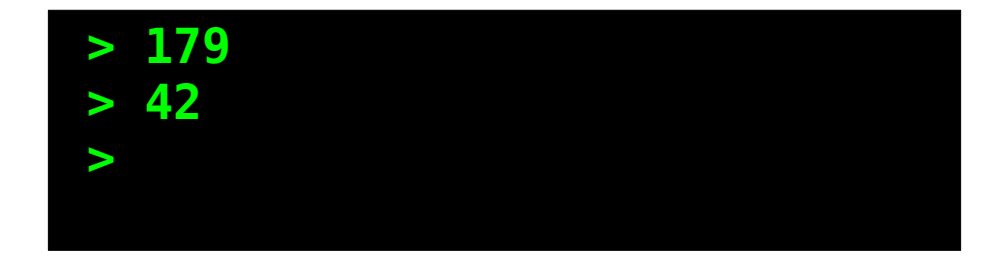

```
int x = 137;
int y = 42;
void Function1() {
    Print(x + y);
}
void Function2() {
    int x = 0;
     Function1();
}
void Function3() {
    int y = 0;
     Function2();
}
Function1();
Function2();
Function3();
```
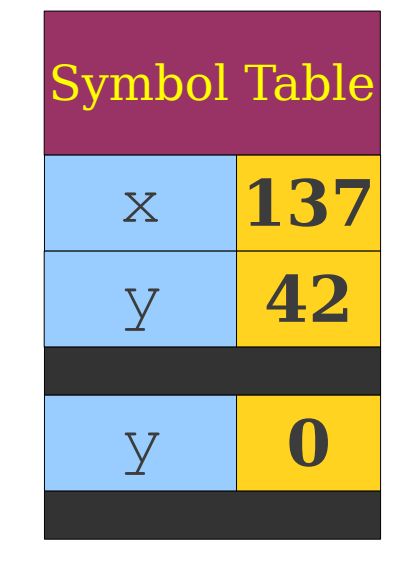

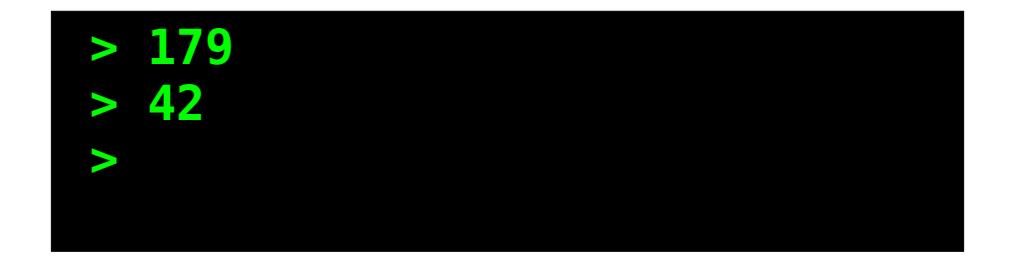

```
int x = 137;
int y = 42;
void Function1() {
    Print(x + y);
}
void Function2() {
     int x = 0;
     Function1();
}
void Function3() {
    int y = 0;
     Function2();
}
Function1();
Function2();
Function3();
```
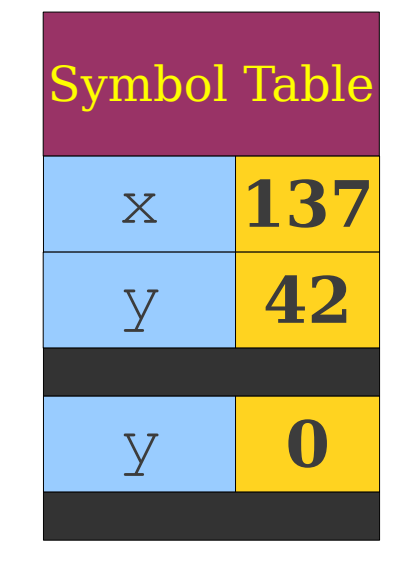

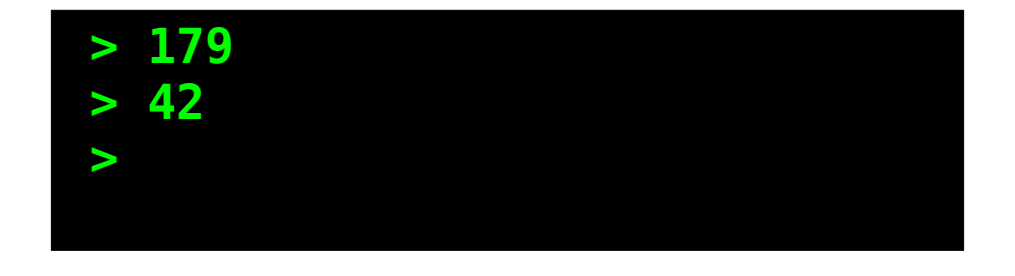

```
int x = 137;
int y = 42;
void Function1() {
    Print(x + y);
}
void Function2() {
     int x = 0;
     Function1();
}
void Function3() {
    int y = 0;
     Function2();
}
Function1();
Function2();
Function3();
```
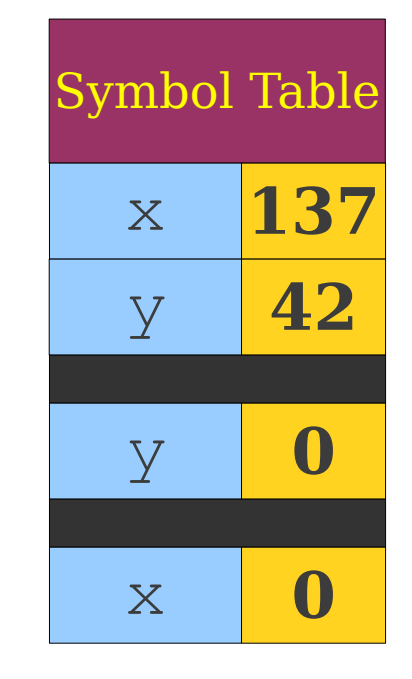

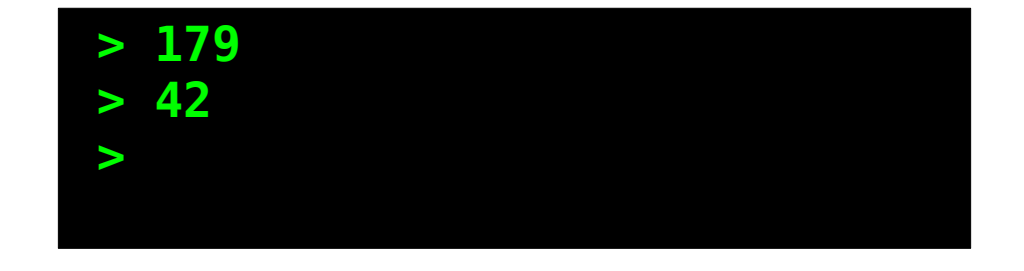

```
int x = 137;
int y = 42;
void Function1() {
    Print(x + y);
}
void Function2() {
    int x = 0;
     Function1();
}
void Function3() {
    int y = 0;
     Function2();
}
Function1();
Function2();
Function3();
```
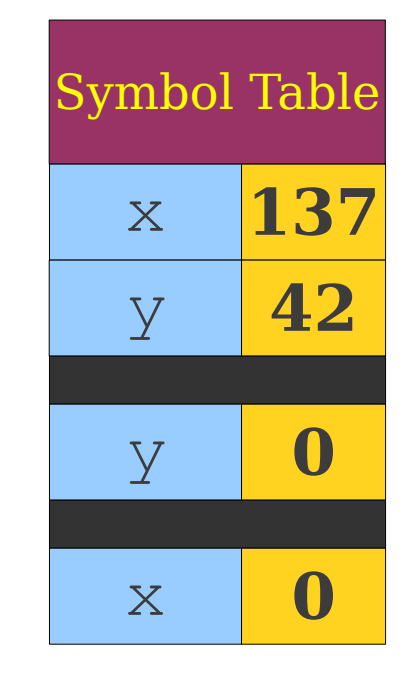

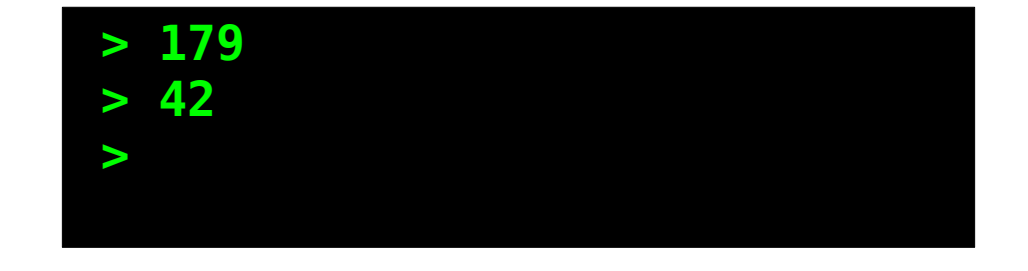

```
int x = 137;
int y = 42;
void Function1() {
    Print(x + y);
}
void Function2() {
    int x = 0;
     Function1();
}
void Function3() {
    int y = 0;
     Function2();
}
Function1();
Function2();
Function3();
```
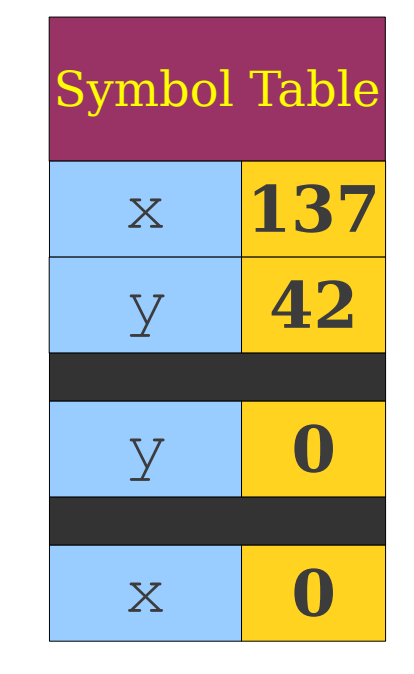

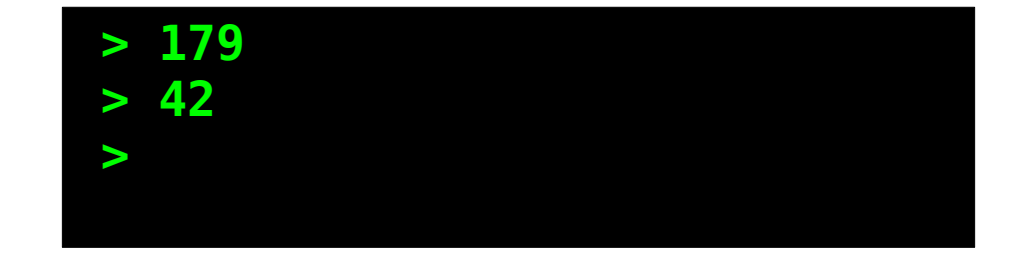

```
int x = 137;
int y = 42;
void Function1() {
    Print(x + y);
}
void Function2() {
    int x = 0;
     Function1();
}
void Function3() {
    int y = 0;
     Function2();
}
Function1();
Function2();
Function3();
```
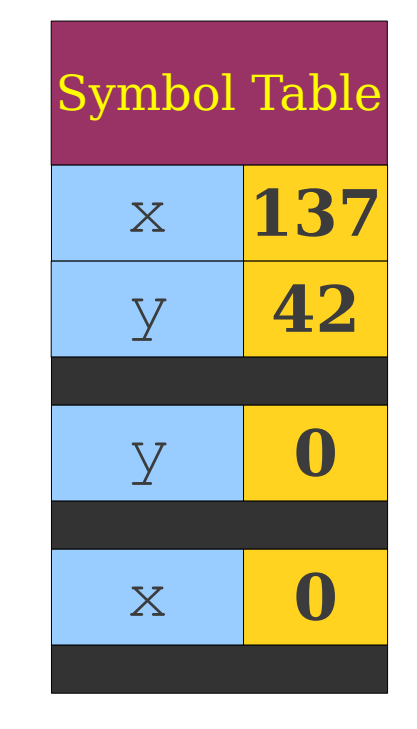

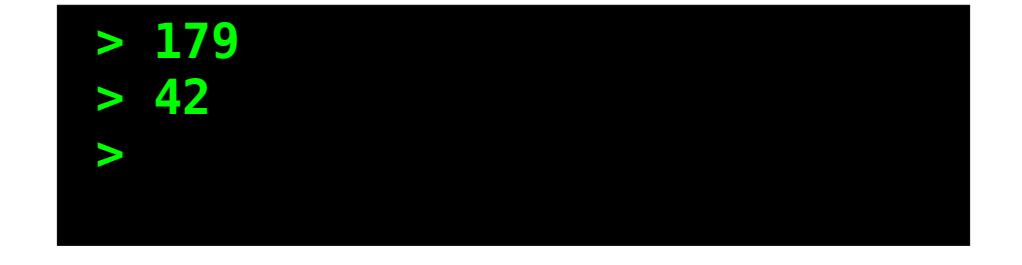

```
int x = 137;
int y = 42;
void Function1() {
     Print(x + y);
}
void Function2() {
    int x = 0;
     Function1();
}
void Function3() {
    int y = 0;
     Function2();
}
Function1();
Function2();
Function3();
```
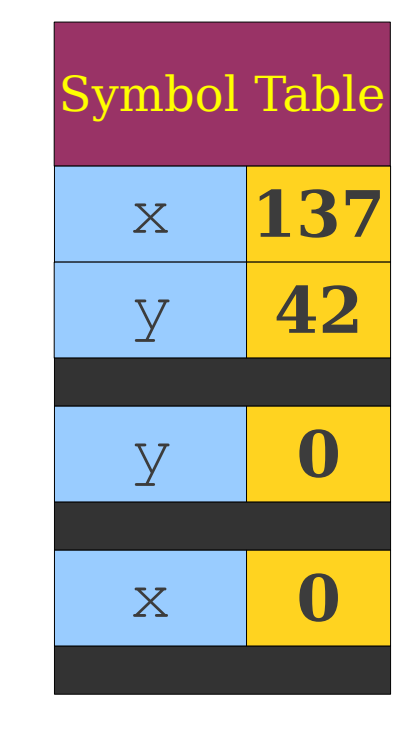

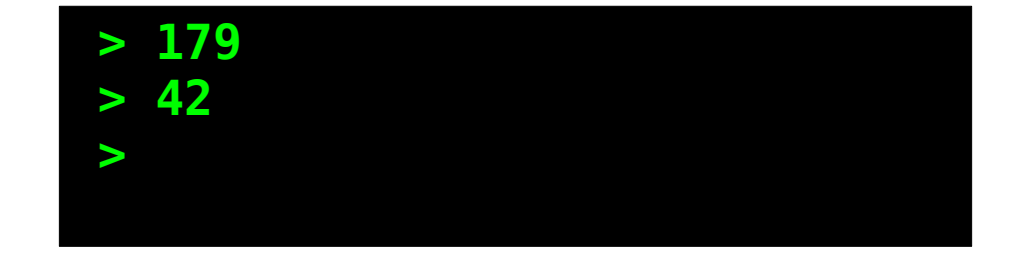

```
int x = 137;
int y = 42;
void Function1() {
     Print(x + y);
}
void Function2() {
    int x = 0;
     Function1();
}
void Function3() {
    int y = 0;
     Function2();
}
Function1();
Function2();
Function3();
```
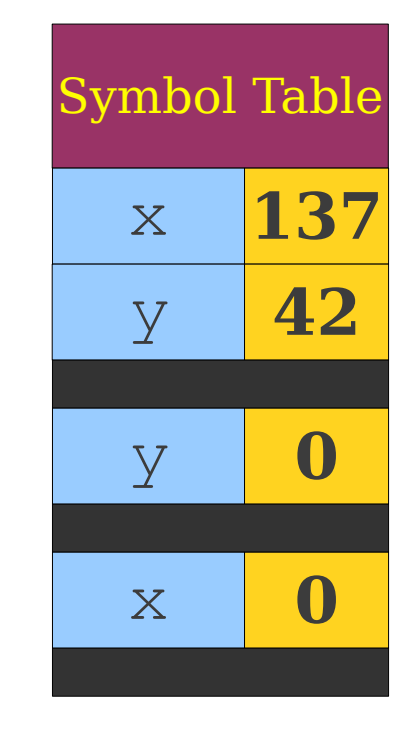

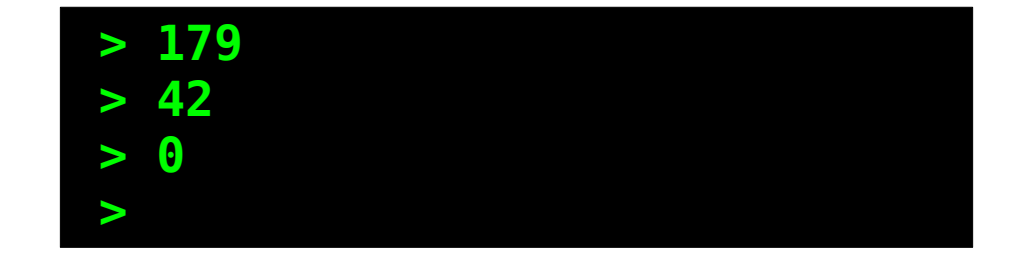

```
int x = 137;
int y = 42;void Function1() {
    Print(x + y);
}
void Function2() {
    int x = 0;
     Function1();
}
void Function3() {
    int y = 0;
     Function2();
}
Function1();
Function2();
Function3();
```
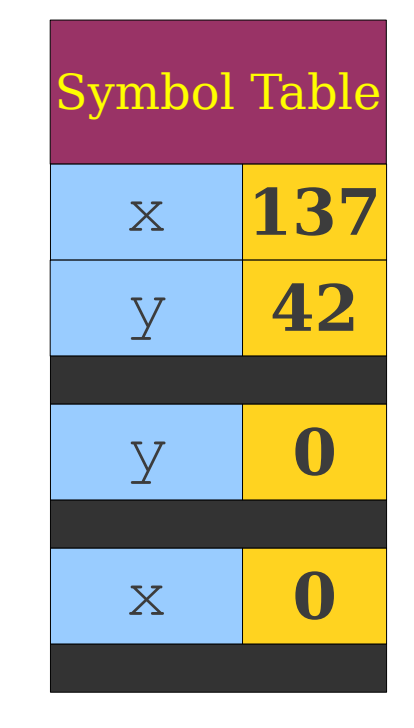

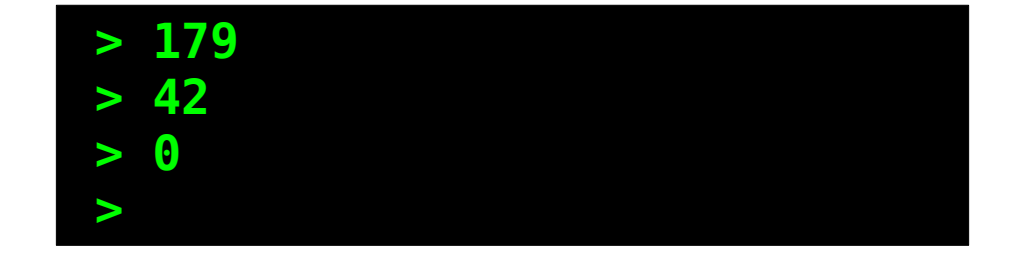

```
int x = 137;
int y = 42;void Function1() {
    Print(x + y);
}
void Function2() {
    int x = 0;
     Function1();
}
void Function3() {
    int y = 0;
     Function2();
}
Function1();
Function2();
Function3();
```
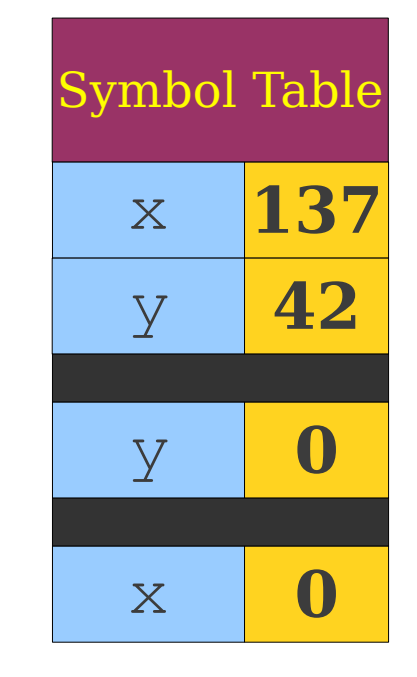

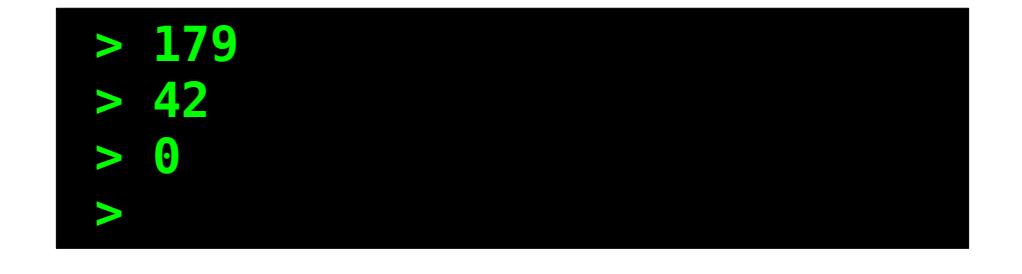

```
int x = 137;
int y = 42;void Function1() {
    Print(x + y);
}
void Function2() {
    int x = 0;
     Function1();
}
void Function3() {
    int y = 0;
     Function2();
}
Function1();
Function2();
Function3();
```
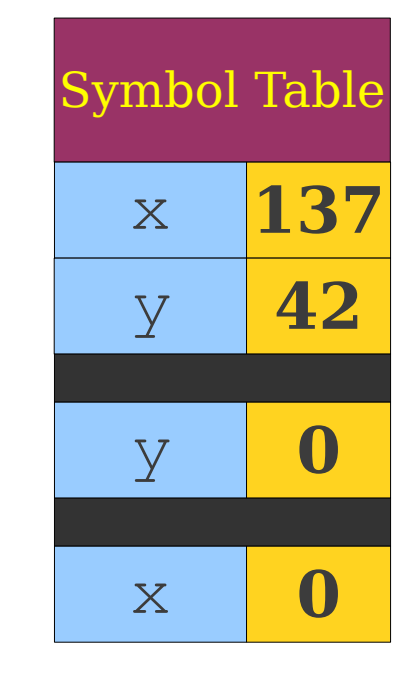

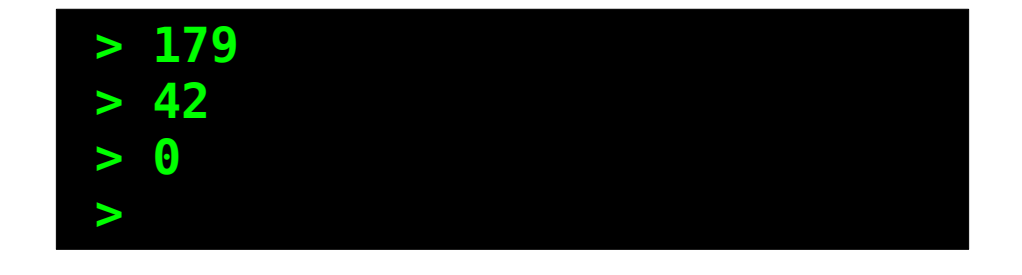

```
int x = 137;
int y = 42;
void Function1() {
    Print(x + y);
}
void Function2() {
    int x = 0;
     Function1();
}
void Function3() {
    int y = 0; Function2();
}
Function1();
Function2();
Function3();
```
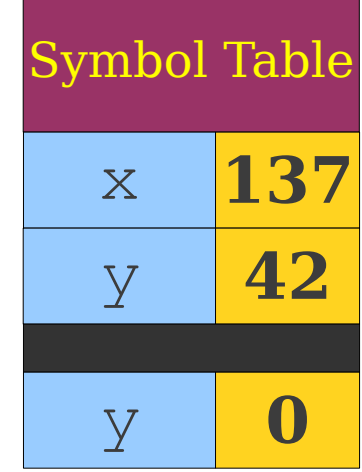

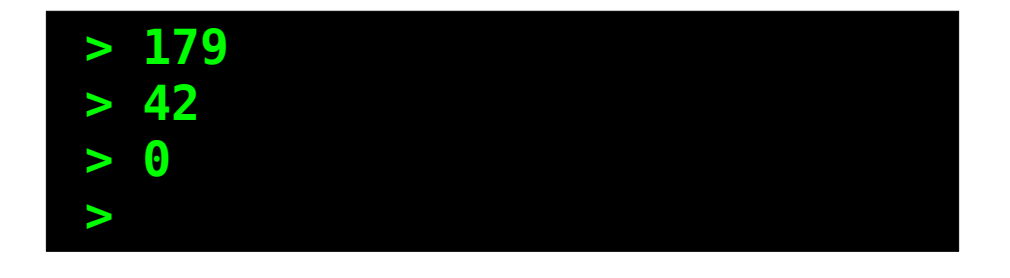

```
int x = 137;
int y = 42;
void Function1() {
    Print(x + y);
}
void Function2() {
    int x = 0;
     Function1();
}
void Function3() {
    int y = 0; Function2();
}
Function1();
Function2();
Function3();
```
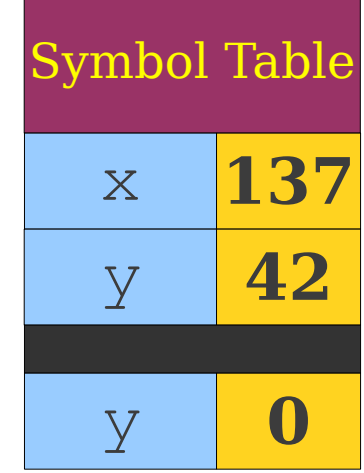

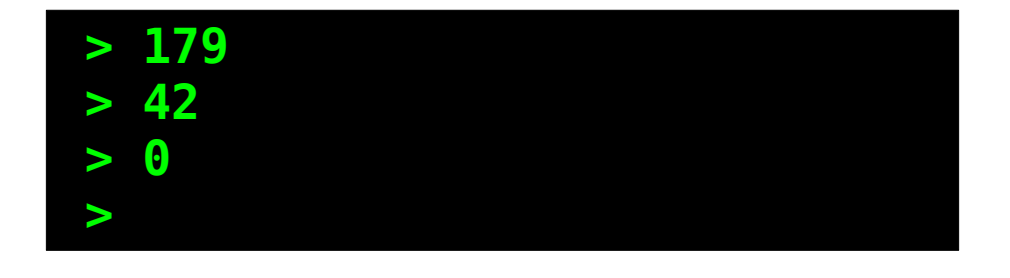

```
int x = 137;
int y = 42;
void Function1() {
    Print(x + y);
}
void Function2() {
    int x = 0;
     Function1();
}
void Function3() {
    int y = 0; Function2();
}
Function1();
Function2();
Function3();
```
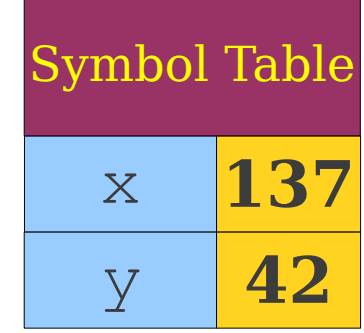

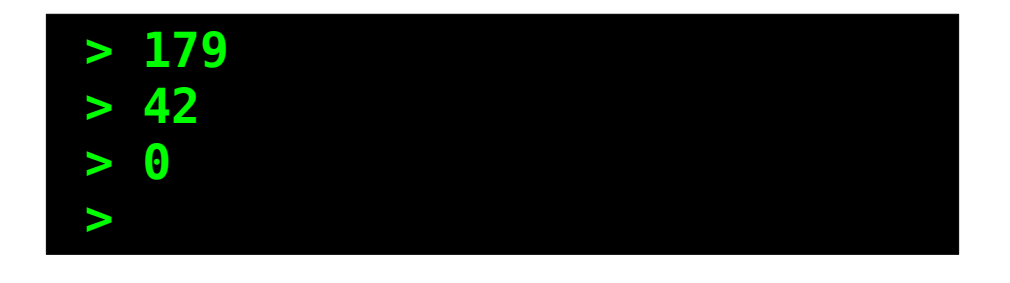

```
int x = 137;
int y = 42;
void Function1() {
    Print(x + y);
}
void Function2() {
    int x = 0;
     Function1();
}
void Function3() {
    int y = 0; Function2();
}
Function1();
Function2();
Function3();
```
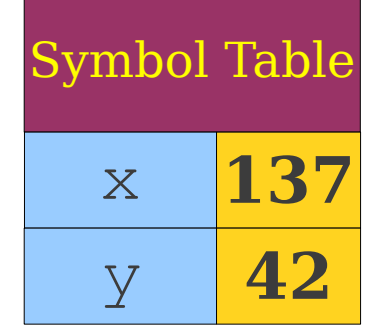

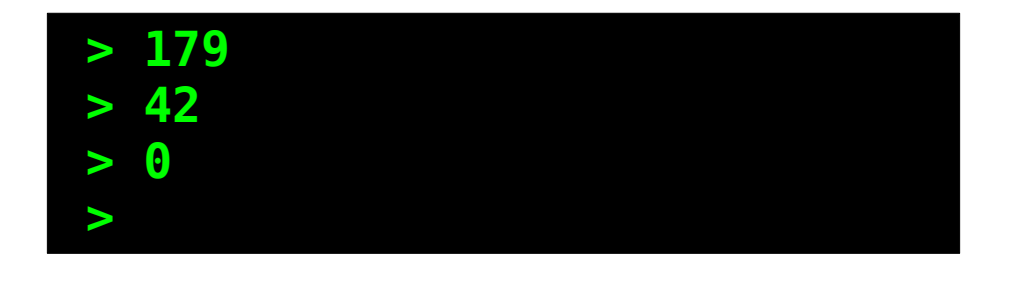
## Dynamic Scoping in Practice

- Examples: Perl, Common LISP.
- Often implemented by preserving symbol table at runtime.
- Often less efficient than static scoping.
	- Compiler cannot "hardcode" locations of variables.
	- Names must be resolved at runtime.

## Summary

- **Semantic analysis** verifies that a syntactically valid program is correctly-formed and computes additional information about the meaning of the program.
- **Scope checking** determines what objects or classes are referred to by each name in the program.
- Scope checking is usually done with a **symbol table** implemented either as a stack or **spaghetti stack**.
- In object-oriented programs, the scope for a derived class is often placed inside of the scope of a base class.
- Some semantic analyzers operate in multiple passes in order to gain more information about the program.
- In dynamic scoping, the actual execution of a program determines what each name refers to.
- With multiple inheritance, a name may need to be searched for along multiple paths.

### Next Time

#### ● **Type Checking**

- Types as a proof system.
- Static and dynamic types.
- Types as a partial order.

## **BRICE YOURSELF**

# **GITSSTESTISCOMING**